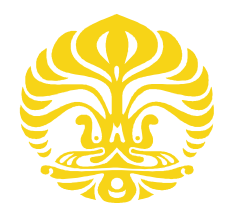

UNIVERSITAS INDONESIA

# PERAMALAN BEBAN LISTRIK JANGKA PENDEK BERDASARKAN DATA HISTORIS MENGGUNAKAN METODE GENERALIZED AUTOREGRESSIVE CONDITIONAL HETEROSKEDASTICITY (GARCH)

**SKRIPSI** 

BAGUS DWIANTORO 0806455111

FAKULTAS TEKNIK PROGRAM STUDI TEKNIK ELEKTRO DEPOK JUNI 2012

Peramalan beban..., Bagus Dwiantoro, FT UI, 2012

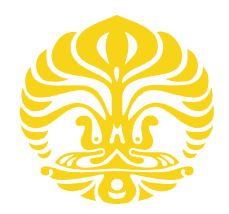

# UNIVERSITAS INDONESIA

# PERAMALAN BEBAN LISTRIK JANGKA PENDEK BERDASARKAN DATA HISTORIS MENGGUNAKAN METODE GENERALIZED AUTOREGRESSIVE CONDITIONAL HETEROSKEDASTICITY (GARCH)

# **SKRIPSI**

Diajukan sebagai salah satu syarat untuk memperoleh gelar Sarjana Teknik

BAGUS DWIANTORO 0806455111

FAKULTAS TEKNIK PROGRAM STUDI TEKNIK ELEKTRO DEPOK JUNI 2012

Peramalan beban..., Bagus Dwiantoro, FT UI, 2012

## HALAMAN PERNYATAAN ORISINALITAS

Skripsi ini adalah hasil karya saya sendiri, dan semua sumber baik yang dikutip maupun dirujuk telah saya nyatakan dengan benar.

**Nama** 

: Bagus Dwiantoro

**NPM** 

**Tanda Tangan:** 

: 0806455111 Ь

Tanggal

: 25 Juni 2012

 $\ddot{\mathbf{u}}$ 

#### **HALAMAN PENGESAHAN**

Skripsi ini diajukan oleh Nama **NPM** Program Studi Judul Skripsi

: Bagus Dwiantoro : 0806455111 : Teknik Elektro : Peramalan Beban Listrik Jangka Pendek Berdasarkan Data Historis Menggunakan Metode Generalized Autoregressive Conditional Heteroskedasticity (GARCH)

 $Q_{AA}$ 

 $(\,.\,.\,)$ 

Telah berhasil dipertahankan di hadapan Dewan Penguji dan diterima sebagai bagian persyaratan yang diperlukan untuk memperoleh gelar Sarjana Teknik pada Program Studi Teknik Elektro, Fakultas Teknik, **Universitas Indonesia** 

# **DEWAN PENGUJI**

Pembimbing : Prof. Dr. Ir. Iwa Garniwa M. K. M.T.

Penguji

: Ir. Amien Rahardjo M.T.

Penguji

: Ir. Agus R. Utomo M.T.

Ditetapkan di : Depok

Tanggal : 25 Juni 2012

#### KATA PENGANTAR

 Puji syukur penulis panjatkan kepada Allah SWT yang selalu memberikan rahmat dan hidayah-Nya sehingga penulis dapat menyelesaikan skripsi yang berjudul "Peramalan Beban Listrik Jangka Pendek Berdasarkan Data Historis Menggunakan Metode Generalized Autoregressive Conditional Heteroskedasticity (GARCH)". Penulisan skripsi ini dilakukan dengan tujuan memenuhi salah satu syarat untuk mencapai gelar Sarjana Teknik Program Studi Teknik Elektro pada Fakultas Teknik Universitas Indonesia.

 Penulis menyadari bahwa penulisan skripsi ini dapat selesai dengan baik karena bimbingan, bantuan, dan dukungan dari berbagai pihak. Oleh karena itu, pada kesempatan ini penulis mengucapkan terima kasih yang sebesar-besarnya kepada:

- 1. Bapak Prof. Dr. Ir. Iwa Garniwa M. K. M.T. selaku dosen pembimbing yang telah menyediakan waktu, tenaga, pikiran, serta dorongan motivasi untuk mengarahkan penulis dalam penulisan skripsi ini.
- 2. Bapak Ir. Amien Rahardjo M.T. dan Bapak Ir. Agus R. Utomo M.T. selaku penguji sidang ujian skripsi, serta dosen, karyawan, dan seluruh warga Departemen Teknik Elektro UI yang tidak dapat penulis sebutkan satu persatu, atas segala ilmu dan bimbingan kepada penulis.
- 3. Karyawan PT PLN (Persero) P3B, Bapak Budi Mulyana, Mas Agus Setiawan, dan karyawan lainnya yang tidak dapat disebutkan satu persatu yang telah memberikan bantuan dalam proses memperoleh data beban listrik yang penulis perlukan.
- 4. Kedua orang tua penulis, Mbak Andhika Herawati dan Keluarga Besar tercinta atas dukungan, semangat, doa, dan motivasi yang tiada hentinya selama penggarapan skripsi.
- 5. Aulia Khair, Sari Sisilia Ningsih, dan Dearossi Hani yang sangat membantu penulis dalam proses pengenalan teori, pembelajaran, dan pengolahan data ilmu statistik untuk peramalan yang sempat menjadi kendala besar di awal penelitian.
- 6. Teman dan rekan seperjuangan skripsi, Fajar Alya Rahman, atas kebersamaan, kerjasama, dan semangat pantang menyerah dalam menyelesaikan penelitian ini. Serta teman-teman satu bimbingan Ari Setyawan, Heru Jovendra, Irfan Kurniawan, dan Pungkie O. Hermawan yang selalu bersama-sama bertukar pikiran, memotivasi, dan saling membantu dalam proses penelitian.
- 7. Teman-teman Asisten Laboratorium Sistem Tenaga Listrik, Kurniawan Widi Pramana, Gardina Daru Adini, dan Farchan Kamil yang selalu memberikan semangat dan motivasi khusus bagi penulis.
- 8. Teman-teman sepeminatan Tenaga Listrik, keluarga Elektro-Komputer 2008, dan semua teman-teman Departemen Teknik Elektro yang telah memberikan doa, bantuan, dan dukungan hingga skripsi ini selesai.
- 9. Semua pihak yang sudah membantu dan tidak bisa penulis sebutkan satu persatu.

 Penulis menyadari bahwa penulisan skripsi ini masih jauh dari sempurna. Oleh karena itu, penulis mengharapkan kritik dan saran yang bersifat membangun untuk membantu memperbaiki kekurangan dalam penulisan skripsi ini. Penulis berharap semoga skripsi ini dapat bermanfaat, tidak hanya bagi penulis tetapi bagi semua pihak.

Depok, Juni 2012

Penulis Penulis

### HALAMAN PERNYATAAN PERSETUJUAN PUBLIKASI TUGAS AKHIR UNTUK KEPENTINGAN AKADEMIS

Sebagai sivitas akademik Universitas Indonesia, saya yang bertanda tangan di bawah ini:

- Nama : Bagus Dwiantoro
- **NPM**  $: 0806455111$

Program Studi: Teknik Elektro

Departemen : Teknik Elektro

- Fakultas : Teknik
- Jenis Karya : Skripsi

demi pengembangan ilmu pengetahuan, menyetujui untuk memberikan kepada Universitas Indonesia Hak Bebas Royalti Non-Eksklusif (Non-Exclusive Royalty-Free Right) atas karya ilmiah saya yang berjudul:

#### PERAMALAN BEBAN LISTRIK JANGKA PENDEK BERDASARKAN **DATA HISTORIS MENGGUNAKAN METODE GENERALIZED AUTOREGRESSIVE CONDITIONAL HETEROSKEDASTICITY (GARCH)**

beserta perangkat yang ada (jika diperlukan). Dengan Hak Bebas Royalti Non-Eksklusif ini Universitas Indonesia berhak menyimpan, mengalihmedia/ formatkan, mengelola dalam bentuk pangkalan data (database), merawat, dan memublikasikan tugas akhir saya selama tetap mencantumkan nama saya sebagai penulis/ pencipta dan sebagai pemilik Hak Cipta.

Demikian pernyataan ini saya buat dengan sebenarnya.

Dibuat di: Depok Pada tanggal : 25 Juni 2012

Yang menyatakan,

(Bagus Dwiantoro)

#### ABSTRAK

Nama : Bagus Dwiantoro

Program Studi : Teknik Elektro

Judul : Peramalan Beban Listrik Jangka Pendek Berdasarkan Data Historis Menggunakan Metode Generalized Autoregressive Conditional Heteroskedasticity (GARCH)

Peramalan beban listrik dalam upaya menjaga kestabilan sistem tenaga listrik di Indonesia pada sistem interkoneksi Jawa-Bali sekarang ini hanya menggunakan acuan data historis sebagai masukan metode peramalan beban. Pola konsumsi daya listrik yang berbeda tiap selang waktu tertentu menimbulkan masalah variansi beban listrik tidak homogen (heteroskedastisitas). Metode Generalized Autoregressive Conditional Heteroskedasticity (GARCH) yang digunakan dalam peramalan beban listrik jangka pendek berdasarkan data historis pada penelitian ini memanfaatkan kondisi heteroskedastisitas tersebut untuk membuat model dan menghasilkan peramalan yang akurat dan presisi. Hasil penelitian menunjukkan bahwa peramalan metode GARCH dengan MAPE 2.668676 % lebih baik dibandingkan peramalan metode koefisien yang dilakukan PT PLN (Persero) dengan MAPE 3.739172 %.

Kata Kunci:

Peramalan, GARCH, Beban Listrik, MAPE

### **ABSTRACT**

Name : Bagus Dwiantoro

Study Program : Electrical Engineering

Title : Short Term Electrical Load Forecasting Based on Historical Data Using Generalized Autoregressive Conditional Heteroskedasticity (GARCH) Method

Electrical load forecasting in an effort to maintain the stability of electric power systems in Indonesia on Java-Bali interconnection system is currently only used the historical data as a reference input to the load forecasting method. The different patterns of electrical power consumption in each time interval caused problems that the electrical load variance is not homogeneous (heteroskedasticity). Generalized Autoregressive Conditional Heteroskedasticity (GARCH) method used in the short term electrical load forecasting based on historical data in this study is taking the advantage of heteroskedasticity to model and generate an accurate and precision forecasting result. The results show that the GARCH forecasting method with 2.668676% of MAPE is better than the coefficient forecasting method by PT PLN (Persero) with 3.739172% of MAPE.

Keywords:

Forecasting, GARCH, Electrical Load, MAPE

# **DAFTAR ISI**

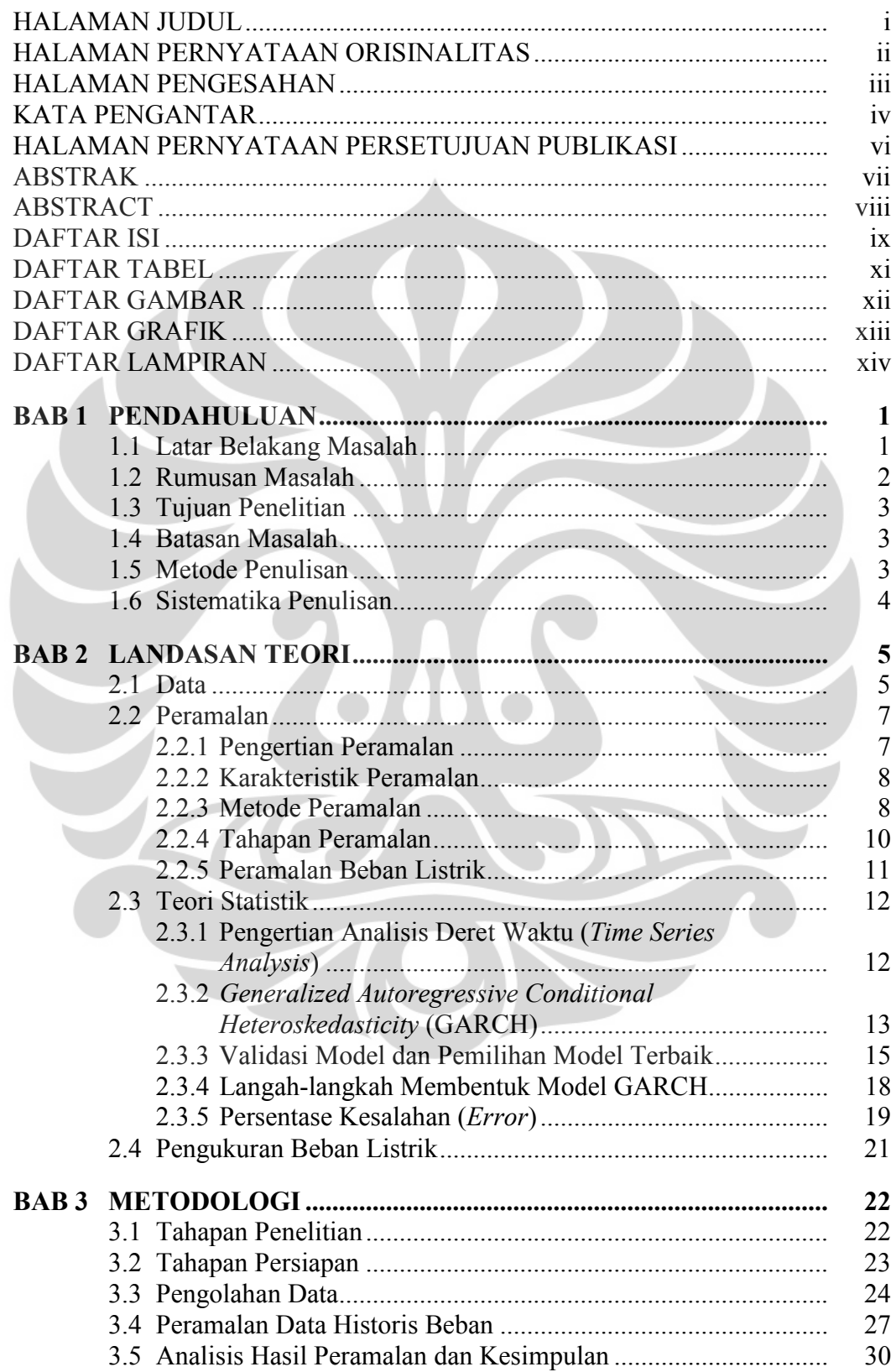

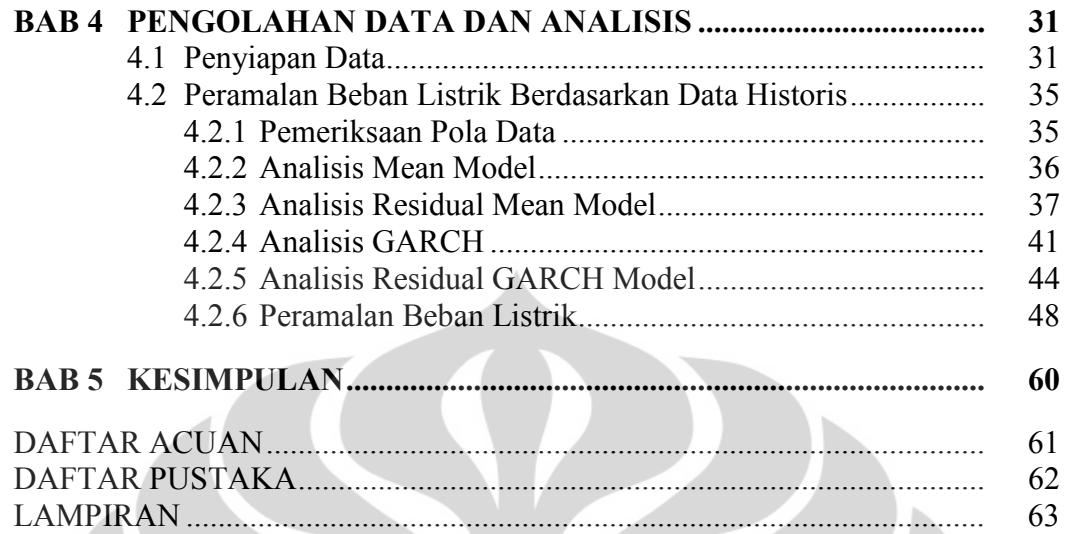

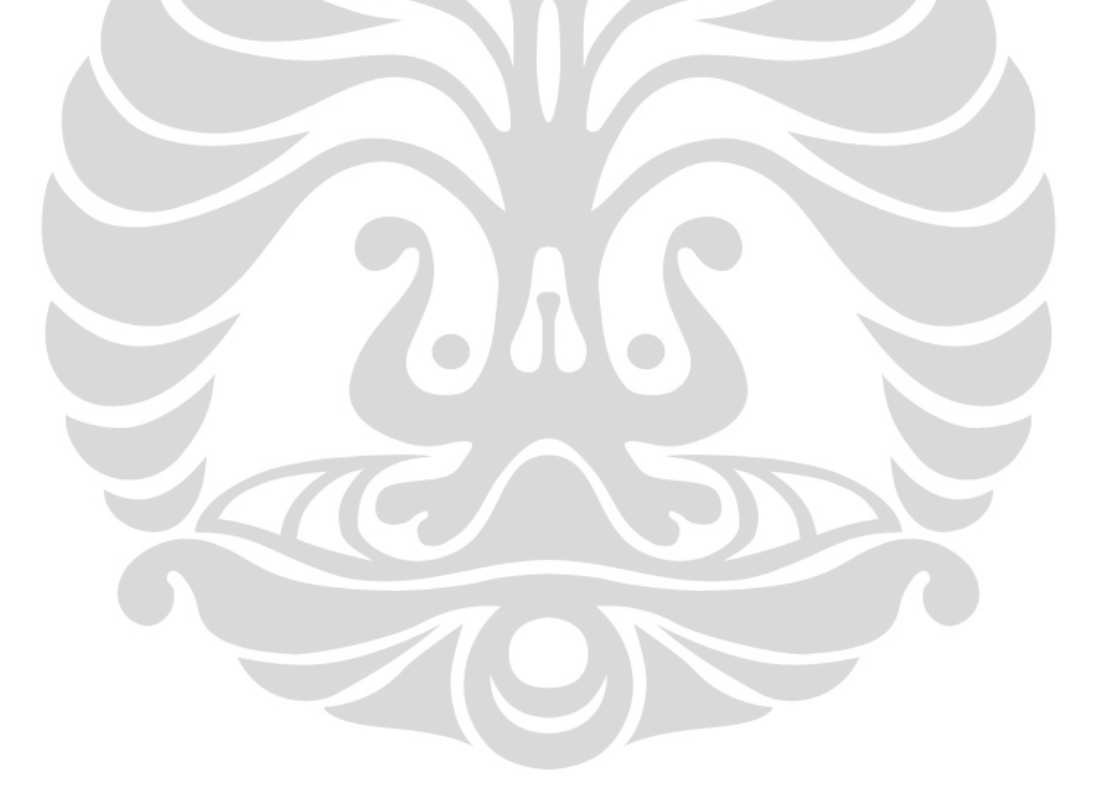

# DAFTAR TABEL

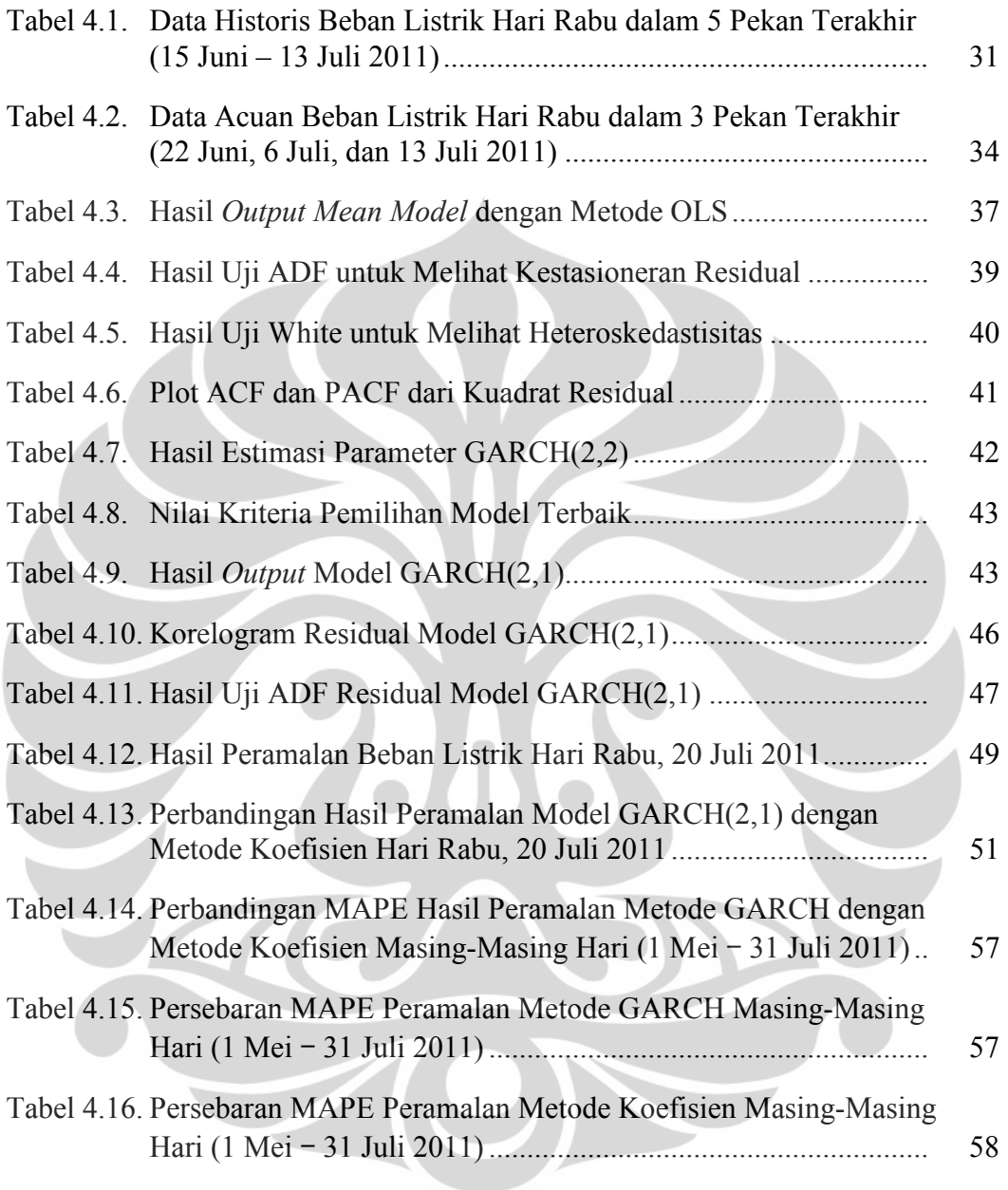

# DAFTAR GAMBAR

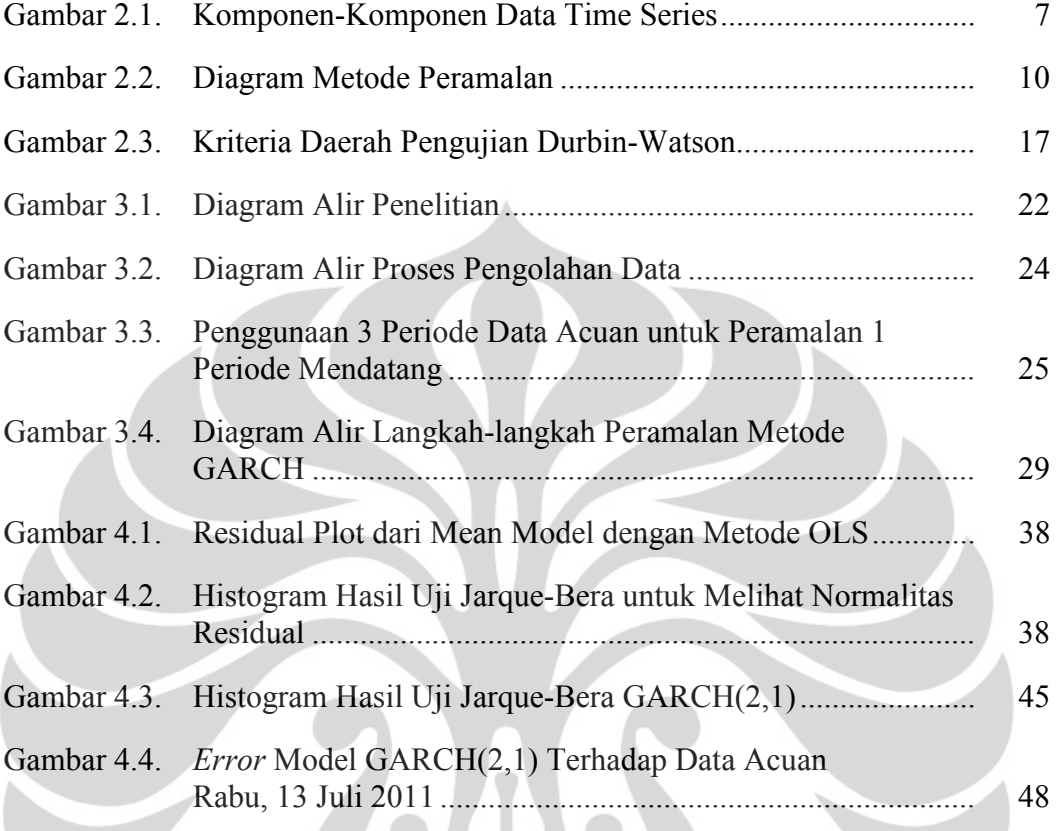

Z

# DAFTAR GRAFIK

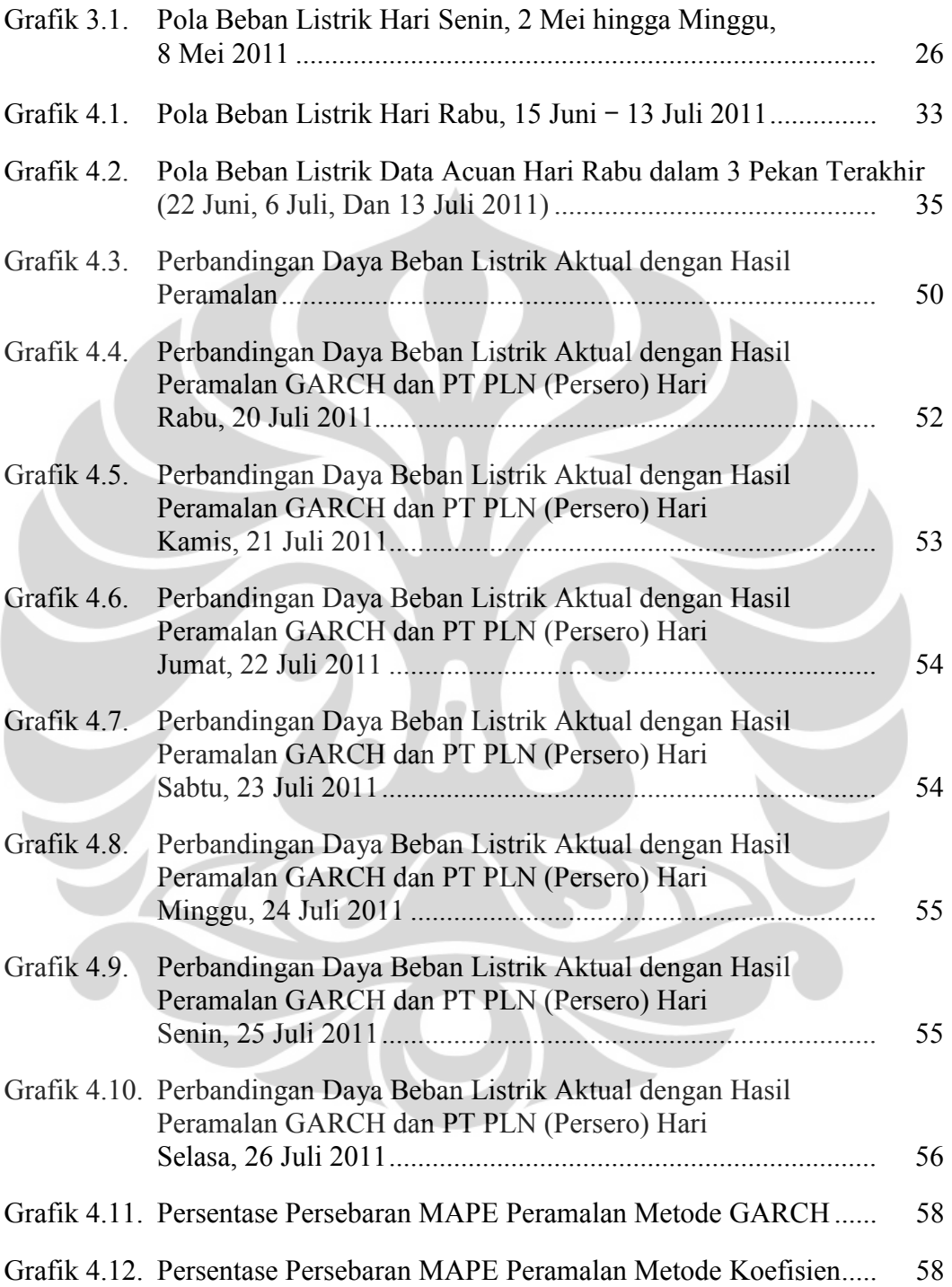

# DAFTAR LAMPIRAN

- LAMPIRAN 1 Data Hasil Peramalan Metode GARCH 1 Mei 31 Juli 2011.
- LAMPIRAN 2 MAPE Hasil Peramalan Metode GARCH 1 Mei 31 Juli 2011.
- LAMPIRAN 3 Grafik Perbandingan MAPE Hasil Peramalan Metode GARCH dengan Metode Koefisien 1 Mei – 31 Juli 2011.

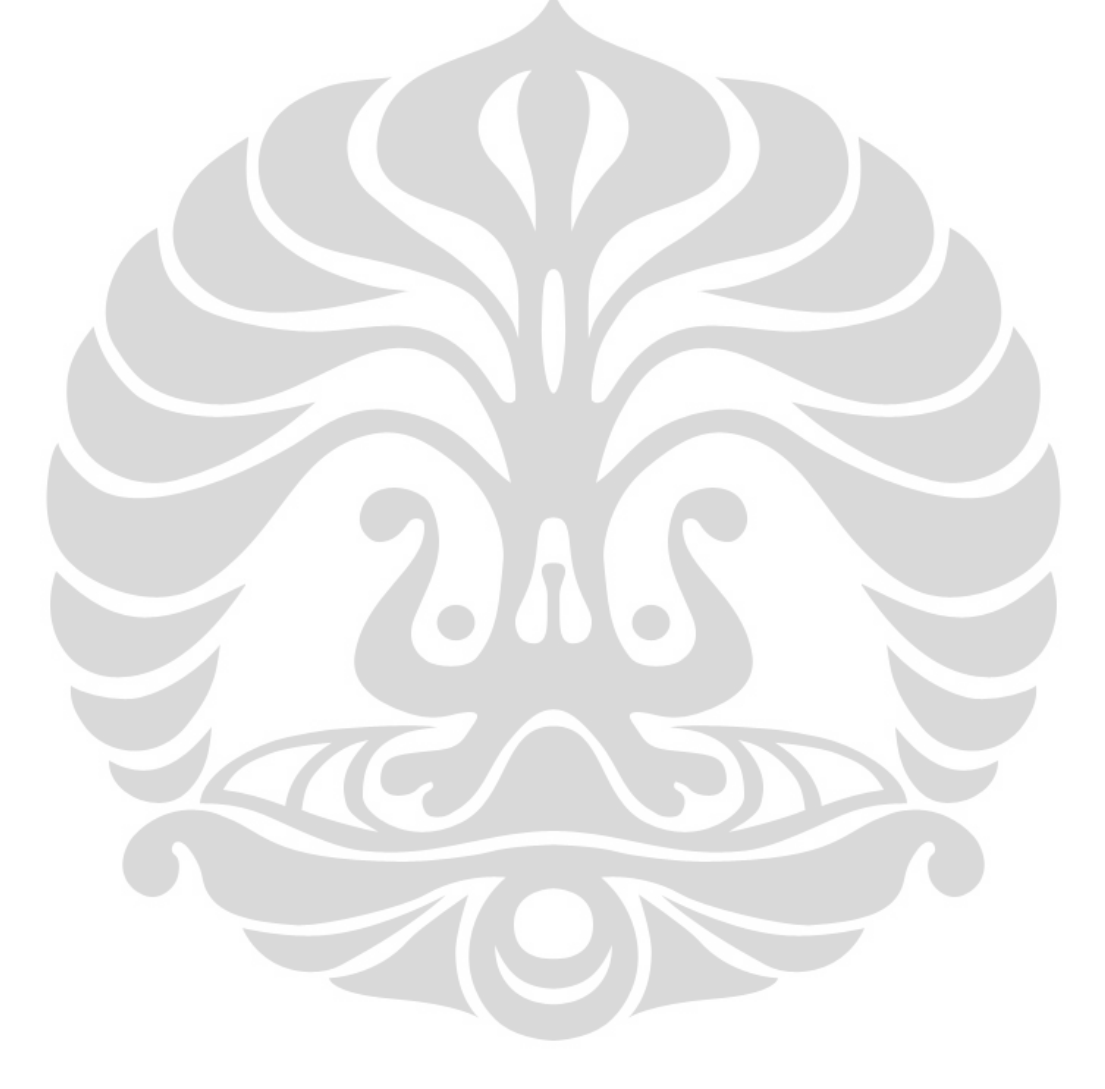

#### BAB 1

#### PENDAHULUAN

#### 1.1 Latar Belakang Masalah

 Tenaga listrik merupakan kebutuhan dasar bagi manusia dalam melakukan banyak aktivitasnya. Penggunaan listrik dari waktu ke waktu cenderung mengalami peningkatan yang besarnya tidak dapat ditentukan secara pasti. Hal ini disebabkan karena listrik sudah menjadi bagian penting dari kemajuan peradaban manusia di berbagai bidang, antara lain dalam bidang ekonomi, teknologi, sosial, dan budaya.

 Peningkatan kebutuhan listrik tersebut harus diikuti dengan penyediaan tenaga listrik oleh pihak penyedia tenaga listrik, dalam hal ini adalah PT PLN (Persero), agar tercapai stabilitas sistem tenaga listrik serta mampu memenuhi kebutuhan konsumen akan energi listrik. Tenaga listrik tidak dapat disimpan dalam skala besar, oleh sebab itu tenaga listrik harus dapat disediakan pada saat dibutuhkan. Akibatnya timbul persoalan dalam menghadapi kebutuhan daya listrik yang tidak tetap dari waktu ke waktu, bagaimana mengoperasikan suatu sistem tenaga listrik yang selalu dapat memenuhi permintaan daya pada setiap saat dengan kualitas baik. Permasalahannya yaitu apabila daya yang dikirim dari pembangkit jauh lebih besar daripada permintaan daya pada beban, maka akan timbul masalah pemborosan energi pada perusahaan listrik. Kondisi tersebut tentunya dapat menimbulkan kerugian bagi pihak penyedia tenaga listrik, yaitu PT PLN (Persero), dan dapat menimbulkan kerusakan pada instalasi sistem tenaga listrik karena frekuensi sistem akan naik hingga lebih dari 50 Hz. Sedangkan apabila daya yang dibangkitkan dan dikirimkan lebih rendah atau tidak cukup untuk memenuhi kebutuhan beban konsumen maka masalah yang akan terjadi adalah penurunan frekuensi sistem kurang dari 50 Hz dan dapat terjadi pemadaman lokal pada beban, yang akibatnya merugikan pihak konsumen. Oleh karena itu diperlukan penyesuaian antara pembangkitan dengan permintaan daya. Untuk menjaga stabilitas tersebut, maka pihak penyedia tenaga listrik harus dapat

meramalkan besar kebutuhan atau permintaan listrik. Jika besar permintaan listrik tidak diramalkan, maka dapat mempengaruhi kesiapan dari unit pembangkit untuk menyediakan pasokan listrik kepada konsumen.

 Peramalan beban listrik jangka pendek, yaitu peramalan beban listrik harian tiap setengah jam, sangat memegang peran penting khususnya dalam pengoperasian sistem tenaga listrik secara real time. Peramalan beban listrik harian yang tepat dan akurat, yaitu dengan tingkat atau persentase kesalahan (error) yang kecil, dapat memberikan keuntungan baik bagi PT PLN (Persero) sebagai pihak penyedia dan penyalur tenaga listrik maupun bagi konsumen. Karena dengan peramalan beban yang akurat (persentase kesalahan kecil), PT PLN (Persero) dapat melakukan penghematan biaya operasional sistem tenaga listrik. Sedangkan bagi konsumen, kontinuitas dan keandalan akan kebutuhan energi listrik tetap terjaga.

 Banyak metode telah dikembangkan untuk peramalan beban listrik harian atau jangka pendek. Metode yang banyak digunakan dalam pembuatan model dan meramalkan beban listrik khususnya untuk peramalan beban listrik jangka pendek dalam memperkirakan beban listrik harian yaitu analisis time series pada teori statistik. Generalized Autoregressive Conditional Heteroskedasticity (GARCH) merupakan salah satu pemodelan dalam analisis time series yang dapat digunakan untuk meramalkan beban listrik harian atau jangka pendek. Dengan memperhatikan bagaimana pentingnya peramalan beban listrik harian atau jangka pendek terhadap operasi sistem tenaga listrik secara real time untuk mempertahankan keandalan serta efisiensi sistem tenaga listrik, skripsi ini akan membahas lebih lanjut mengenai penggunaan metode Generalized Autoregressive Conditional Heteroskedasticity (GARCH) untuk meramalkan beban listrik harian tiap setengah jam (jangka pendek) pada sistem interkoneksi Jawa-Bali.

#### 1.2 Rumusan Masalah

 Rumusan masalah berdasarkan latar belakang pada penelitian ini adalah bagaimana mendapatkan persamaan model dan peramalan beban listrik menggunakan metode Generalized Autoregressive Conditional Heteroskedasticity (GARCH) dan bagaimana tingkat akurasinya.

### 1.3 Tujuan Penelitian

Tujuan utama dari penelitian ini antara lain:

- 1. Membuat model peramalan beban listrik jangka pendek di Indonesia, khususnya sistem interkoneksi Jawa-Bali, dengan menggunakan metode Generalized Autoregressive Conditional Heteroskedasticity (GARCH).
- 2. Mengetahui tingkat akurasi model peramalan beban jangka pendek menggunakan metode GARCH dengan melihat besarnya persentase kesalahan (error).

# 1.4 Batasan Masalah

 Pembatasan masalah pada penelitian ini yaitu membahas mengenai peramalan beban listrik harian tiap setengah jam (jangka pendek) pada sistem interkoneksi Jawa-Bali, berdasarkan data historis beban listrik dengan menggunakan metode Generalized Autoregressive Conditional Heteroskedasticity (GARCH) serta mengetahui tingkat akurasi model peramalan yang dihasilkan dengan metode tersebut melalui persentase kesalahannya.

### 1.5 Metode Penulisan

Metode penulisan yang digunakan dalam pembuatan skripsi ini adalah:

- 1. Studi Literatur, yaitu dengan mempelajari materi-materi dari buku-buku dan sumber media elektronik untuk menjadi acuan dan referensi penulisan.
- 2. Konsultasi dan tanya jawab dengan pembimbing skripsi.
- 3. Studi Lapangan, yaitu dengan melakukan pengambilan data yang dibutuhkan serta penelitian ke lapangan.

4. Simulasi, yaitu melakukan analisis pemodelan dengan metode yang telah ditentukan (Generalized Autoregressive Conditional Heteroskedasticity, GARCH) dengan bantuan perangkat lunak (software) EViews 6 dan membandingkan hasilnya dengan landasan teori dari berbagai referensi.

#### 1.6 Sistematika Penulisan

 Bab satu membahas mengenai latar belakang masalah yang menjelaskan mengapa masalah yang dikemukakan dalam skripsi ini dianggap penting untuk dibahas, tujuan penelitian yang menjelaskan hal apa saja yang ingin dicapai melalui penulisan skripsi ini, batasan masalah yang menjelaskan parameterparameter yang menjadi pembatas dalam pembahasan yang dilakukan, metode penulisan yang menjelaskan langkah-langkah yang akan dikerjakan dalam penulisan skripsi ini, dan terakhir sistematika penulisan yang menggambarkan sistematika keseluruhan penulisan skripsi ini.

 Bab dua berisi landasan teori membahas konsep dan prinsip dasar mengenai jenis data, konsep peramalan, teori statistik, Generalized Autoregressive Conditional Heteroskedasticity (GARCH) model, dan pengukuran beban listrik, yang dibutuhkan untuk memecahkan masalah dalam penelitian. Landasan teori berupa uraian deskritif dan matematis yang berkaitan dengan permasalahan yang dibahas.

 Bab tiga dipaparkan mengenai metodologi penelitian yang berisi tahapantahapan penelitian mulai dari persiapan data, pengolahan data, dan peramalan dengan model GARCH, serta acuan perhitungan dalam membuat pemodelan.

 Bab empat berisi mengenai pengolahan data berdasarkan metodologi penelitian dan tahap-tahap metode peramalan serta analisis terhadap model yang telah dibuat.

 Bab lima merupakan kesimpulan skripsi berisikan pernyataan singkat dan tepat yang merupakan rangkuman dari hasil studi dan penelitian yang dilakukan dalam skripsi ini.

#### BAB 2

## LANDASAN TEORI

# 2.1 Data

 Data merupakan kumpulan fakta yang diketahui atas berbagai hal kejadian nyata atau berdasarkan pengamatan. Data dapat digunakan sebagai dasar untuk penarikan suatu kesimpulan atau informasi dengan pengolahan yang sesuai.

Data dapat dikelompokkan menjadi beberapa jenis [1], yaitu:

## 2.1.1 Berdasarkan Sifatnya

- a. Data Kualitatif, merupakan data berdasarkan mutu atau pernyataan yang tidak disajikan dalam bentuk angka.
- b. Data Kuantitatif, merupakan data yang disajikan dalam bentuk angka.

### 2.1.2 Berdasarkan Sumbernya

- a. Data Internal, merupakan data yang diperoleh dari dalam suatu instansi dan menggambarkan kondisi suatu instansi tersebut.
- b. Data Eksternal, merupakan data yang diperoleh dari luar suatu instansi dan menggambarkan kondisi suatu hal di luar instansi yang memiliki data tersebut.

# 2.1.3 Berdasarkan Cara Memperolehnya

- a. Data Primer, merupakan data yang diperoleh secara langsung melalui hasil pengamatan dan diolah sendiri oleh pihak yang menggunakan data tersebut.
- b. Data Sekunder, merupakan data yang diperoleh secara tidak langsung melalui hasil pengamatan dan diolah oleh pihak lain.

#### 2.1.4 Berdasarkan Waktu Pengumpulannya

- a. Data Cross Section, merupakan data yang dikumpulkan pada satu waktu tertentu.
- b. Data Time Series, merupakan data yang dikumpulkan dari waktu ke waktu pada rentang waktu tertentu.
- c. Data Panel, merupakan data gabungan antara data cross section dan data time series.

 Pada data time series yang telah didapat dan diplot dalam bentuk grafik, akan dapat menunjukkan suatu pola perkembangan data tertentu menurut waktunya. Pola-pola tersebut merupakan komponen-komponen data time series. Adapun komponen-komponen data time series [2] antara lain:

#### a. Tren (Trend)

Pola tren merupakan karakteristik data yang membentuk grafik linear, gradien yang naik atau turun menunjukkan adanya peningkatan atau penurunan yang konstan terhadap waktu.

b. Musiman (Seasonality)

Pola musiman merupakan karakteristik data berupa grafik berulang terhadap waktu (membentuk siklus) yang terbentuk karena adanya pola kebiasaan dalam suatu periode tertentu.

c. Siklis (Cycle)

Pola siklis merupakan karakteristik data yang membentuk siklus dan hampir sama dengan pola musiman, namun pola siklis memiliki periode yang lebih panjang dibandingkan dengan pola musiman.

d. Acak (Irregular)

Pola acak merupakan karakteristik data yang membentuk grafik acak karena data atau variabelnya tidak dipengaruhi oleh faktor-faktor khusus sehingga pola yang terbentuk menjadi tidak menentu dan tidak dapat diperkirakan secara biasa.

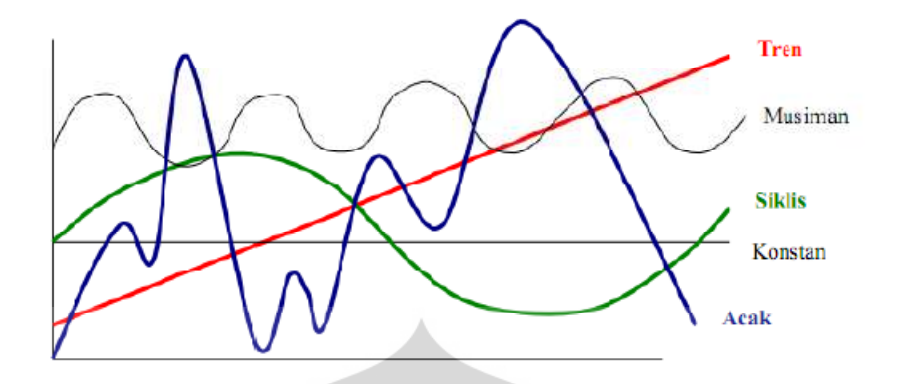

Gambar 2.1. Komponen-Komponen Data Time Series. Sumber: Aulia Khair, 2011

#### 2.2 Peramalan

2.2.1 Pengertian Peramalan

 Peramalan merupakan perkiraan atau dugaan atas suatu kejadian tertentu di waktu yang akan datang. Peramalan memiliki fungsi sebagai tindakan preventif terhadap hal-hal yang tidak diinginkan di waktu mendatang. Hasil dari peramalan tersebut dapat dijadikan acuan untuk mempersiapkan tindakan yang perlu dilakukan agar hasil aktualnya sesuai dengan yang diinginkan.

 Berdasarkan jangka waktunya, peramalan dapat dibagi menjadi tiga periode, yaitu:

- a. Peramalan Jangka Panjang (Long-Term Forecasting) Peramalan jangka panjang merupakan peramalan yang memprediksikan keadaan dalam jangka waktu beberapa tahun ke depan (tahunan).
- b. Peramalan Jangka Menengah (Mid-Term Forecasting) Peramalan jangka menengah merupakan peramalan yang memprediksikan keadaan dalam jangka waktu bulanan atau mingguan.
- c. Peramalan Jangka Pendek (Short-Term Forecasting) Peramalan jangka pendek merupakan peramalan yang memprediksikan keadaan dalam jangka waktu harian hingga tiap jam.

#### 2.2.2 Karakteristik Peramalan

 Peramalan memiliki empat karakteristik yang perlu diperhatikan untuk memperoleh hasil peramalan yang lebih efektif [2], yaitu:

1. Peramalan biasanya salah.

Peramalan merupakan hasil perkiraan yang belum tentu benar walaupun hasilnya mendekati nilai aktualnya. Hal tersebut disebabkan adanya faktorfaktor yang tidak ikut diperhitungkan dalam melakukan peramalan.

- 2. Setiap peramalan seharusnya menyertakan estimasi kesalahan (error). Tingkat keakuratan suatu peramalan dapat diketahui melalui persentase kesalahan yang dihasilkan dari perbedaan antara nilai hasil peramalan dengan nilai aktualnya. Oleh karena itu, setiap peramalan seharusnya menyertakan estimasi kesalahan (error).
- 3. Peramalan akan lebih akurat untuk kelompok atau grup. Peramalan yang dilakukan terhadap individual dalam suatu kelompok atau grup akan menghasilkan sifat yang lebih acak meskipun kelompok atau grup tersebut masih berada dalam keadaan yang stabil. Sehingga peramalan akan lebih akurat jika dilakukan terhadap kelompok atau grup.
- 4. Peramalan akan lebih akurat untuk jangka waktu yang lebih dekat. Peramalan yang dilakukan untuk jangka waktu yang lebih jauh akan memiliki ketidakpastian (persentase kesalahan) yang tinggi dibandingkan dengan peramalan yang dilakukan untuk jangka waktu yang lebih dekat.

# 2.2.3 Metode Peramalan

 Dalam melakukan peramalan, pemilihan metode yang tepat dapat mengurangi tingkat atau persentase kesalahan (error). Metode peramalan yang digunakan tergantung pada jenis peramalan yang akan dilakukan. Pendekatan umum yang banyak dilakukan dalam peramalan adalah metode peramalan secara kualitatif dan metode peramalan secara kuantitatif.

 Metode peramalan kualitatif digunakan apabila data historis tidak tersedia sama sekali atau tersedia namun jumlahnya tidak mencukupi. Metode peramalan kualitatif mengkombinasikan informasi dengan pengalaman, penilaian, dan intuisi untuk menghasilkan pola-pola dan hubungan yang mungkin dapat diterapkan dalam memprediksi masa yang akan datang. Sedangkan metode peramalan kuantitatif menggunakan pola data historis untuk meramalkan masa yang akan datang. Terdapat dua metode peramalan kuantitatif yang utama yaitu model kausal (causal model) dan analisis deret waktu (time series analysis).

 Model kausal (causal model) merupakan peramalan yang menggunakan informasi atas satu atau beberapa faktor (variabel) untuk memprediksi variabel lainnya dengan menganalisis hubungan antar variabel-variabel tersebut. Teknik utama dalam model kausal ini adalah analisis regresi, baik regresi sederhana maupun majemuk.

 Analisis deret waktu (time series analysis) merupakan proses pengolahan dan analisis serangkaian pengamatan terhadap suatu variabel yang diambil dari waktu ke waktu dan dicatat secara berurutan menurut urutan waktu kejadiannya dengan interval waktu yang tetap. Analisis deret waktu terbagi menjadi tiga metode berdasarkan ada atau tidaknya tren pada data acuan yaitu:

#### 1. Smoothing Method

Smoothing method merupakan metode penghalusan terhadap data acuan atau data historis yang kemudian nilai yang telah dihaluskan tersebut diekstrapolasikan untuk meramal nilai masa yang akan datang. Teknik yang digunakan dalam metode smoothing yaitu Simple Moving Average dan Exponential smoothing.

2. Trend Projection

Trend projection merupakan metode peramalan yang menyesuaikan sebuah garis tren pada sekumpulan data masa lalu atau data historis, dan kemudian diproyeksikan dalam garis untuk meramalkan masa yang akan datang. Teknik yang digunakan dalam metode trend projection antara lain dengan trend model linear, quadratic, exponential, dan autoregressive.

3. Trend Projection Adjusted for Seasonal Influence Trend projection adjusted for seasonal influence merupakan metode trend projection yang disesuaikan dan digunakan untuk data historis yang memiliki pengaruh musiman.

 Secara garis besar, metode peramalan dapat dikelompokkan dan digambarkan seperti diagram sebagai berikut:

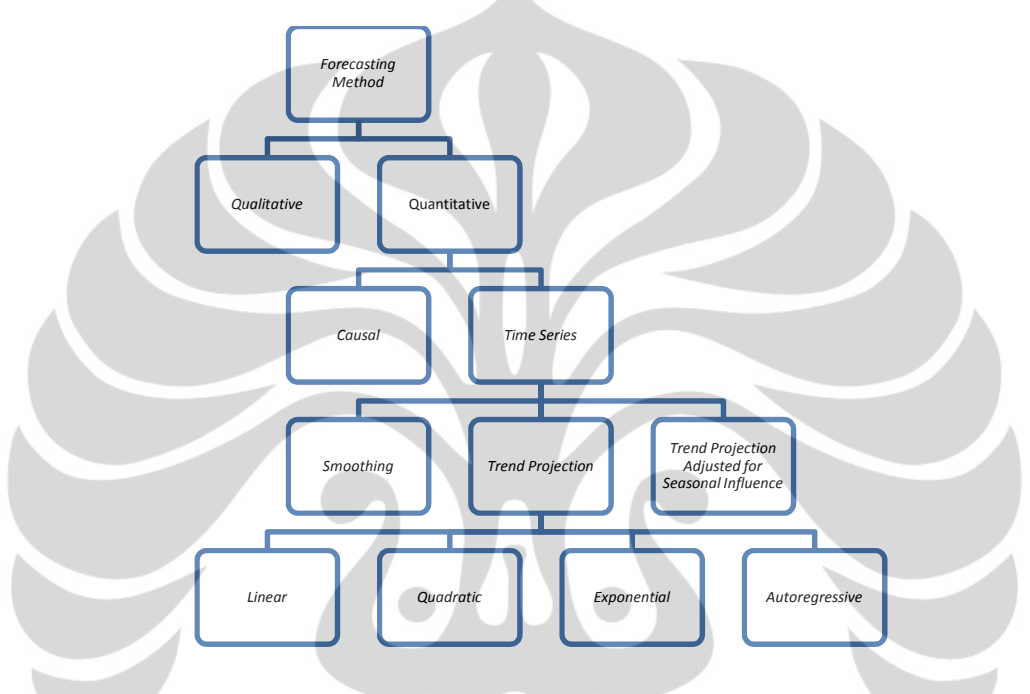

Gambar 2.2. Diagram Metode Peramalan.

### 2.2.4 Tahapan Peramalan

 Dalam melakukan peramalan, khususnya menyusun perancangan metode peramalan, diperlukan beberapa tahap yang harus dilalui, yaitu:

- 1. Menentukan jenis data yang digunakan dan melakukan analisis pola data serta karakteristik yang dimilikinya.
- 2. Memilih metode peramalan yang digunakan dengan menyesuaikan jenis data untuk mendapatkan persentase kesalahan (error) yang sekecil mungkin.
- 3. Menentukan parameter-parameter yang dapat membantu meningkatkan akurasi dari metode peramalan yang telah ditentukan.

4. Mengaplikasikan data-data acuan ke dalam metode yang telah ditentukan.

 Hasil dari peramalan berupa nilai perkiraan beserta persentase kesalahannya (error) sebagai perbandingan antara nilai perkiraan (hasil peramalan) dengan nilai aktualnya.

#### 2.2.5 Peramalan Beban Listrik

 Peramalan beban listrik dalam pengoperasian sistem tenaga listrik sangat berguna dan berperan penting untuk melakukan pengaturan beban terutama secara real time. Peramalan beban listrik sebagai kajian dalam bidang perencanaan dan evaluasi operasi sistem tenaga listrik memegang peranan yang sangat penting karena berdasarkan jangka waktu peramalannya sesuai dengan Peraturan Menteri Energi dan Sumber Daya Mineral No.03 Tahun 2007 tentang Aturan Jaringan Sistem Tenaga Listrik Jawa-Madura-Bali dalam Aturan Perencanaan Dan Pelaksanaan Operasi, peramalan beban listrik memiliki tujuan sebagai berikut:

- a. Peramalan Jangka Panjang (Long-Term Forecasting), merupakan peramalan beban listrik untuk rencana operasional jangka panjang atau tahunan yang memiliki tujuan untuk menentukan kapasitas serta ketersediaan unit pembangkitan, sistem transmisi, dan sistem distribusi.
- b. Peramalan Jangka Menengah (Mid-Term Forecasting), merupakan peramalan beban listrik untuk rencana operasional bulanan atau mingguan yang memiliki tujuan untuk mempersiapkan kebutuhan energi bulanan, penjadwalan, pemeliharaan, dan operasional baik itu unit pembangkitan, sistem transmisi, maupun sistem distribusi.
- c. Peramalan Jangka Pendek (Short-Term Forecasting), merupakan peramalan beban listrik untuk rencana operasional harian yang memiliki tujuan untuk analisis, perencanaan, dan evaluasi neraca energi, serta studi perbandingan beban listrik hasil peramalan dengan aktual tiap jamnya (real time).

 Dalam penelitian ini, data yang digunakan adalah data beban listrik harian selama beberapa minggu terakhir pada hari yang sama dan metode yang digunakan adalah metode time series GARCH (Generalized Autoregressive Conditional Heteroskedasticity).

#### 2.3 Teori Statistik

#### 2.3.1 Pengertian Analisis Deret Waktu (Time Series Analysis)

 Deret waktu (time series) merupakan serangkaian pengamatan terhadap suatu variabel yang diambil dari waktu ke waktu dan dicatat secara berurutan menurut urutan waktu kejadiannya dengan interval waktu yang tetap [3]. Hasil pengamatan tersebut kemudian diolah dan dianalisis sehingga didapatkan hasil peramalan untuk masa depan. Proses analisis tersebut terdiri dari berbagai jenis metode namun pada dasarnya tetap menggunakan pola data deret waktu (time series) untuk meramalkan masa depan melalui mekanisme tertentu. Proses analisis inilah yang disebut sebagai analisis deret waktu (time series analysis).

 Pada tahun 1970 George E. P. Box dan Gwilym M. Jenkins melalui bukunya Time Series Analysis: Forecasting and Control memperkenalkan analisis deret waktu. Metode tersebut hingga kini banyak digunakan dalam berbagai aplikasi. Model deret waktu (time series) dibuat dengan melihat korelasi antar pengamatan dan tergantung pada beberapa pengamatan sebelumnya. Oleh karena itu diperlukan uji korelasi antar pengamatan yang disebut dengan Autocorrelation Function (ACF)

 Dalam analisis deret waktu, unsur-unsur yang berkaitan serta menjadi konsep dasar dalam analisis time series, yaitu:

a. Stasioneritas, merupakan kondisi dimana tidak terdapat kenaikan atau penurunan data dan menjadi asumsi yang sangat penting dalam analisis deret waktu. Data yang digunakan dalam analisis deret waktu haruslah memenuhi asumsi bahwa data telah stasioner. Jika data tidak stasioner, maka data tersebut perlu didiferensiasi hingga mencapai stasioner.

- b. Fungsi Autokorelasi (Autocorrelation Function, ACF), merupakan korelasi antar deret pengamatan suatu deret waktu yang disusun dalam plot setiap lag.
- c. Fungsi Autokorelasi Parsial (Partial Autocorrelation Function, PACF), merupakan korelasi antar deret pengamatan suatu deret waktu yang mengukur hubungan keeratan antar pengamatan suatu deret waktu dalam plot setiap lag.
- d. Cross Correlation, digunakan untuk menganalisis deret waktu multivariat sehingga ada lebih dari 2 deret waktu yang akan dianalisis.
- e. Proses White Noise, merupakan proses stasioner suatu data deret waktu yang didefinisikan sebagai deret variabel acak yang independen, identik, dan terdistribusi.
- f. Analisis Tren, merupakan analisis yang digunakan untuk menaksir model tren suatu data deret waktu, antara lain dengan model linear, quadratic, exponential, dan autoregressive.

# 2.3.2 Generalized Autoregressive Conditional Heteroskedasticity (GARCH)

 Engle (1982: 987) memperkenalkan suatu model dalam analisis deret waktu yang memperlakukan variansi dari error sebagai proses Autoregressive (AR), kemudian dikenal sebagai model Autoregressive Conditional Heteroscedasticity (ARCH) dengan mengenalkan konsep Conditional Heteroscedasticity. Selanjutnya Bollerslev (1986: 244) mengembangkan model ARCH menjadi model Generalized Autoregressive Conditional Heteroscedasticity (GARCH), yang memungkinkan variansi dari error sebagai proses Autoregressive Moving Average (ARMA). Adapun bentuk umum model GARCH (p, q) adalah sebagai berikut

$$
Y_{t} = c + \gamma_{1} X_{t-1} + ... + \gamma_{p} X_{t-p} + \varepsilon_{t}
$$
...(2.1)

$$
\sigma_t^2 = \alpha_0 + \alpha_1 \varepsilon_{t-1}^2 + \dots + \alpha_p \varepsilon_{t-p}^2 + \beta_1 \sigma_{t-1}^2 + \dots + \beta_q \sigma_{t-q}^2 \qquad \dots (2.2)
$$

dimana:  $Y_t$  = variabel dependen

 $c =$ konstanta  $\gamma_p$  = koefisien variabel independen  $X_{t-p}$  = variabel independen  $\varepsilon_t$  = residual (error)  $\sigma_t^2$  = variansi residual  $\alpha \epsilon^2$  = komponen ARCH  $\beta_q \sigma_{t-q}^2$  = komponen GARCH  $\alpha_{p} \varepsilon_{t-p}^{-1}$ 

 Identifikasi model GARCH, yaitu menentukan orde p dan q, adalah dengan melihat lag signifikan pada plot Autocorrelation Function (ACF) dan Partial Autocorrelation Function (PACF) dari kuadrat residual. Selain cara tersebut, metode Maximum Likelihood Estimation (MLE) juga dapat digunakan untuk mengestimasi parameter model GARCH.

Adapun beberapa persamaan yang mengikuti GARCH processes yaitu:

1. ARCH $(p)$  atau GARCH $(p,0)$ 

merupakan persamaan yang dipengaruhi error

…(2.3) 2  $\sim 2$  $0 \quad u_1 \in \{1, 1\}$  $\sigma_t^2 = \alpha_0 + \alpha_1 \varepsilon_{t-1}^2 + ... + \alpha_p \varepsilon_{t-p}^2$ 

#### 2. GARCH $(q)$  atau GARCH $(0,q)$

merupakan persamaan yang dipengaruhi persamaan itu sendiri di waktu yang lalu.

$$
\sigma_t^2 = \beta_0 + \beta_1 \sigma_{t-1}^2 + \dots + \beta_q \sigma_{t-q}^2 \qquad \qquad \dots (2.4)
$$

### 3. GARCH $(p,q)$

merupakan persamaan gabungan yang dipengaruhi error dan persamaan itu sendiri di waktu yang lalu.

$$
\sigma_t^2 = \alpha_0 + \alpha_1 \varepsilon_{t-1}^2 + \dots + \alpha_p \varepsilon_{t-p}^2 + \beta_1 \sigma_{t-1}^2 + \dots + \beta_q \sigma_{t-q}^2 \quad ...(2.5)
$$

#### 2.3.3 Validasi Model dan Pemilihan Model Terbaik

 Validasi model merupakan pemeriksaan residual terhadap asumsi white noise yaitu residual yang berdistribusi normal, independen atau tidak ada masalah autokorelasi, stasioner, dan variansi residual yang konstan. Dalam melakukan pemeriksaan residual dengan berbagai uji statistik digunakan nilai atau tingkat kesalahan (α) sebesar 5 %. Hal tersebut berarti bahwa tingkat kepercayaan atau kebenaran dari model adalah sebesar 95 %.

 Pemeriksaan normalitas error dapat dilakukan dengan melihat histogram atau uji Jarque-Bera dengan hipotesis [10]:

 $H_0$ : *Error* berdistribusi normal

 $H_1$ : *Error* tidak berdistribusi normal

Terima H<sub>0</sub> jika probabilitas Jarque-Bera lebih besar dari  $\alpha$  yang berarti residual/ error berdistribusi normal, dengan statistik uji:

$$
JB = n \left[ \frac{S^2}{6} + \frac{(K-3)^2}{24} \right] \tag{2.6}
$$

dimana:  $n =$  jumlah data

 $S =$ skewness histogram

 $K =$  kurtosis histogram

 Pemeriksaan kestasioneran residual dapat dilakukan dengan uji Augmented Dickey-Fuller (ADF) dengan hipotesis [7]:

H<sub>0</sub> : δ = 0, residual tidak stasioner

H<sub>1</sub> :  $\delta \neq 0$ , residual stasioner

Terima H<sub>0</sub> jika  $\delta = 0$  yang berarti bahwa residual tidak stasioner, dengan formulasi:

$$
\Delta Y_t = \beta_1 + \beta_2 t + \delta Y_{t-1} + \alpha_i \sum_{i=1}^m \Delta Y_{t-1} + \varepsilon_t \qquad \qquad \dots (2.7)
$$

dimana:  $m =$  panjang lag yang digunakan

 Pemeriksaan masalah autokorelasi dapat dilakukan melalui fungsi autokorelasi (ACF) dan fungsi autokorelasi parsial (PACF) yang juga dapat digunakan untuk menentukan orde model GARCH $(p,q)$ . Jika diberikan suatu observasi data runtun waktu (time series)  $x_1, x_2, ..., x_n$ , maka ACF sampel dapat dihitung dengan menggunakan persamaan [3]:

$$
\hat{\rho}_k = \frac{\hat{\gamma}_k}{\gamma_0} = \frac{\sum_{t=1}^{n-k} (x_t - \overline{x})(x_{t+k} - \overline{x})}{\sum_{t=1}^{n} (x_t - \overline{x})^2}, \qquad k = 0, 1, 2, \dots \qquad ...(2.8)
$$
  
na: 
$$
\overline{x} = \sum_{t=1}^{n} \frac{x_t}{\overline{x}} = \text{rata-rata sampel dari data}
$$

dimana:  $\bar{x} = \sum_{n=1}^{\infty} \bar{x} =$ rata-rata sampel dari data  $\sum_{t=1}^{\infty} \frac{x_t}{n}$ =  $\overline{x}$ 

sedangkan untuk PACF sampel dimulai dengan menghitung  $\hat{\phi}_{11} = \hat{\rho}_1$ , dan untuk menghitung  $\hat{\phi}_{kk}$  digunakan persamaan:

$$
\hat{\phi}_{k+1,k+1} = \frac{\hat{\rho}_{k+1} - \sum_{j=1}^{k} \hat{\phi}_{kj} \hat{\rho}_{k+1-j}}{1 - \sum_{j=1}^{k} \hat{\phi}_{kj} \hat{\rho}_{j}}
$$
...(2.9)

dan

$$
\hat{\phi}_{k+1,j} = \hat{\phi}_{kj} - \hat{\phi}_{k+1,k+1}\hat{\phi}_{k,k+1-j}, \qquad j = 1,...,k \qquad ...(2.10)
$$

dimana:  $\hat{\rho}_k$  = autokorelasi sampel antara  $x_i$  dan  $x_{i-k}$ 

Pemeriksaan autokorelasi juga dapat dilakukan dengan uji Durbin-Watson dengan hipotesis [10]:

H<sub>0</sub> :  $ρ = 0$ , tidak ada autokorelasi positif atau negatif

H<sub>1</sub> :  $ρ ≠ 0$ , terdapat autokorelasi positif atau negatif

dengan statistik uji dan kriteria pengujian sebagai berikut:

$$
d = \frac{\sum_{t=2}^{n} (\hat{e}_t - \hat{e}_{t-1})^2}{\sum_{t=1}^{n} \hat{e}_t^2}
$$
...(2.11)

dimana:  $d = \text{nilai Durbin-Watson}$ 

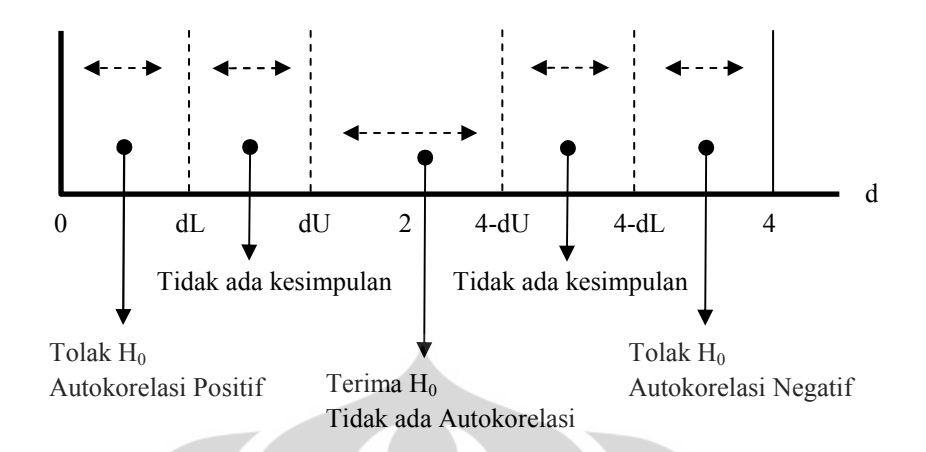

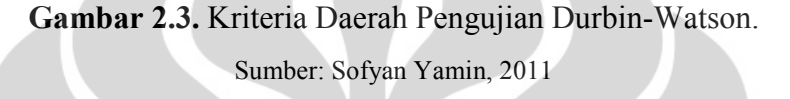

Nilai Durbin-Watson kemudian dibandingkan dengan nilai d-tabel. Hasil perbandingan akan menghasilkan kesimpulan sebagai berikut:

- 1. Jika d < dL, berarti terdapat autokorelasi positif.
- 2. Jika  $d > (4-dL)$ , berarti terdapat autokorelasi negatif.
- 3. Jika  $dU < d < (4-dU)$ , berarti tidak terdapat autokorelasi.
- 4. Jika dL < d < dU atau  $(4-dU)$  < d <  $(4-dL)$ , berarti tidak dapat disimpulkan.

 Pemeriksaan heteroskedastisitas dapat dilakukan dengan uji White dengan hipotesis [7]:

H<sub>0</sub> : Probabilitas Chi-Square  $>$   $\alpha$ , Homoskedastis

 $H_1$ : Probabilitas Chi-Square  $\leq \alpha$ , Heteroskedastis

Terima H0 jika probabilitas Chi-Square lebih besar dari α yang berarti variansi residual homogen (homoskedastis), dengan statistik uji:

$$
nR^2 \sim \chi^2 \tag{2.12}
$$

dimana:  $n =$ jumlah data

 R  $2^2$  = koefisien determinasi (*R-Squared*)

 χ  $2^2$  = Chi-Square Adanya masalah heteroskedastisitas atau variansi residual yang tidak homogen menyebabkan asumsi white noise tidak terpenuhi, oleh sebab itu perlu dilakukan pemodelan variansi residual dengan model GARCH.

 Pemilihan model terbaik diantara semua kemungkinan model yang mungkin terbentuk dilakukan dengan melihat nilai Akaike Information Criterion (AIC) terkecil dari masing-masing kemungkinan model, dengan persamaan [7]:

$$
\ln AIC = \left(\frac{2k}{n}\right) + \ln\left(\frac{SSE}{n}\right) \tag{2.13}
$$

dimana:  $k =$  jumlah parameter dalam model

SSE = Sum of Squared Error

Selain menggunakan AIC, pemilihan model terbaik dari semua kemungkinan model yang terbentuk juga dapat dilakukan dengan menghitung dan melihat nilai R-Squared  $(R^2)$  terbesar dari masing-masing kemungkinan model, dengan persamaan:

$$
R^{2} = 1 - \frac{SSE}{SST} = 1 - \frac{\sum u_{i}^{2}}{\sum (Y_{i} - \overline{Y})^{2}} \qquad ...(2.14)
$$

dimana: SST = Sum of Squared Total

2.3.4 Langkah-langkah Membentuk Model GARCH

Langkah-langkah dalam membentuk model GARCH yaitu:

- 1. Mengidentifikasi mean model dari variabel yang akan diteliti.
- 2. Melakukan estimasi parameter dari mean model.
- 3. Melakukan uji residual dari mean model, dimana:
	- jika residual stasioner, maka proses berhenti karena memiliki ARIMA (Autoregressive Integrated Moving Average).
	- jika residual tidak stasioner, maka lanjut ke tahap selanjutnya.
- 4. Melakukan uji apakah model memiliki heteroskedastisitas, dan jika terdapat heteroskedastisitas maka permodelan GARCH dapat dilakukan.
- 5. Melakukan estimasi secara serentak model GARCH yang terdiri dari mean model dan variance conditional model.
- 6. Melakukan uji residual dari model GARCH, dimana:
	- jika residual stasioner, maka hasil sudah menunjukkan goodness of fit.
	- jika residual tidak stasioner, maka mengulang kembali dari langkah pertama yaitu mengidentifikasi mean model.

# 2.3.5 Persentase Kesalahan (Error)

 Kesalahan atau error merupakan besarnya selisih antara nilai aktual dengan nilai peramalan, sesuai persamaan berikut:

$$
\varepsilon_{t} = X_{t} - F_{t}
$$
\n
$$
\varepsilon_{t} = \text{kesalahan atau error}
$$
\n
$$
X_{t} = \text{nilai aktual}
$$
\n
$$
F_{t} = \text{nilai hasil peramalan}
$$
\n(2.15)

Nilai kesalahan akan bernilai positif jika nilai hasil peramalan lebih kecil dari nilai aktual dan bernilai negatif jika nilai hasil peramalan lebih besar dari nilai aktual. Pengukuran keakuratan hasil peramalan dapat diukur berdasarkan beberapa indikator kesalahan peramalan [2], yaitu:

a. Rata-rata Kesalahan (Average/Mean Error, ME)

Rata-rata kesalahan atau mean error (ME) merupakan rata-rata nilai kesalahan dari sejumlah data, yang dapat dinotasikan sesuai persamaan berikut:

$$
ME = \frac{\sum_{i=1}^{n} e_i}{n}
$$
...(2.16)

#### Universitas Indonesia

19

ME sulit untuk menentukan kesalahan suatu data secara keseluruhan dan tepat karena terdapat nilai positif dan negatif yang akan saling mengurangi atau menambahkan nilai kesalahan.

b. Mean Absolute Error (MAE)

Mean absolute error (MAE) merupakan rata-rata nilai kesalahan yang bernilai mutlak positif dari sejumlah data, sesuai persamaan berikut:

$$
MAE = \frac{\sum_{i=1}^{n} |e_i|}{n}
$$
...(2.17)

Hal tersebut bertujuan untuk mengantisipasi kesalahan atau error yang bernilai negatif, sehingga dapat menentukan nilai rata-rata kesalahan secara tepat.

c. Mean Squared Error (MSE)

Mean squared error (MSE) merupakan rata-rata nilai kuadrat kesalahan dari sejumlah data, sesuai persamaan berikut:

$$
MSE = \frac{\sum_{i=1}^{n} e_i^2}{n}
$$
 (2.18)

MSE umumnya digunakan untuk menilai kesalahan dengan penyimpangan yang lebih jauh (ekstrem) dibandingkan dengan MAE.

d. Percentage Error (PE)

Percentage error (PE) merupakan persentase kesalahan dari nilai aktual dengan nilai hasil peramalan, seperti persamaan berikut:

$$
PE = \frac{X_t - F_t}{X_t} .100\% \qquad ...(2.19)
$$

#### e. Mean Percentage Error (MPE)

Mean percentage error (MPE) merupakan rata-rata persentase kesalahan dari sejumlah data, seperti persamaan berikut:

$$
MPE = \frac{\sum_{i=1}^{n} PE_{i}}{n}
$$
...(2.20)

#### f. Mean Absolute Percentage Error (MAPE)

Mean absolute percentage error (MAPE) merupakan rata-rata persentase kesalahan yang bernilai mutlak positif dari sejumlah data, seperti persamaan berikut:

$$
MAPE = \frac{\sum_{i=1}^{n} |PE_{i}|}{n}
$$
...(2.21)

# 2.4 Pengukuran Beban Listrik

 Gardu induk merupakan suatu sistem instalasi listrik (sub sistem) yang menjadi penghubung dalam sistem penyaluran (transmisi) dalam kesatuan sistem tenaga listrik. Gardu induk memiliki fungsi yaitu:

- a. Mentransformasikan daya listrik dengan frekuensi tetap (50 Hz), dari:
	- Tegangan ekstra tinggi 500 kV ke tegangan tinggi 150 kV.
	- Tegangan tinggi 150 kV ke tegangan tinggi 70 kV.
	- Tegangan tinggi 150 kV atau 70 kV ke tegangan menengah 20 kV.
- b. Untuk pengukuran, pengawasan operasi serta pengamanan dari sistem tenaga listrik.
- c. Pengaturan pelayanan beban ke gardu induk lain melalui tegangan tinggi dan ke gardu distribusi, setelah melalui proses penurunan tegangan melalui penyulang (feeder) tegangan menengah yang ada di gardu induk.
- d. Untuk sarana telekomunikasi internal, yang dikenal dengan istilah Supervisory Control and Data Acquisition (SCADA).

 Pengukuran beban listrik pada gardu induk bertujuan untuk memperoleh data besarnya beban pada saat pengoperasian untuk kemudian dapat diolah, dianalisis, dan dievaluasi dalam operasi real time. Data beban hasil pengukuran pada gardu induk tersebut yang kemudian dijadikan data acuan dalam proses peramalan beban listrik baik untuk peramalan jangka panjang, menengah, dan pendek.
#### BAB 3

## **METODOLOGI**

## 3.1 Tahapan Penelitian

Penelitian dalam meramalkan beban listrik dibagi dalam tahapan tahapan-tahapan yang dilakukan secara urut dan disusun secara sistematis untuk mendapatkan hasil yang sesuai dengan teori. Tahapan-tahapan penelitian tersebut mencakup studi literatur, persiapan atau pengambilan data, dan pengolahan data. Kemudian dilakukan analisis dan evaluasi hasil penelitian yang selanjutnya dapat dibuat kesimpulan. Secara garis besar, diagram alir penelitian dapat digambarkan sebagai berikut:

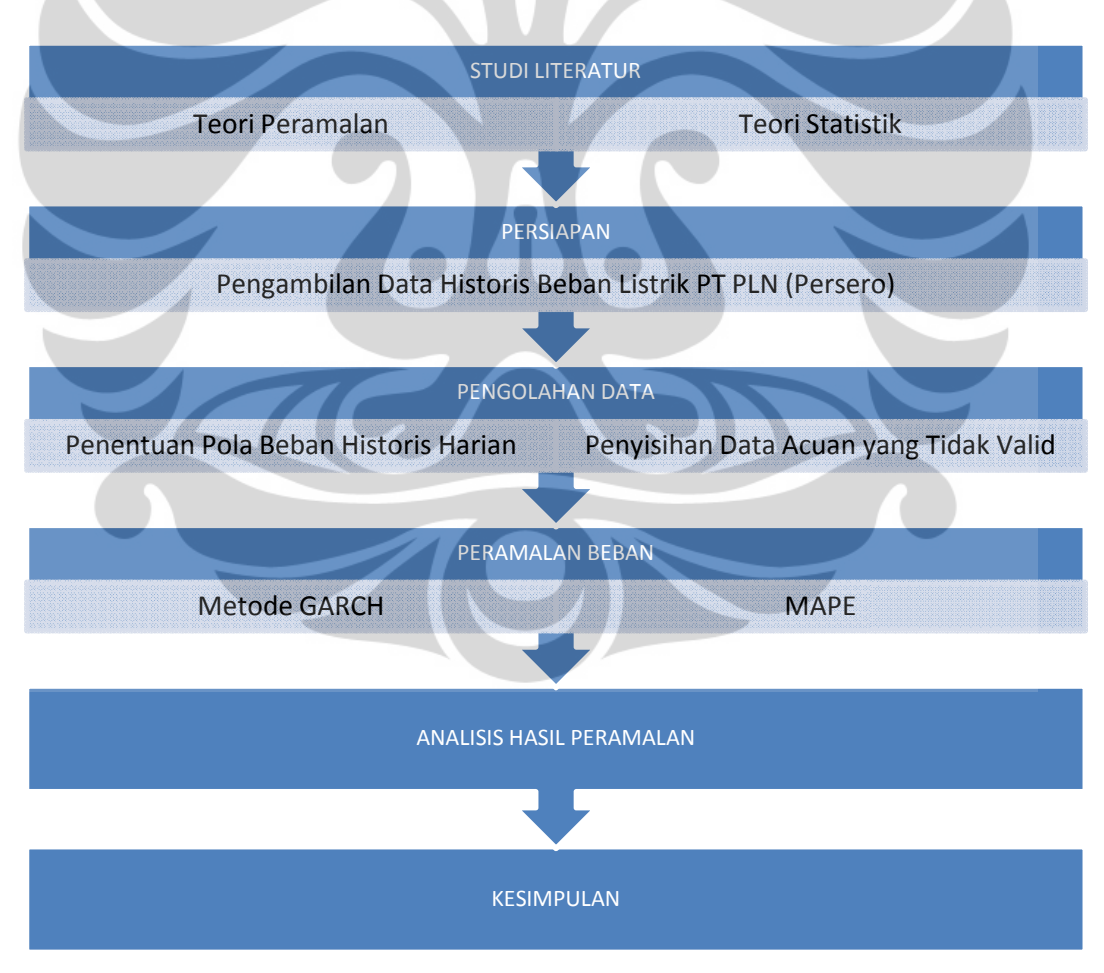

Gambar 3.1. Diagram Alir Penelitian.

22

 Penelitian dimulai dengan studi literatur, yaitu dengan mempelajari materimateri terkait dari buku-buku dan sumber media internet yang dapat dijadikan sebagai acuan dalam melakukan penelitian, serta jurnal-jurnal internasional yang memiliki studi kasus sejenis. Studi literatur yang dilakukan mencakup teori-teori mengenai peramalan secara umum dan peramalan beban listrik secara khusus, serta teori statistik khususnya metode Generalized Autoregressive Conditional Heteroskedasticity (GARCH).

 Tahap persiapan merupakan proses mencari sumber-sumber informasi data yang sangat membantu dan bermanfaat dalam proses penelitian, yaitu data beban listrik PT PLN (Persero) pada sistem interkoneksi Jawa-Bali.

 Data yang diperoleh selanjutnya diolah sesuai dengan metode yang digunakan, yaitu pengolahan data historis beban listrik dengan menggunakan metode Generalized Autoregressive Conditional Heteroskedasticity (GARCH) yang kemudian dibuat pemodelannya untuk melakukan peramalan.

# 3.2 Tahapan Persiapan

 Tahapan persiapan merupakan proses pengumpulan data dan informasi yang dibutuhkan dalam penelitian. Tahap persiapan ini meliputi penentuan daerah sampel serta permintaan data historis beban listrik PT PLN (Persero).

a. Penentuan Daerah Sampel

Untuk mendapatkan data serta informasi yang dibutuhkan, perlu ditentukan suatu daerah yang dapat dijadikan sampel. Dalam penelitian ini, sistem interkoneksi Jawa-Bali dipilih dan digunakan sebagai sampel. Alasan pemilihan sistem interkoneksi Jawa-Bali sebagai daerah sampel dikarenakan diantara semua sistem ketenagalistrikan di Indonesia, yang sudah cukup baik berkembang dan memiliki data historis serta perkiraan beban listrik secara lengkap sehingga dapat dijadikan perbandingan terhadap hasil penelitian ini adalah sistem interkoneksi Jawa-Bali.

b. Permintaan Data Historis Beban Listrik PT PLN (Persero)

Data beban listrik yang diminta kepada PT PLN (Persero) dan digunakan dalam penelitian merupakan data beban listrik harian tiap setengah jam selama satu tahun terakhir pada sistem interkoneksi Jawa-Bali. Data ini diperoleh melalui data historis yang dimiliki PT PLN (Persero) P3B.

# 3.3 Pengolahan Data

 Berdasarkan data yang didapatkan, tahapan selanjutnya yaitu melakukan pengolahan data. Pengolahan data dalam penelitian ini merupakan proses penentuan jenis data yang digunakan, mengetahui karakteristik atau pola data historis setiap periode, dan penyisihan data acuan yang tidak valid sebelum melakukan peramalan atau pemodelan dengan metode yang digunakan. Secara garis besar, proses pengolahan data dapat digambarkan sebagai berikut:

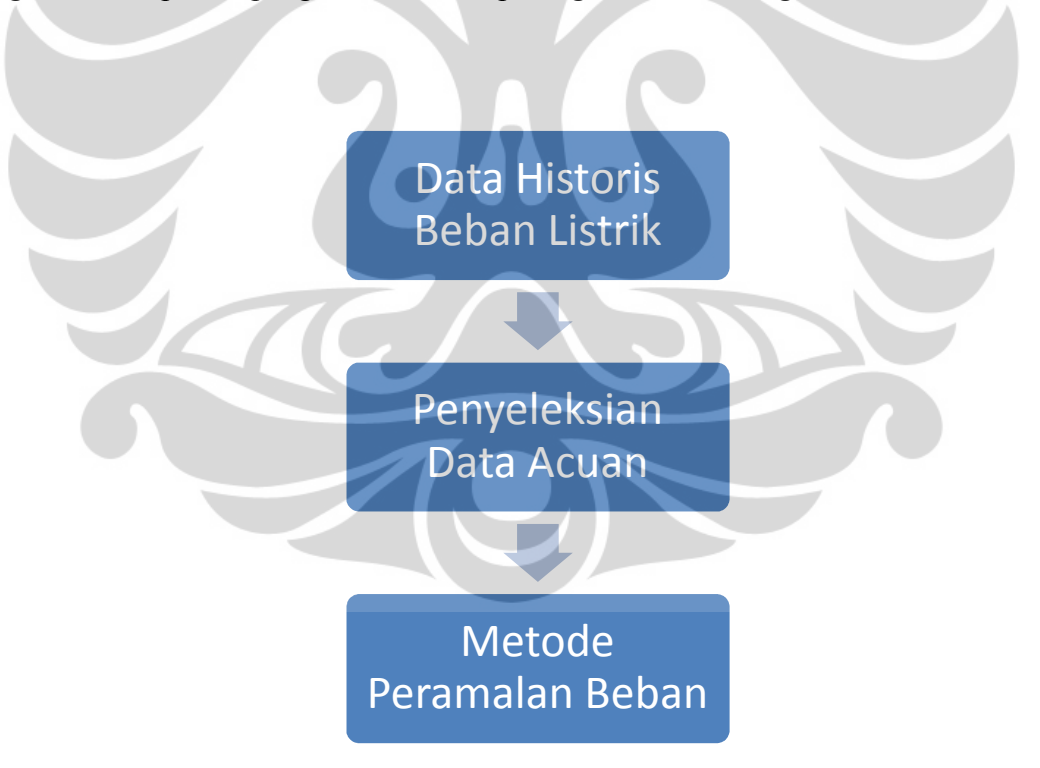

Gambar 3.2. Diagram Alir Proses Pengolahan Data.

#### a. Penentuan Jenis Data

Peramalan beban yang digunakan pada penelitian ini merupakan peramalan beban listrik jangka pendek, yaitu peramalan beban listrik harian. Sehingga data acuan yang digunakan yaitu:

- Data beban listrik per setengah jam pada hari yang sama. Sebagai Data beban listrik per setengah jam pada hari yang sama. Sebagai<br>contoh, misalnya untuk meramalkan beban hari Senin maka data acuan yang digunakan adalah data acuan hari Senin sebelumnya. Alasan digunakan digunakan data pada hari yang sama karena karena pola beban listrik memiliki pola serupa pada hari yang sama, sedangkan untuk hari yang berbeda berbeda memiliki perbedaan karakteristik pola beban.
- Data yang digunakan berjumlah 2 x 24 data (48 data) setiap periode periode (satu hari pembebanan listrik). Hal tersebut dikarenakan data yang digunakan adalah data beban listrik per setengah jam.
- Data selama tiga pekan terakhir pada hari yang sama dengan penyisihan hari khusus yang dapat mengubah kebiasaan penggunaan listrik. Hal tersebut berarti bahwa terdapat data acuan pada hari yang sama untuk membuat model peramalan, karena nilai tiga periode acuan dianggap sebagai nilai yang terbaik dan stabil dalam menghasilkan satu periode yang mendekati nilai aktual. Penggunaan data his historis yang terlalu banyak dapat aktual. Penggunaan data historis yang terlalu banyak dapat<br>menyebabkan masalah multikolinieritas sehingga nilai peramalan menjadi kurang sensitif untuk mendapatkan perkembangan peramalan yang yang paling akurat dan cenderung konstan konstan. . Hal tersebut dikarenakan<br>listrik per setengah jam.<br>a hari yang sama dengan<br>pat mengubah kebiasaan<br>bahwa terdapat tiga periode

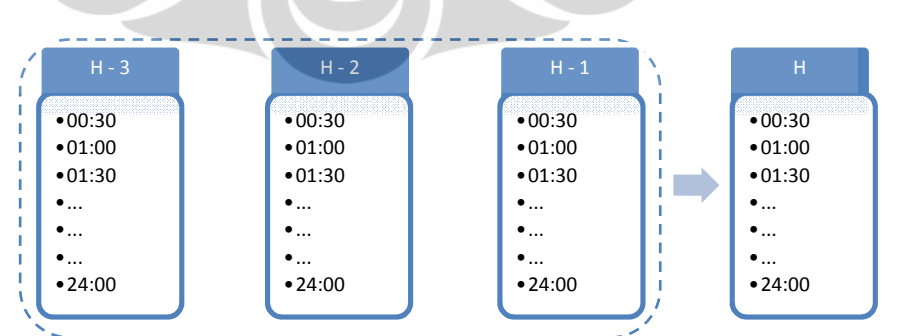

Gambar 3.3. Penggunaan 3 Periode Data Acuan untuk Peramalan 1 Periode Mendatang.

b. Karakteristik Data Historis Setiap Periode

Satu periode data historis menyatakan satu hari pembebanan listrik yang dapat menggambarkan grafik beban listrik dalam satu hari tersebut. Masing-masing hari dalam sepekan, yaitu dari hari senin hingga minggu, memiliki pola beban yang berbeda-beda tergantung dengan pola kebiasaan penggunaan listrik konsumen pada suatu daerah tertentu. Oleh karena itu, peramalan dilakukan sebanyak tujuh kali yaitu masing-masing hari dalam sepekan. Alasan dilakukan peramalan untuk masing-masing hari didasari oleh dua hal, yaitu:

- Satu hari memiliki pola penggunaan listrik yang berbeda dengan hari lainnya, terutama jika dibandingkan antara hari libur (Sabtu dan Minggu) dengan hari kerja (Senin hingga Jumat).
- Peramalan dilakukan dengan menggunakan data acuan pada hari yang sama, maka besarnya persentase kesalahan dapat diketahui untuk setiap harinya.

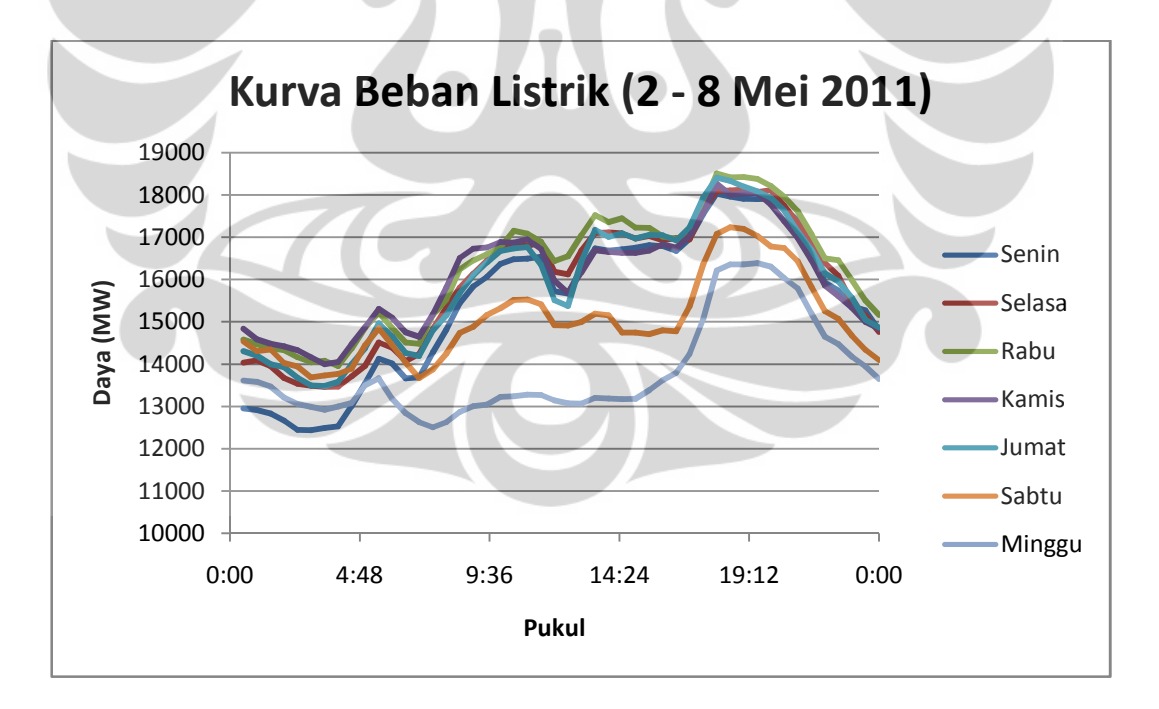

Grafik 3.1. Pola Beban Listrik Hari Senin,2 Mei hingga Minggu, 8 Mei 2011.

c. Penyisihan Data Acuan yang Tidak Valid

Dalam melakukan peramalan, dibutuhkan data-data yang valid. Jika terdapat data beban listrik yang kosong (bernilai nol) atau nilai beban ratarata per harinya jauh lebih kecil (kurang dari 90%) dibanding nilai beban rata-rata hari yang sama pada pekan sebelumnya, maka data beban listrik pada hari tersebut tidak digunakan dalam pengolahan data atau peramalan. Data yang tidak valid tersebut dapat terjadi karena pengaruh adanya harihari libur khusus yang dapat mengubah kebiasaan penggunaan listrik atau terjadinya anomali dalam pengukuran yang dilakukan oleh PT PLN (Persero) P3B akibat adanya gangguan pada operasi sistem tenaga listrik.

#### 3.4 Peramalan Data Historis Beban

 Metode peramalan yang digunakan dalam penelitian ini adalah metode Generalized Autoregressive Conditional Heteroskedasticity (GARCH) yang merupakan salah satu metode atau pemodelan dalam analisis time series. Adapun langkah-langkah dalam membentuk suatu model GARCH, yaitu:

- 1. Mengidentifikasi mean model dari variabel yang akan diteliti.
- 2. Melakukan estimasi parameter dari mean model.
- 3. Melakukan uji residual dari mean model, dimana:
	- jika residual stasioner, maka proses berhenti karena memiliki ARIMA (Autoregressive Integrated Moving Average).
	- jika residual tidak stasioner, maka lanjut ke tahap selanjutnya.
- 4. Melakukan uji apakah model memiliki heteroskedastisitas, dan jika terdapat heteroskedastisitas maka permodelan GARCH dapat dilakukan.
- 5. Melakukan estimasi secara serentak model GARCH yang terdiri dari mean model dan variance conditional model.
- 6. Melakukan uji residual dari model GARCH, dimana:
	- jika residual stasioner, maka hasil sudah menunjukkan goodness of fit.

• jika residual tidak stasioner, maka mengulang kembali dari langkah pertama yaitu mengidentifikasi mean model.

 Tahap identifikasi dilakukan dengan mengamati pola estimasi fungsi autokorelasi (ACF) dan fungsi autokorelasi parsial (PACF) yang diperoleh dari data yang selanjutnya digunakan untuk mendapatkan dugaan model yang sesuai dengan pola data.

 Setelah mendapatkan model dugaan sementara, langkah berikutnya yaitu melakukan estimasi terhadap parameter-parameternya. Setelah itu dilakukan uji statistik untuk melakukan verifikasi apakah model dugaan sementara yang telah diestimasi tersebut cukup sesuai dengan data time seriesnya. Uji statistik yang dilakukan dalam melakukan peramalan dengan metode GARCH ini yaitu uji kestasioneran residual mean model dan uji heteroskedastisitas. Setelah itu dilakukan estimasi secara serentak model GARCH yang terdiri dari mean model dan variance conditional model. Kemudian langkah terakhir dilakukan uji kestasioneran residual. Jika hasil verifikasi dalam menentukan model tidak cocok atau tidak sesuai, maka uji statistik yang dilakukan tersebut haruslah mampu memberikan petunjuk bagaimana model harus diubah. Langkah-langkah identifikasi, estimasi, dan diagnostic check akan terus berulang jika model tidak cocok hingga didapatkan model yang paling sesuai dengan data dan dapat digunakan untuk peramalan.

 Secara garis besar, pembentukan model GARCH dapat digambarkan dalam diagram alir sebagai berikut:

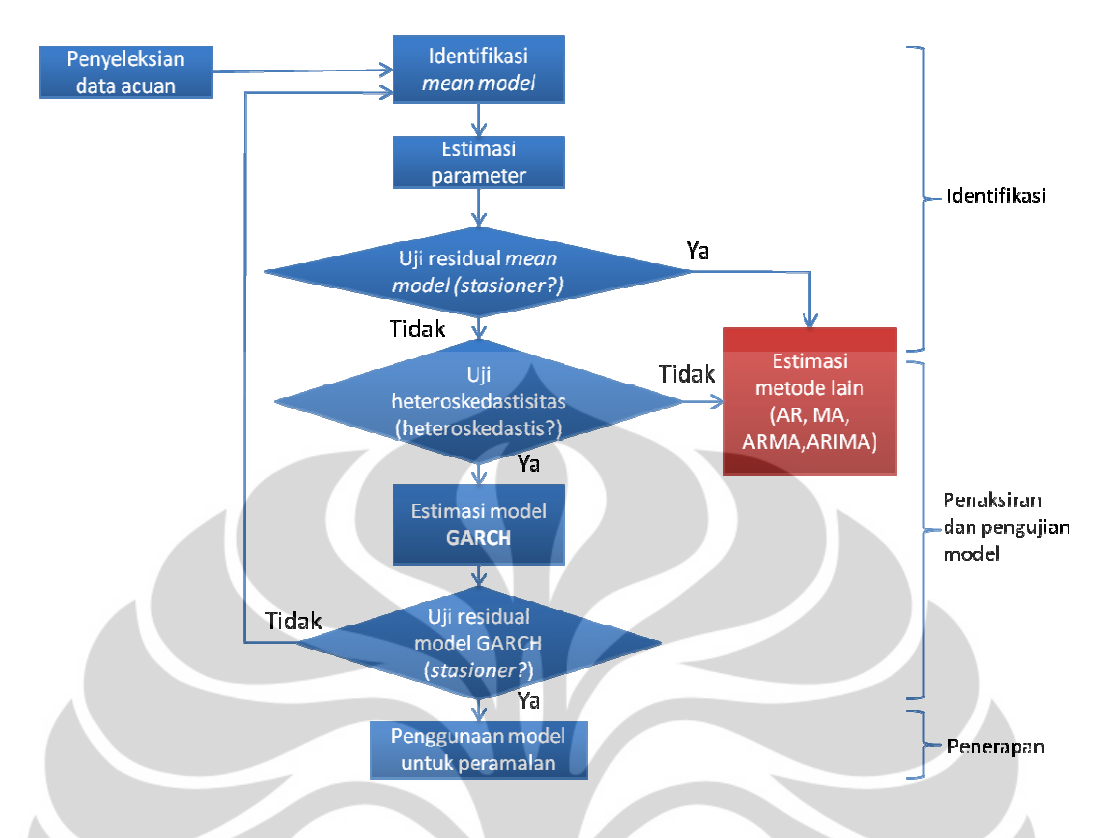

Gambar 3.4. Diagram Alir Langkah-langkah Peramalan Metode GARCH.

Dalam tahap peramalan beban, yaitu setelah melakukan pengolahan data atau peramalan dengan metode GARCH, selanjutnya yaitu menentukan nilai kesalahan absolut pada peramalan satu hari yang dinyatakan dalam persen. Untuk memperoleh persentase kesalahan ( error) tersebut, diperlukan perbandingan antara data hasil peramalan dengan data aktual yang telah ada. Perbandingan tersebut akan menghasilkan persentase kesalahan mutlak (Absolute Percentage Error, APE) di setiap titik peramalan pada satu hari. Kemudian keseluruhan persentase kesalahan di hari tersebut dirata-ratakan sehingga diperoleh nilai Mean Absolute Percentage Error (MAPE) pada satu hari tersebut.

Nilai MAPE pada satu hari yang telah didapatkan tersebut selanjutnya dirata-ratakan dengan hari yang sama pada pekan atau bulan berikutnya selama dirata-ratakan dengan hari yang sama pada pekan atau bulan berikutnya selama<br>rentang waktu sampel. Sehingga diperoleh nilai MAPE rata-rata untuk masingmasing hari (Senin hingga Minggu).

#### 3.5 Analisis Hasil Peramalan dan Kesimpulan

 Berdasarkan hasil pengolahan data dan peramalan yang dilakukan dengan menggunakan metode Generalized Autoregressive Conditional Heteroskedasticity (GARCH), yaitu disajikan dalam bentuk Mean Absolute Percentage Error (MAPE), tahap selanjutnya adalah melakukan analisis hasil peramalan tersebut dan mengambil kesimpulan berdasarkan analisis yang dilakukan. Analisis hasil peramalan tersebut meliputi:

- Analisis faktor-faktor yang dapat menyebabkan kesalahan dalam peramalan beban.
- Analisis besarnya nilai MAPE yang dikaitkan dengan karakteristik pemakaian listrik pada masing-masing hari dalam sepekan.
- Analisis model yang didapatkan untuk mengetahui apakah model yang dihasilkan dengan metode GARCH tersebut dapat diaplikasikan dan lebih baik dibandingkan model dengan metode yang lain, khususnya metode peramalan yang dilakukan oleh PT PLN (Persero) pada sistem interkoneksi Jawa-Bali.

### BAB 4

# PENGOLAHAN DATA DAN ANALISIS

### 4.1 Penyiapan Data

 Daya beban listrik yang digunakan sebagai data dalam pengolahan data penelitian ini merupakan data daya beban listrik yang terdapat pada sistem interkoneksi Jawa-Bali yang dinyatakan dalam satuan Mega Watt (MW). Data historis yang digunakan sebagai data acuan untuk pengolahan data dalam penelitian ini merupakan data beban listrik harian per setengah jam antara Minggu, 1 Mei 2011 hingga 31 Juli 2011. Pengambilan sampel dalam rentang waktu tersebut cukup untuk melihat dan mengetahui karakteristik serta trend yang terbentuk berdasarkan hasil peramalan.

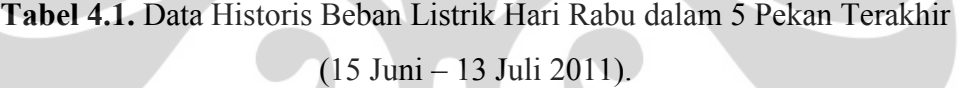

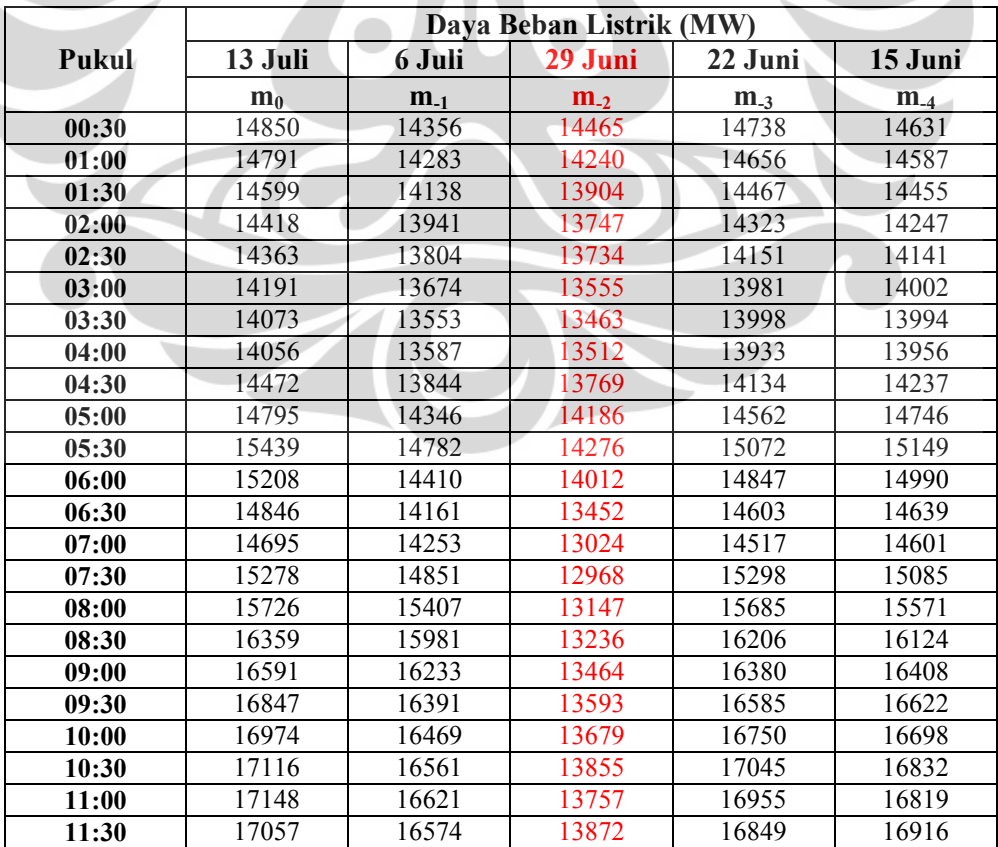

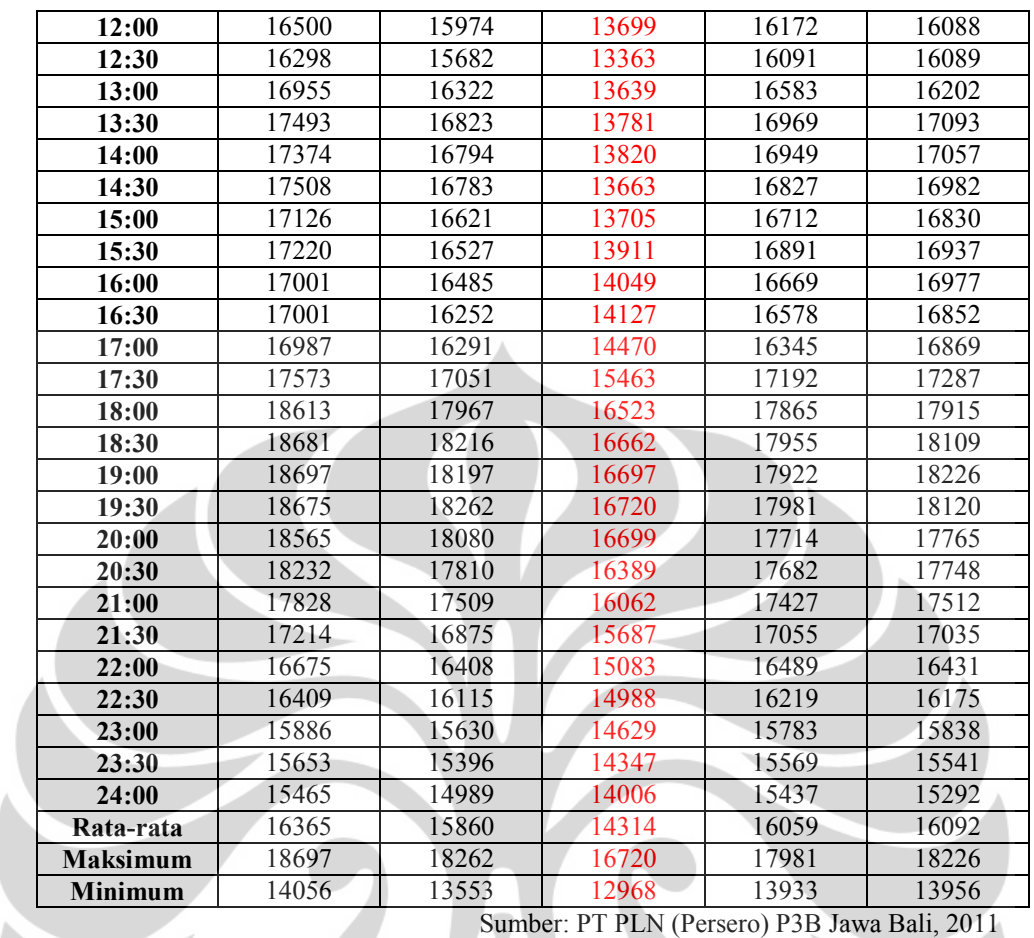

 Data historis beban listrik yang digunakan sebagai data acuan merupakan data yang valid dan memiliki karakteristik pola yang sama. Data yang tidak valid dapat menyebabkan hasil peramalan menjadi kurang akurat yaitu ditunjukkan dengan tingkat kesalahan yang cukup tinggi. Oleh sebab itu diperlukan penyisihan data yang tidak valid. Adapun kriteria penyisihan data yang tidak valid untuk tidak digunakan sebagai data acuan dalam pengolahan data dan peramalan yaitu:

a. Data historis beban listrik pada hari libur nasional dan hari libur khusus.

Hari libur nasional dan hari libur khusus seperti cuti bersama dapat mengubah kebiasaan penggunaan listrik. Berdasarkan Tabel 4.1., data konsumsi daya listrik pada hari libur menjadi lebih kecil dibandingkan dengan data pada hari yang sama di hari kerja yang dapat menyebabkan hasil peramalan menjadi kurang akurat. Hal tersebut dapat terlihat jelas pada grafik perbandingan pemakaian daya listrik (kurva beban listrik) berikut:

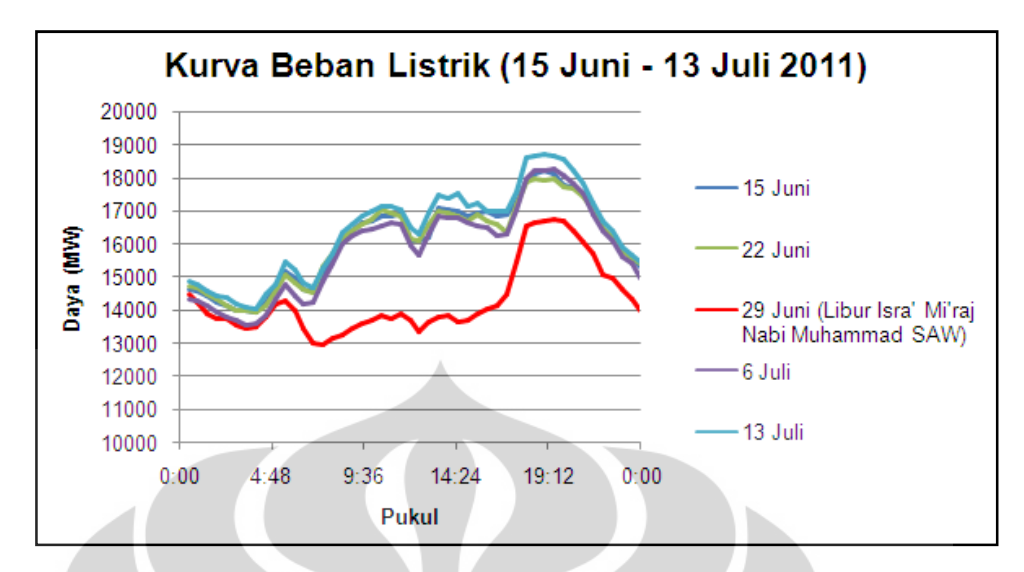

Grafik 4.1. Pola Beban Listrik Hari Rabu, 15 Juni – 13 Juli 2011.

b. Data historis beban listrik yang memiliki nilai nol pada satu hari. Nilai nol pada data historis menunjukkan bahwa pada hari tersebut tidak adanya pengamatan beban listrik. Hal tersebut dikarenakan terjadinya anomali dalam pengukuran yang dilakukan oleh PT PLN (Persero) P3B akibat adanya gangguan pada operasi sistem tenaga listrik atau pemeliharaan instalasi sistem tenaga listrik dalam skala besar. Data beban listrik yang bernilai nol akan sangat mempengaruhi nilai hasil peramalan menjadi tidak akurat.

c. Data historis beban listrik yang memiliki pola konsumsi atau grafik yang mengalami penurunan drastis dibandingkan periode sebelumnya.

Data historis dengan nilai beban rata-rata per harinya jauh lebih kecil (kurang dari 90%) dibanding nilai beban rata-rata hari yang sama pada pekan sebelumnya tidak digunakan sebagai data acuan. Hal tersebut bertujuan untuk mendapatkan hasil peramalan yang lebih akurat mengikuti trend. Dengan kata lain, data akan digunakan sebagai acuan jika penurunannya kurang dari 10%.

 Untuk meramalkan beban listrik pada satu hari yang akan datang, digunakan data acuan hari yang sama pada 3 pekan atau 3 periode sebelumnya untuk membuat model peramalan. Setelah melakukan penyisihan data yang tidak valid berdasarkan Tabel 4.1., maka untuk meramalkan beban listrik hari Rabu, 20

Juli 2011 digunakan data acuan beban listrik hari Rabu, 22 Juni, 6 Juli, dan 13 Juli 2011.

|              | Daya Beban Listrik (MW) |          |                |  |  |
|--------------|-------------------------|----------|----------------|--|--|
| <b>Pukul</b> | m <sub>0</sub>          | $m_{-1}$ | $m_{-3}$       |  |  |
| 00:30        | 14850                   | 14356    | 14738          |  |  |
| 01:00        | 14791                   | 14283    | 14656          |  |  |
| 01:30        | 14599                   | 14138    | 14467          |  |  |
| 02:00        | 14418                   | 13941    | 14323          |  |  |
| 02:30        | 14363                   | 13804    | 14151          |  |  |
| 03:00        | 14191                   | 13674    | 13981          |  |  |
| 03:30        | 14073                   | 13553    | 13998          |  |  |
| 04:00        | 14056                   | 13587    | 13933          |  |  |
| 04:30        | 14472                   | 13844    | 14134          |  |  |
| 05:00        | 14795                   | 14346    | 14562          |  |  |
| 05:30        | 15439                   | 14782    | 15072          |  |  |
| 06:00        | 15208                   | 14410    | 14847          |  |  |
| 06:30        | 14846                   | 14161    | 14603          |  |  |
| 07:00        | 14695                   | 14253    | 14517          |  |  |
| 07:30        | 15278                   | 14851    | 15298          |  |  |
| 08:00        | 15726                   | 15407    | 15685          |  |  |
| 08:30        | 16359                   | 15981    | 16206          |  |  |
| 09:00        | 16591                   | 16233    | 16380          |  |  |
| 09:30        | 16847                   | 16391    | 16585          |  |  |
| 10:00        | 16974                   |          |                |  |  |
|              | 17116                   | 16469    | 16750<br>17045 |  |  |
| 10:30        |                         | 16561    |                |  |  |
| 11:00        | 17148                   | 16621    | 16955          |  |  |
| 11:30        | 17057                   | 16574    | 16849          |  |  |
| 12:00        | 16500                   | 15974    | 16172          |  |  |
| 12:30        | 16298                   | 15682    | 16091          |  |  |
| 13:00        | 16955                   | 16322    | 16583          |  |  |
| 13:30        | 17493                   | 16823    | 16969          |  |  |
| 14:00        | 17374                   | 16794    | 16949          |  |  |
| 14:30        | 17508                   | 16783    | 16827          |  |  |
| 15:00        | 17126                   | 16621    | 16712          |  |  |
| 15:30        | 17220                   | 16527    | 16891          |  |  |
| 16:00        | 17001                   | 16485    | 16669          |  |  |
| 16:30        | 17001                   | 16252    | 16578          |  |  |
| 17:00        | 16987                   | 16291    | 16345          |  |  |
| 17:30        | 17573                   | 17051    | 17192          |  |  |
| 18:00        | 18613                   | 17967    | 17865          |  |  |
| 18:30        | 18681                   | 18216    | 17955          |  |  |
| 19:00        | 18697                   | 18197    | 17922          |  |  |
| 19:30        | 18675                   | 18262    | 17981          |  |  |
| 20:00        | 18565                   | 18080    | 17714          |  |  |
| 20:30        | 18232                   | 17810    | 17682          |  |  |
| 21:00        | 17828                   | 17509    | 17427          |  |  |
| 21:30        | 17214                   | 16875    | 17055          |  |  |
| 22:00        | 16675                   | 16408    | 16489          |  |  |
| 22:30        | 16409                   | 16115    | 16219          |  |  |

Tabel 4.2. Data Acuan Beban Listrik Hari Rabu dalam 3 Pekan Terakhir (22 Juni, 6 Juli, dan 13 Juli 2011).

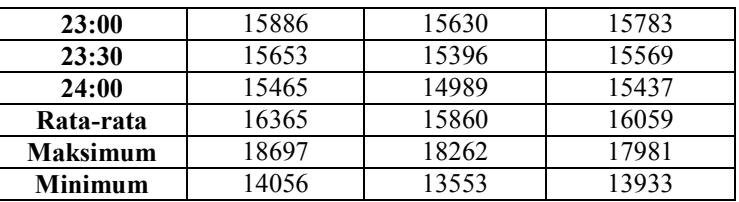

Sumber: PT PLN (Persero) P3B Jawa Bali, 2011

#### 4.2 Peramalan Beban Listrik Berdasarkan Data Historis

#### 4.2.1 Pemeriksaan Pola Data

 Tahap pertama dalam membuat peramalan beban listrik dengan menggunakan metode GARCH yaitu mengidentifikasi data acuan. Identifikasi yang dilakukan adalah dengan membuat plot data acuan dan menganalisis grafik yang terbentuk. Pemeriksaan pola data ini bertujuan untuk mengevaluasi awal keragaman data, melihat apakah data acuan tersebut memiliki trend tertentu atau berpola acak dan berguna dalam penentuan strategi mean model yang akan disusun.

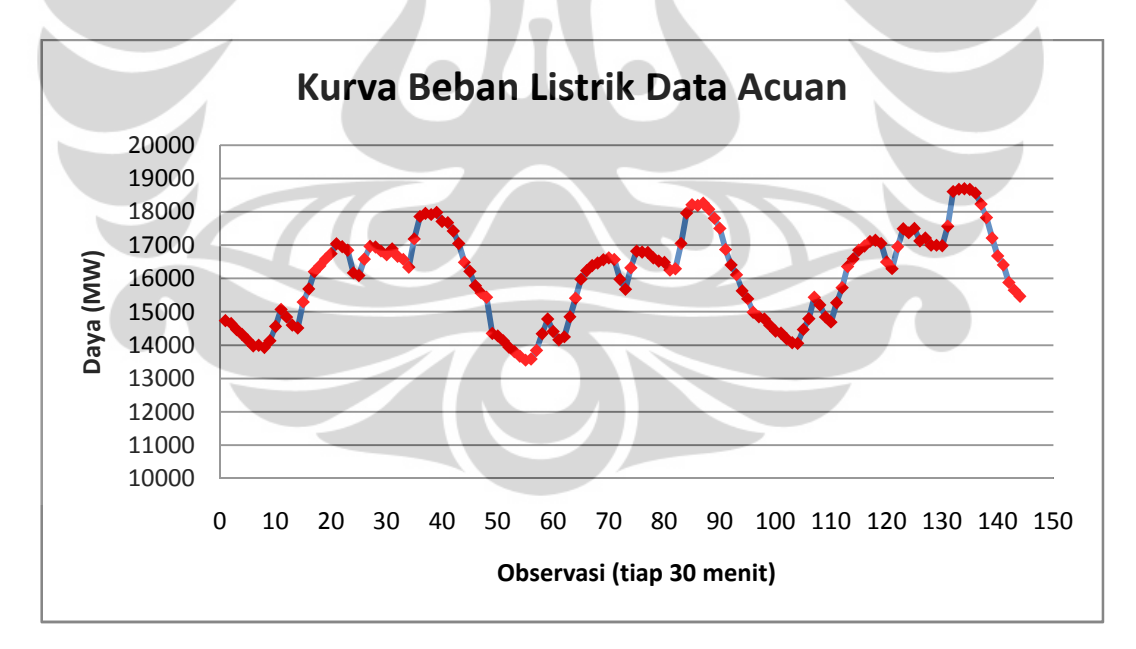

Grafik 4.2. Pola Beban Listrik Data Acuan Hari Rabu dalam 3 Pekan Terakhir (22 Juni, 6 Juli, dan 13 Juli 2011).

 Berdasarkan Grafik 4.2., terlihat bahwa pola data beban listrik mengalami kenaikan mengikuti trend tertentu seiring berjalannya waktu. Hal tersebut yang menjadi dasar bagi penentuan strategi mean model, yaitu interpretasi bahwa semakin tinggi nilai beban listrik satu hari pada pekan atau periode sebelumnya, akan menyebabkan nilai beban listrik untuk hari yang sama pada pekan atau periode berikutnya juga meningkat.

# 4.2.2 Analisis Mean Model

 Setelah melakukan pemeriksaan pola data dan memperoleh strategi untuk mean model, langkah berikutnya yaitu menganalisis mean model tersebut. Analisis mean model ini dilakukan dengan teknik Ordinary Least Square (OLS) yang bertujuan untuk melihat normalitas error, ada atau tidaknya masalah autokorelasi, dan heteroskedastisitas. Analisis serta pengolahan data dalam penelitian ini dilakukan dengan menggunakan perangkat lunak (software) statistik EViews untuk memudahkan proses estimasi model.

 Berdasarkan Tabel 4.2., data acuan beban listrik pada hari sepekan sebelum hari peramalan (13 Juli) digunakan sebagai variabel terikat  $(Y_t)$  dari model regresi (mean model). Sedangkan data acuan yang lainnya atau data dua pekan sebelumnya (22 Juni dan 6 Juli) digunakan sebagai variabel bebas  $(X_1$  dan  $X_2)$ dari model regresi (mean model) yang akan dibuat. Sehingga dari pemeriksaan terhadap mean model dapat diasumsikan bahwa persamaannya adalah:

$$
Y_t = b_0 + b_1 X_1 + b_2 X_2 + e_t \qquad \qquad \dots (4.1)
$$

dimana:

 $Y_t$  = variabel terikat

 $b_0$  = koefisien konstanta

 $b_1$ ,  $b_2$  = koefisien variabel independen

 $X_1, X_2$  = variabel bebas

e<sub>t</sub>  $e_t$  = residual (error)

 Pengolahan data dengan perangkat lunak EViews 6 menghasilkan output sebagai berikut:

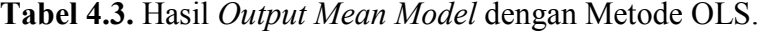

Dependent Variable: SER03 Method: Least Squares Date: 04/14/12 Time: 11:56 Sample: 1 48 Included observations: 48

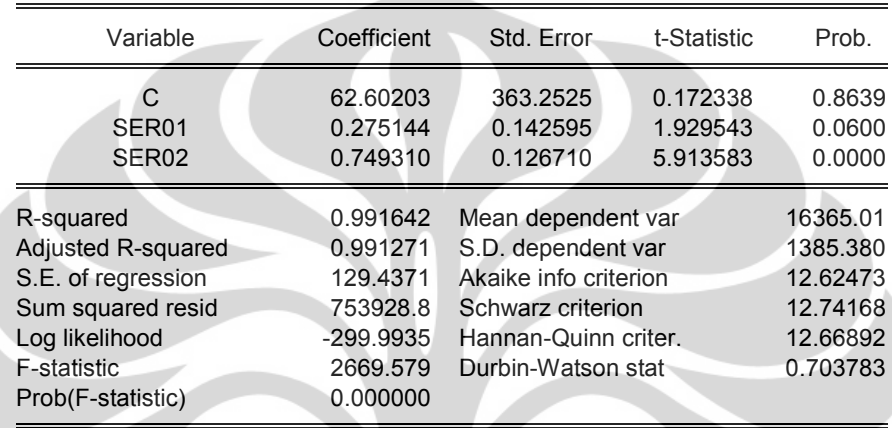

Berdasarkan output tersebut, diperoleh mean model sebagai berikut:

$$
Y_t = 62.60203 + 0.275144 X_1 + 0.749310 X_2
$$

Hasil estimasi menunjukkan bahwa koefisien  $X_1$  dan  $X_2$  bertanda positif sesuai dengan interpretasi meskipun koefisien konstanta C dan X1 tidak signifikan untuk  $\alpha = 5\%$ . Nilai statistik Durbin-Watson menunjukkan data tersebut memiliki autokorelasi positif karena nilai perhitungannya (0.703783) kurang dari nilai batas bawah dalam tabel Durbin-Watson untuk  $\alpha = 5\%$ , yaitu dL = 1.4500.

#### 4.2.3 Analisis Residual Mean Model

 Langkah selanjutnya setelah mengestimasi parameter dari mean model yaitu evaluasi residual dari mean model. Uji residual yang dilakukan antara lain untuk mengetahui normalitas error, kestasioneran residual, dan heteroskedastisitas dari mean model berdasarkan metode OLS tersebut. Langkah sederhana pemeriksaan residual ini adalah melalui plot data residual, seperti berikut:

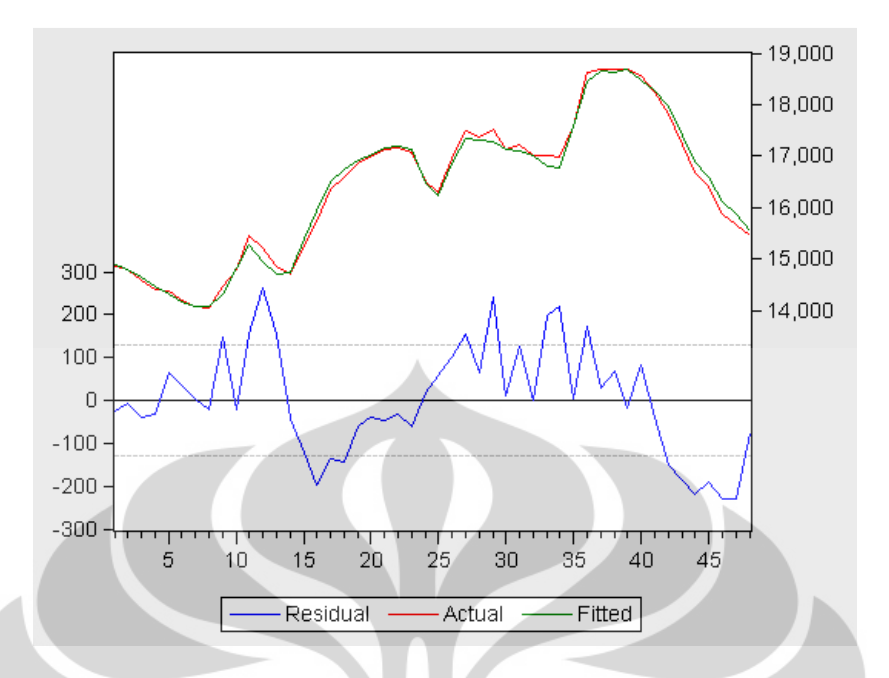

Gambar 4.1. Residual Plot dari Mean Model dengan Metode OLS.

 Berdasarkan plot data residual tersebut, terlihat bahwa variansi residual tidak homogen yang mengindikasikan adanya heteroskedastisitas. Berikutnya yaitu pemeriksaan normalitas error yang dilakukan dengan melakukan uji Jarque-Bera, hasilnya adalah sebagai berikut:

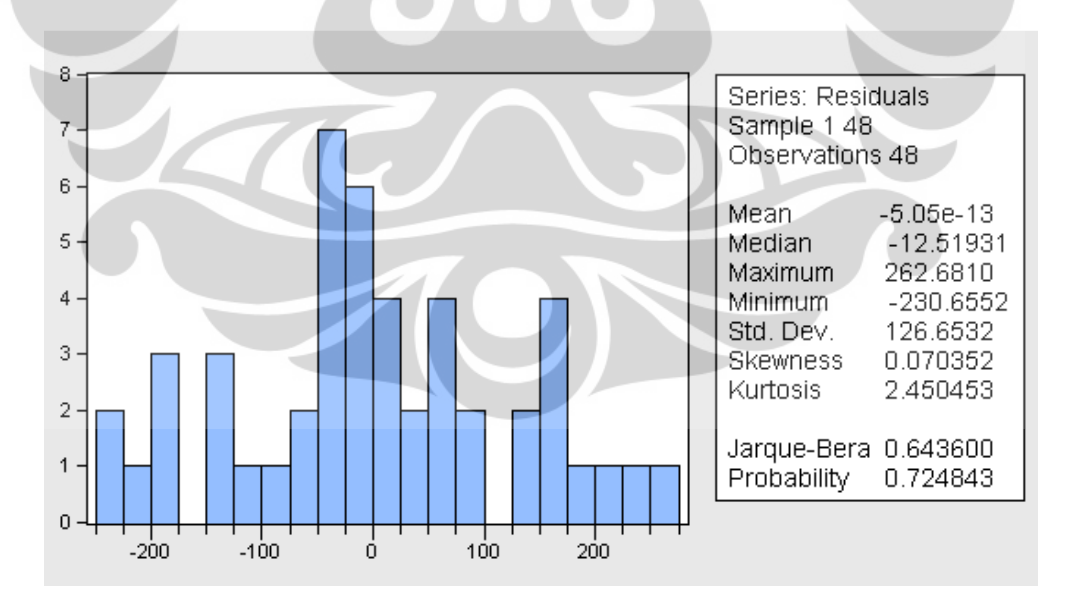

Gambar 4.2. Histogram Hasil Uji Jarque-Bera untuk Melihat Normalitas Residual.

Hasil output uji Jarque-Bera menujukkan nilai probabilitas sebesar 0.724843 bernilai lebih dari 5% (0.724843 > 0.05). Dengan demikian dapat disimpulkan bahwa error mengikuti distribusi normal. Kemudian pengujian selanjutnya yaitu memeriksa kestasioneran residual dengan melakukan uji Augmented Dickey-Fuller (ADF). Uji ADF merupakan langkah penting dalam membentuk model GARCH. Jika hasil uji ADF menunjukkan bahwa residual stasioner, maka model GARCH tidak dapat dilakukan karena model yang sesuai yaitu Autoregressive Integrated Moving Average (ARIMA). Sedangkan jika hasil uji ADF menunjukkan residual yang tidak stasioner, maka tahap selanjutnya dapat dilakukan yaitu menguji apakah model memiliki heteroskedastisitas untuk membuat model GARCH. Hasil uji ADF dengan perangkat lunak EViews adalah sebagai berikut:

### Tabel 4.4. Hasil Uji ADF untuk Melihat Kestasioneran Residual.

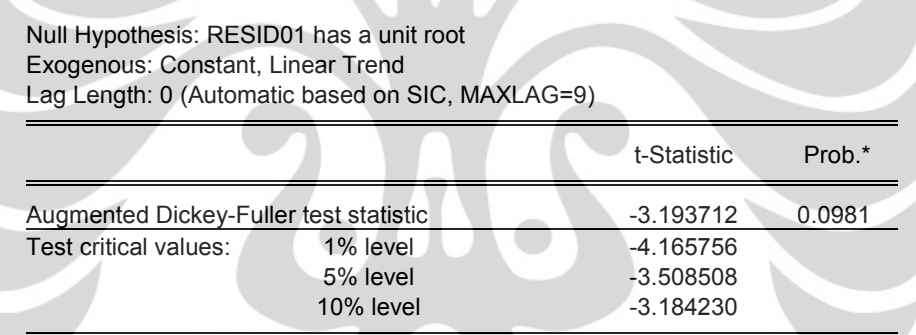

\*MacKinnon (1996) one-sided p-values.

Augmented Dickey-Fuller Test Equation Dependent Variable: D(RESID01) Method: Least Squares Date: 04/14/12 Time: 13:08 Sample (adjusted): 2 48 Included observations: 47 after adjustments

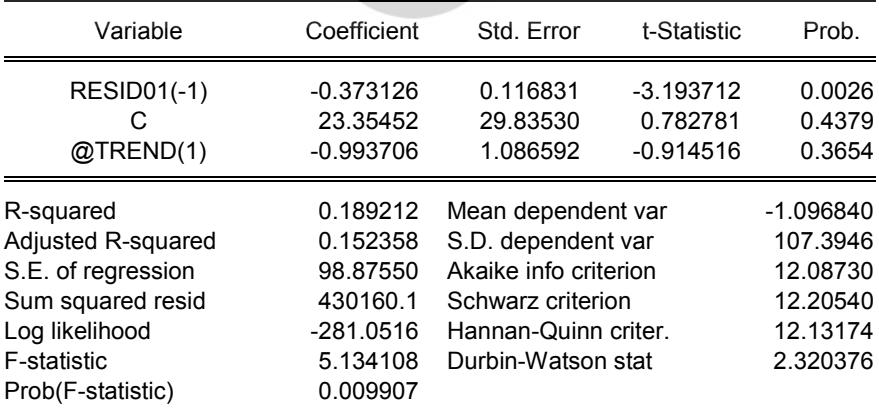

 Berdasarkan hasil uji ADF tersebut, terlihat bahwa nilai statistik-t pada output adalah sebesar -3.193712, masih lebih besar daripada nilai kritis pada nilai statistik MacKinnon pada tingkat kepercayaan 5%. Nilai probabilitas sebesar 0.0981 juga masih lebih besar daripada nilai kritis  $\alpha = 5\%$  (0.0981 > 0.05). Dengan demikian dapat diambil kesimpulan bahwa data residual tersebut tidak stasioner sehingga dapat melanjutkan ke tahap berikutnya yaitu melihat heteroskedastisitas.

 Untuk membuktikan ada atau tidaknya masalah heteroskedastisitas dilakukan uji White dengan hasil sebagai berikut:

Tabel 4.5. Hasil Uji White untuk Melihat Heteroskedastisitas.

 $\sim$ 

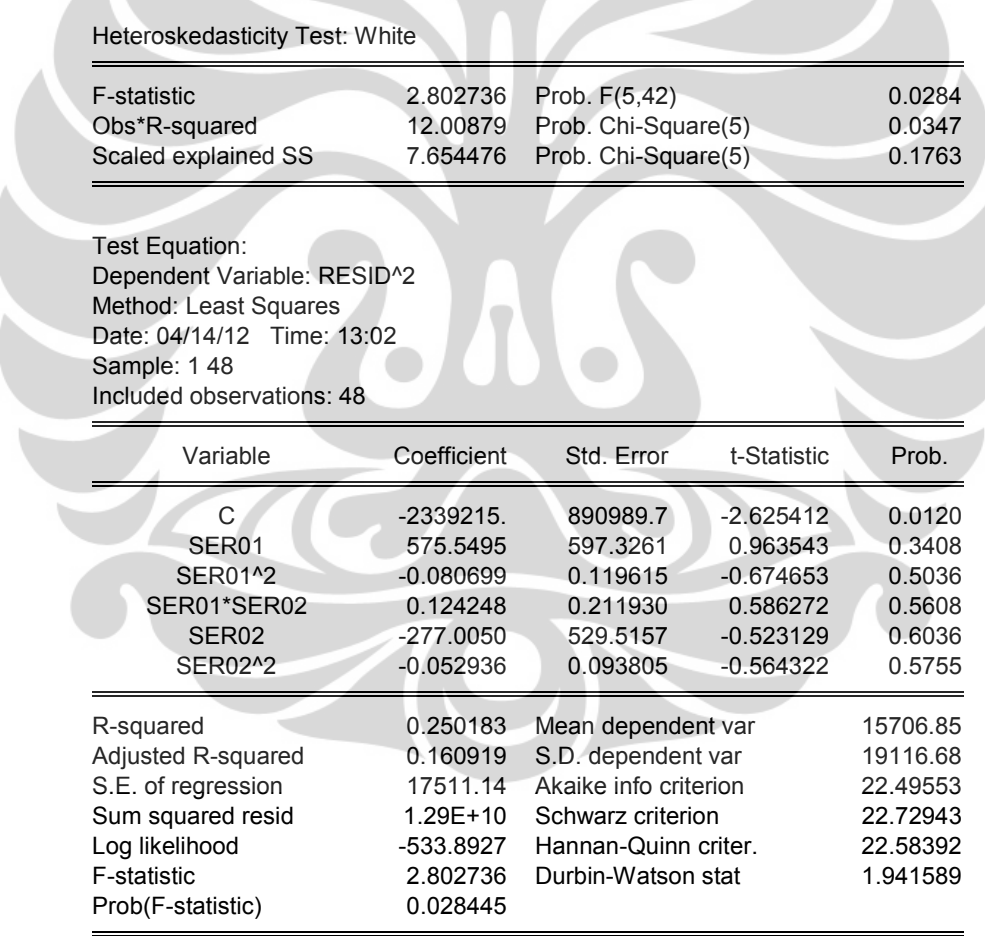

Hasil uji White tersebut menunjukkan bahwa probabilitas Chi-Square dari Obs\*Rsquared bernilai 0.0347, lebih kecil jika dibandingkan dengan nilai  $\alpha = 0.05$ . Dengan demikian didapat kesimpulan bahwa residual model tersebut mengandung heteroskedastisitas atau variansi residual tidak homogen.

 Pemodelan dengan menggunakan metode OLS di atas mesih belum memiliki sifat yang linier, tidak bias, dan varian minimum atau BLUE (Best Linear Unbiased Estimate). Hal tersebut dikarenakan variansi residual yang tidak homogen (heteroskedastis). Untuk memandang bahwa heteroskedastisitas bukan menjadi suatu permasalahan, maka pemodelan variansi residual tersebut perlu dilakukan. Model inilah yang disebut Generalized Autoregressive Conditional Heteroscedasticity (GARCH) yang terdiri dari mean model dan variance conditional model.

## 4.2.4 Analisis GARCH

 Identifikasi model GARCH dilakukan dengan melihat lag signifikan pada plot Autocorrelation Function (ACF) dan Partial Autocorrelation Function (PACF) dari kuadrat residualnya. Plot nilai ACF dan PACF dari kuadrat adalah sebagai berikut:

Tabel 4.6. Plot ACF dan PACF dari Kuadrat Residual.

Date: 04/14/12 Time: 13:24 Sample: 1 48 Included observations: 48

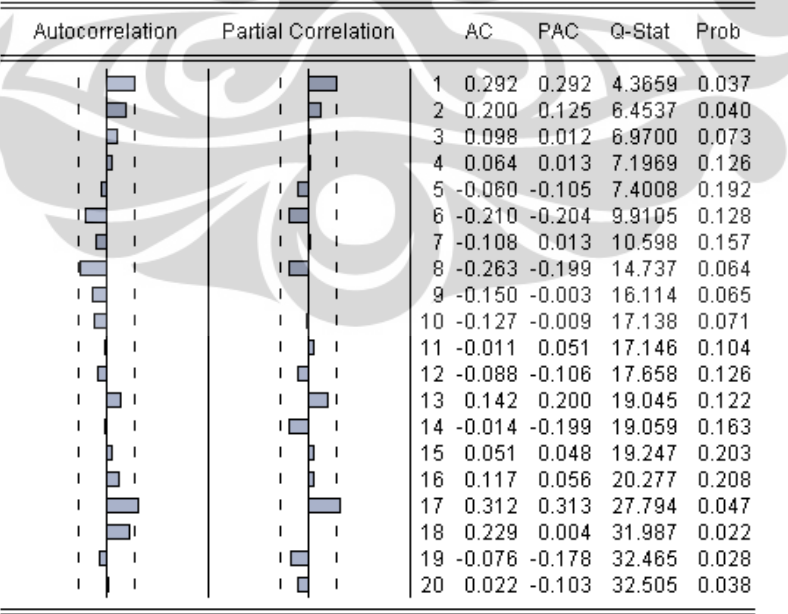

Hasil pada plot ACF dan PACF tersebut menunjukkan adanya beberapa lag yang signifikan (< 0.05) dilihat dari nilai probabilitasnya. Hal tersebut juga menjadi petunjuk bahwa residual mempunyai variansi yang tidak homogen (heteroskedastis) sehingga pembentukan model GARCH yang terdiri dari mean model dan variance conditional model dapat dilakukan. Lag yang signifikan pada plot PACF menunjukkan orde ARCH(p), sedangkan lag yang sigifikan pada plot ACF menunjukkan orde GARCH $(q)$  pada model GARCH $(p,q)$ . Berdasarkan plot PACF dan ACF, nilai yang signifikan dilihat dari probabilitasnya yaitu terdapat pada lag 1 (prob = 0.037) dan 2 (prob = 0.040) sehingga model GARCH $(p,q)$ yang mungkin terbentuk adalah GARCH(0,1), GARCH(0,2), GARCH(1,0), GARCH(1,1), GARCH(1,2), GARCH(2,0), GARCH(2,1), dan GARCH(2,2). Dari semua kemungkinan model yang terbentuk, beberapa diantaranya memiliki parameter yang tidak signifikan dan tidak memenuhi asumsi residual white-noise. Hal tersebut dapat diketahui dengan melihat output yang tidak mencapai hasil konvergen setelah beberapa iterasi pada estimasi dengan bantuan perangkat lunak EViews, seperti untuk estimasi GARCH(2,2) berikut:

### Tabel 4.7. Hasil Estimasi Parameter GARCH(2,2).

-----

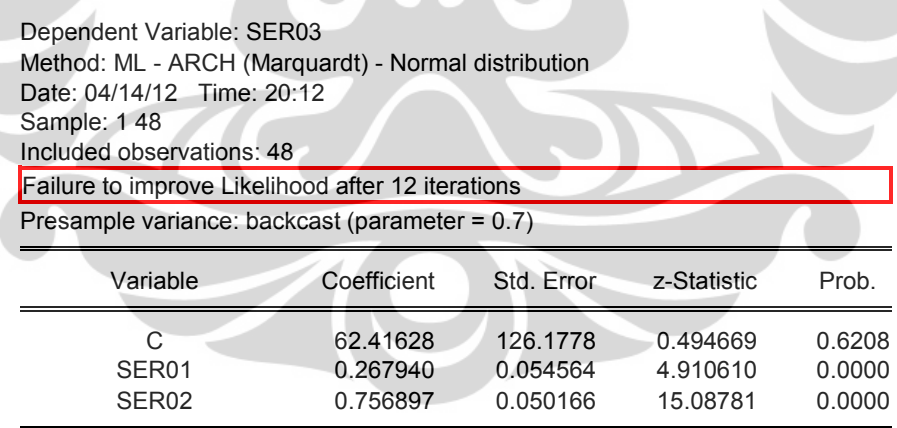

 Pemilihan model terbaik diantara semua kemungkinan model dengan parameter signifikan yang mungkin terbentuk tersebut dilakukan dengan melihat nilai Akaike Info Criterion (AIC) yang terkecil atau nilai R-squared yang paling besar. Nilai AIC dan R-squared untuk setiap model yang telah diolah dengan bantuan perangkat lunak EViews dapat dilihat pada tabel berikut:

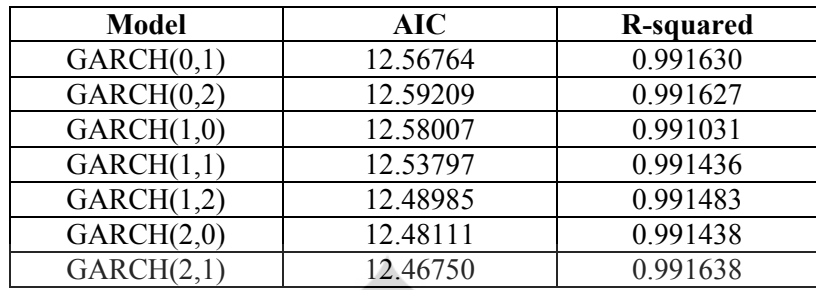

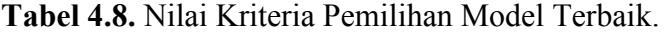

Berdasarkan nilai pada tabel di atas, maka diperoleh model terbaik dengan nilai AIC terkecil atau R-squared terbesar yaitu model GARCH(2,1). Hasil pengolahan data untuk model GARCH(2,1) dapat dilihat sebagai berikut:

Tabel 4.9. Hasil Output Model GARCH(2,1).

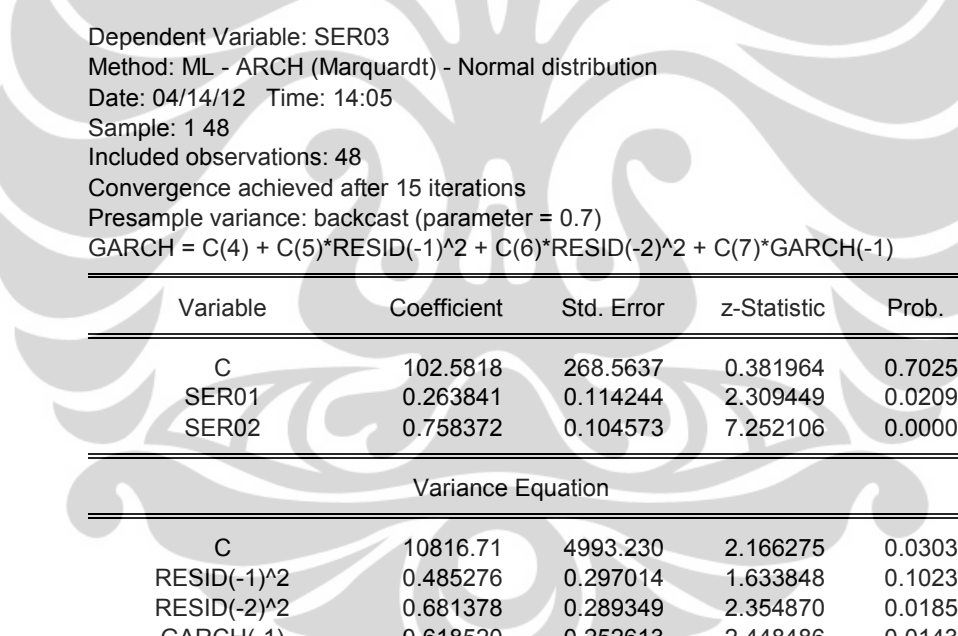

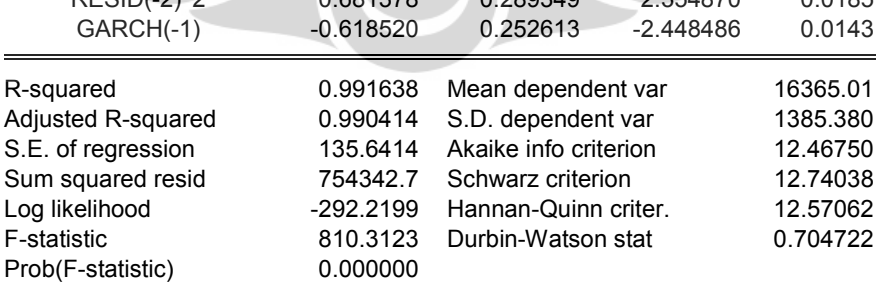

Berdasarkan output di atas, disapat persamaan:

 $Y_t = 102.5818 + 0.263841 X_1 + 0.758372 X_2$ 

Dengan persamaan var  $(e_t)$ :

$$
\sigma_t^2 = 10816.71 + 0.485276 e_{t-1}^2 + 0.681378 e_{t-2}^2 - 0.618520 \sigma_{t-1}^2
$$

 Hasil estimasi menunjukkan bahwa koefisien konstanta masih belum signifikan dengan nilai probabilitas 0.7025. Akan tetapi, koefisien untuk semua variabel bebas telah signifikan dan bertanda positif, yang berarti bahwa semakin tinggi nilai beban listrik satu hari pada pekan atau periode sebelumnya, maka nilai beban listrik untuk hari yang sama pada pekan atau periode berikutnya juga meningkat. Hal tersebut telah sesuai dengan interpretasi yang telah dibuat sebelumnya.

Output di atas juga menunjukkan bahwa model yang dibuat bagi variansi error cukup tepat, karena koefisien signifikan pada  $\alpha = 5\%$ . Meskipun koefisien ARCH(1) belum signifikan (0.1023 > 0.05), namun variansi error cenderung masih mengikuti pola tersebut. Secara keseluruhan model GARCH(2,1) inilah dianggap model yang paling baik untuk digunakan dalam peramalan karena memiliki nilai AIC yang paling kecil dan R-squared yang paling besar diantara model yang lain.

# 4.2.5 Analisis Residual GARCH Model

Setelah mengestimasi parameter dari mean model, langkah selanjutnya yaitu mengevaluasi residual. Sama halnya dengan evaluasi residual yang telah dilakukan sebelumnya, uji residual dari model GARCH yang dilakukan antara lain juga untuk mengetahui normalitas error, kestasioneran residual, dan memeriksa apakah masih terdapat autokorelasi atau tidak. Langkah ini menjadi langkah terakhir sekaligus langkah penentu dalam membuat model sebelum digunakan untuk peramalan. Jika semua uji yang dilakukan menunjukkan hasil bahwa data berdistribusi normal, tidak ada masalah autokorelasi, dan residual telah stasioner, maka model yang didapat tersebut merupakan model yang baik (*Goodness of Fit*) dan dapat digunakan untuk peramalan. Namun jika hasil uji residual menunjukkan bahwa adanya masalah autokorelasi atau residual yang tidak stasioner, maka model tersebut tidak dapat digunakan untuk peramalan dan mengulang kembali langkah pertama yaitu mengidentifikasi mean model untuk membuat model GARCH yang baru.

 Sama seperti uji residual pada tahap sebelumnya, pemeriksaan normalitas error dilakukan dengan uji Jarque-Bera dengan melihat histogram atau nilai probabilitas Jarque-Bera, dimana hasilnya adalah sebagai berikut:

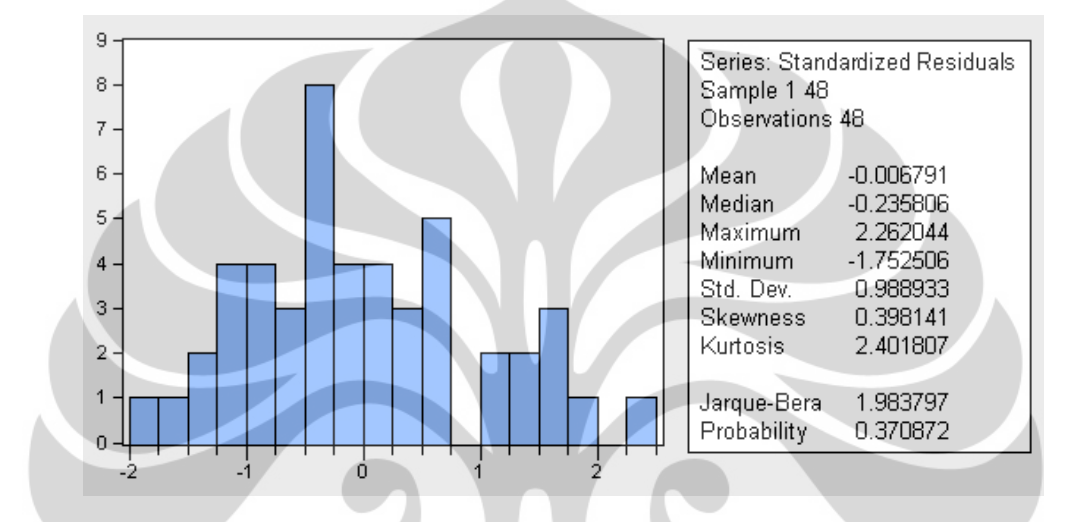

Gambar 4.3. Histogram Hasil Uji Jarque-Bera GARCH(2,1).

Ternyata berdasarkan Gambar 4.9., hasil uji Jarque-Bera menghasilkan nilai probabilitas sebesar 0.370872. Dengan menggunakan  $\alpha = 5\%$ , maka dapat disimpulkan bahwa error telah mengikuti distribusi normal karena nilai probabilitas uji Jarque-Bera lebih besar dari  $\alpha$  (0.370872 > 0.05).

 Pengujian selanjutnya yaitu melihat apakah masih terdapat masalah autokorelasi dengan melihat korelogram atau nilai probabilitas setiap lagnya. Berdasarkan korelogram pada Gambar 4.10. dibawah ini, terbukti bahwa sudah tidak ada masalah autokorelasi pada data. Hal tersebut juga dapat dilihat dari nilai probabilitas tiap lag yang memiliki nilai lebih dari  $\alpha$  (> 0.05).

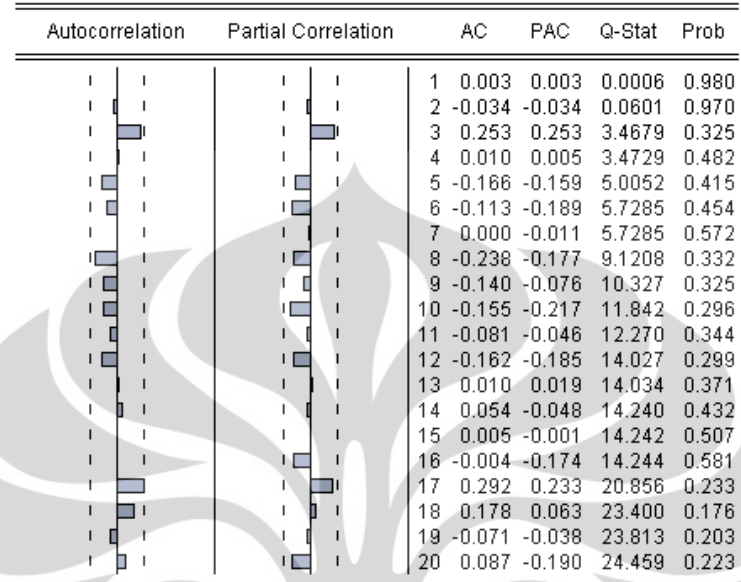

### Tabel 4.10. Korelogram Residual Model GARCH(2,1).

Date: 04/14/12 Time: 14:27 Sample: 1 48 Included observations: 48

 Berikutnya yaitu memeriksa kestasioneran residual dengan melakukan uji Augmented Dickey-Fuller (ADF). Jika hasil uji ADF menunjukkan bahwa residual stasioner, maka model GARCH yang dibuat tersebut cukup valid untuk digunakan dalam peramalan. Atau dengan kata lain, model GARCH yang dibuat sudah Goodness of Fit. Sedangkan jika hasil uji ADF menunjukkan residual yang tidak stasioner, maka model tersebut tidak dapat digunakan untuk peramalan dan mengulang kembali ke tahap pertama yaitu mengidentifikasi mean model dari variabel yang akan diteliti.

 Berdasarkan korelogram (Gambar 4.10.) yang telah menunjukkan tidak adanya masalah autokorelasi, uji ADF sebenarnya tidak perlu dilakukan. Hal tersebut dikarenakan sudah pasti error telah memiliki variansi yang konstan atau stasioner. Untuk lebih memastikan hal tersebut, hasil uji ADF untuk model GARCH(2,1) di atas adalah sebagai berikut:

#### Tabel 4.11. Hasil Uji ADF Residual Model GARCH(2,1).

#### Null Hypothesis: RESID02 has a unit root Exogenous: Constant, Linear Trend Lag Length: 0 (Automatic based on SIC, MAXLAG=9)

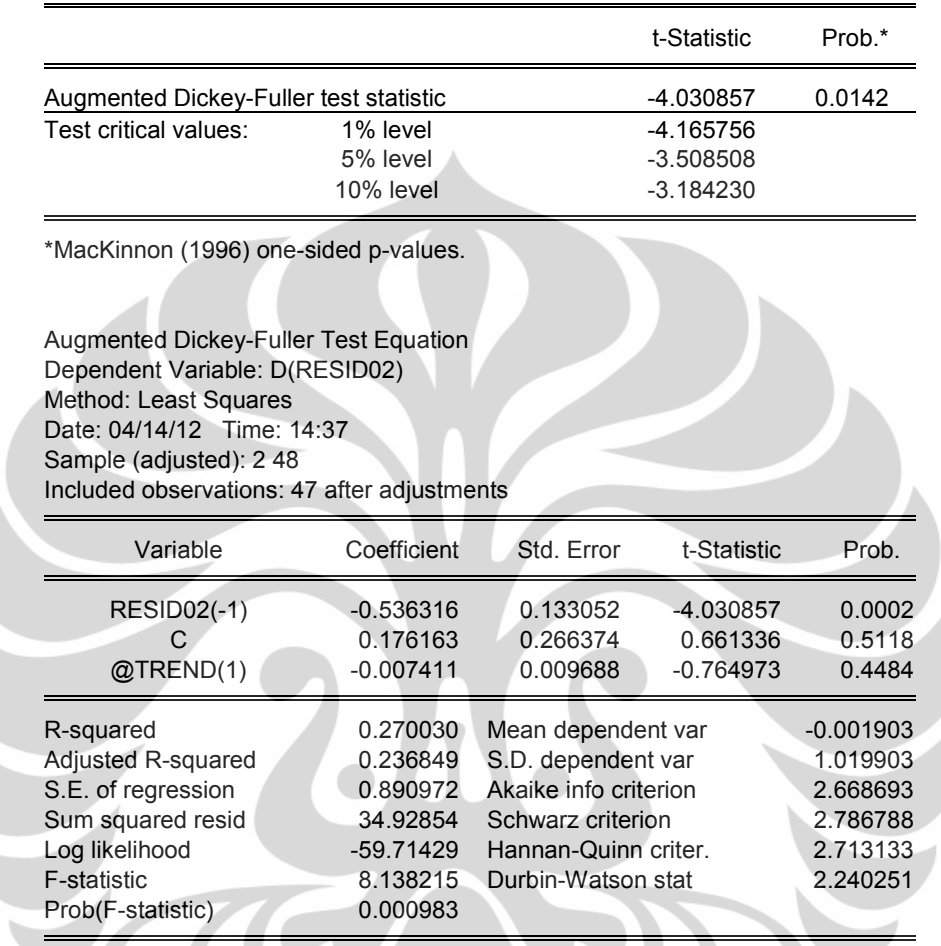

Hasil uji ADF di atas menunjukkan bahwa residual stasioner atau mempunyai variansi yang konstan dengan melihat nilai probabilitas yang lebih kecil dari α  $(0.0142 \le 0.05)$ .

 Dengan melihat semua uji residual yang telah dilakukan, maka dapat diambil kesimpulan bahwa model GARCH(2,1) tersebut sesuai dengan interpretasi, cukup valid dan baik untuk digunakan dalam peramalan beban listrik hari yang sama di pekan depan. Dengan kata lain, model tersebut sudah Goodness of Fit.

47

#### 4.2.6 Peramalan Beban Listrik

 Peramalan beban listrik untuk hari yang sama pada pekan berikutnya dilakukan dengan menggunakan mean model GARCH yang telah dibuat dan dianggap paling baik dan sesuai (Goodness of Fit) agar mendapatkan nilai error yang paling kecil atau sekecil mungkin. Berdasarkan pengolahan data, hasil estimasi model GARCH(2,1) terhadap data aktual yang digunakan sebagai data acuan untuk membuat model tersebut juga memiliki nilai kesalahan atau error. Besarnya error tersebut dapat dilihat pada hasil estimasi data acuan berikut:

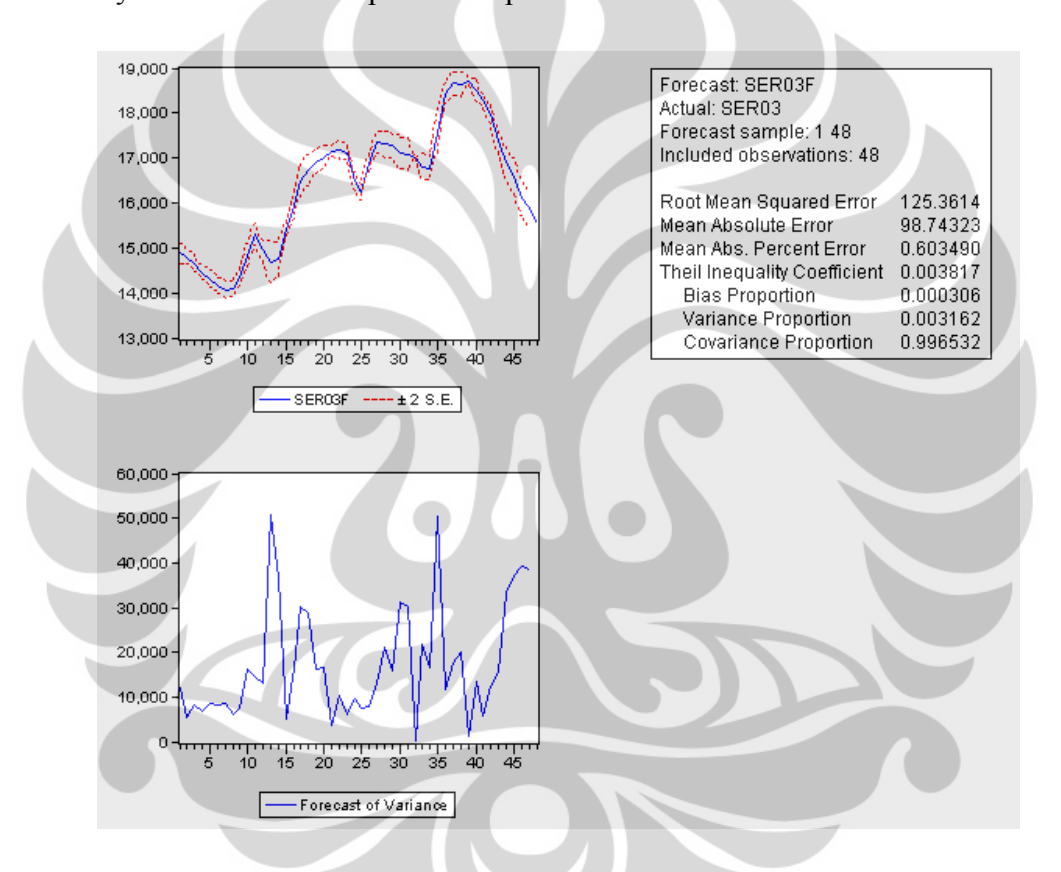

Gambar 4.4. Error Model GARCH(2,1) Terhadap Data Acuan Rabu, 13 Juli 2011.

 Nilai error yang ditunjukkan dengan Mean Absolute Percentage Error (MAPE) sebesar 0.603490 % berarti bahwa jika data acuan diterapkan atau dimasukkan kembali ke persamaan GARCH(2,1) tersebut, maka perbandingan antara hasil dari persamaan GARCH(2,1) dengan data aktualnya (Rabu, 13 Juli 2011) akan menghasilkan error sebesar 0.603490 %. Besarnya error tersebut tidak menjamin apakah untuk peramalan beban listrik hari yang sama pada pekan

berikutnya (Rabu, 20 Juli 2011) akan memiliki nilai MAPE yang sama besar, lebih kecil, ataupun lebih besar. Karena sekali lagi yang perlu diperhatikan adalah bahwa jumlah konsumsi energi listrik konsumen tidak dapat diramalkan secara pasti meskipun mengikuti pola atau trend yang sama untuk hari yang sama pada pekan-pekan berikutnya.

Dengan menggunakan persamaan GARCH(2,1) tersebut, dimana:

 $Y_t = 102.5818 + 0.263841 X_1 + 0.758372 X_2$ 

maka hasil untuk peramalan hari Rabu pekan berikutnya (20 Juli 2011) dan perbandingannya terhadap data aktual dapat dilihat pada tabel dan grafik berikut:

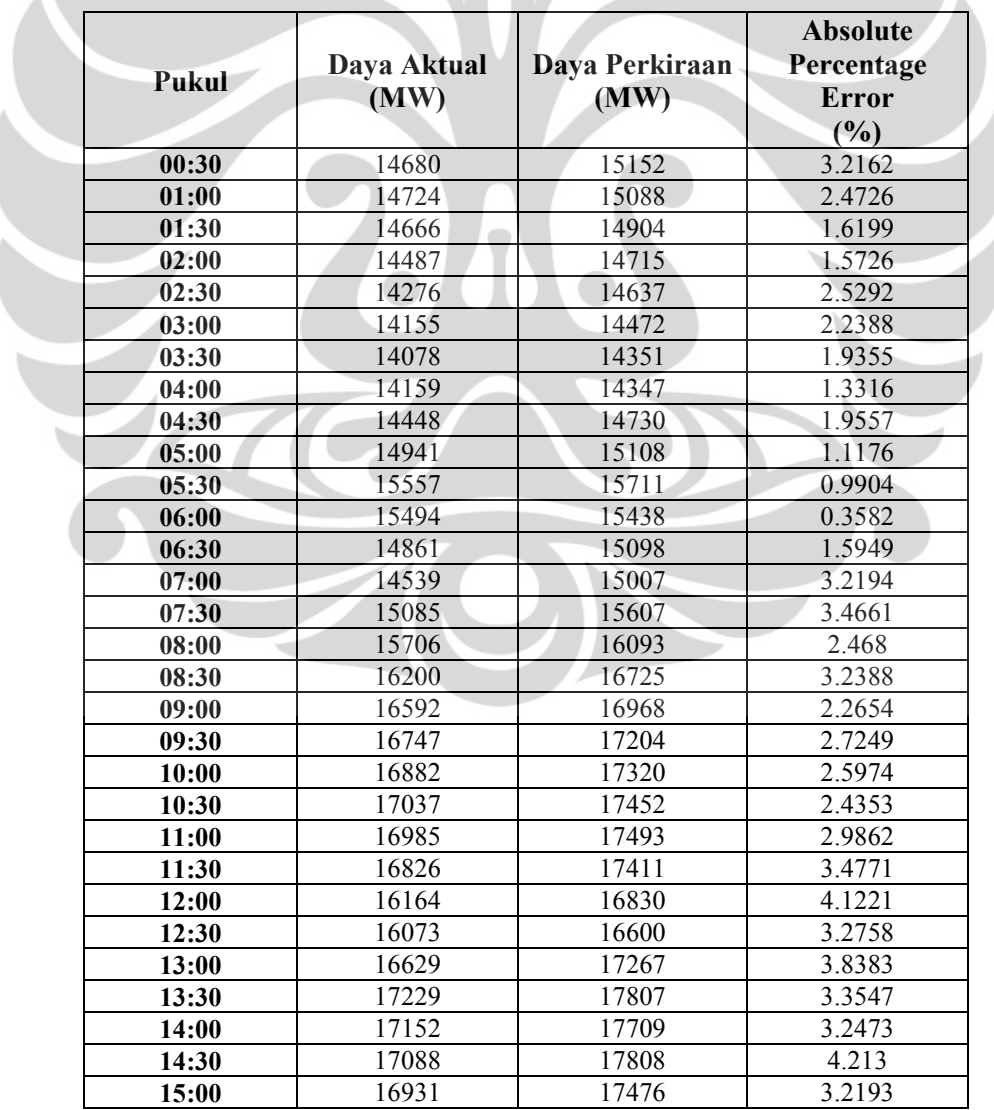

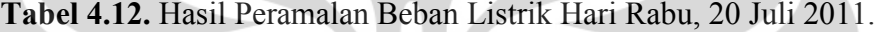

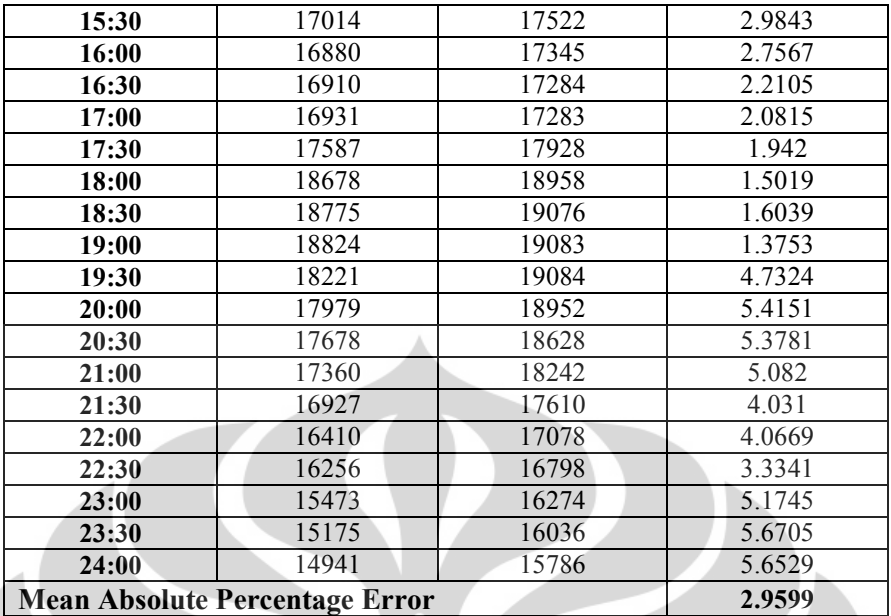

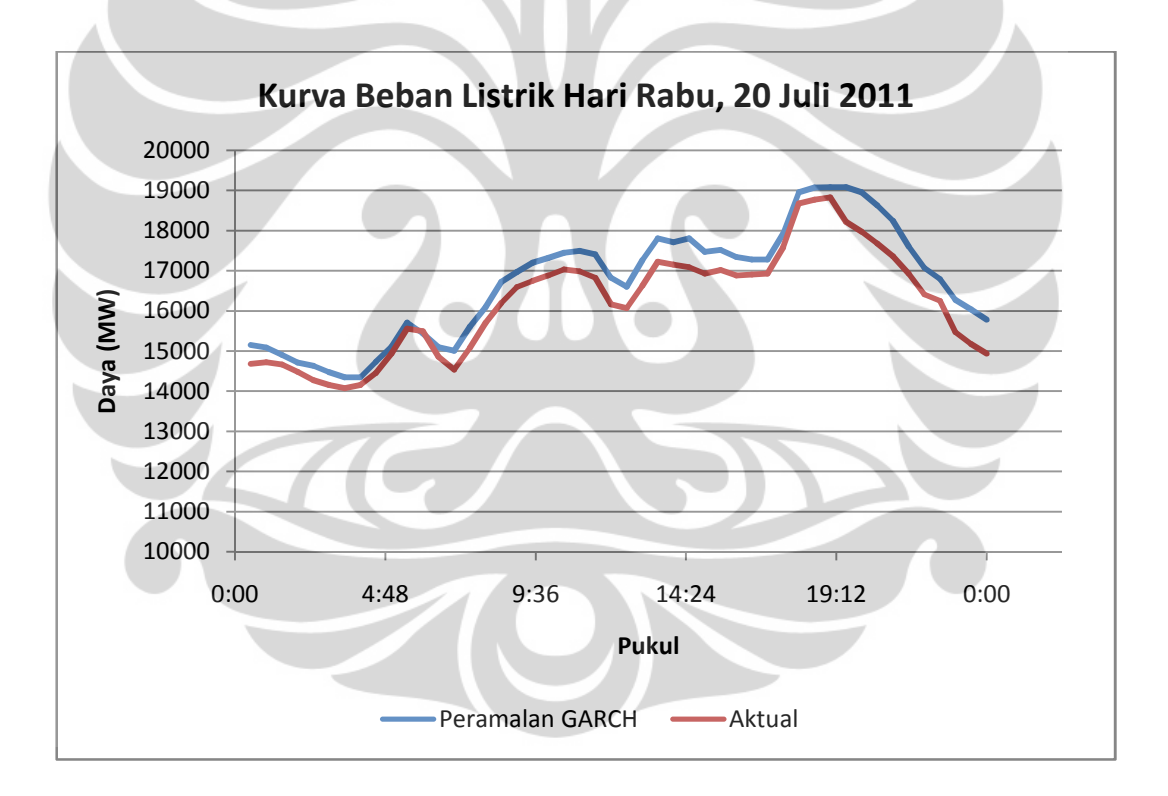

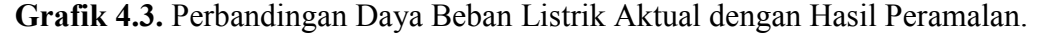

Untuk peramalan hari Rabu, 20 Juli 2011 tersebut, nilai variabel bebas  $(X_1)$  dan X2) yang dimasukkan ke dalam persamaan berbeda dengan nilai yang digunakan untuk membuat model GARCH. Data acuan yang digunakan dalam persamaan untuk melakukan peramalan beban listrik hari Rabu, 20 Juli 2011 yaitu data pada Rabu, 6 Juli sebagai variabel  $X_1$  dan Rabu, 13 Juli sebagai variabel  $X_2$ .

 Berdasarkan hasil peramalan tersebut, perbedaan antara daya aktual dengan hasil peramalan GARCH menghasilkan persentase error pada tiap titik waktu pengamatan (tiap 30 menit). Grafik 4.3. juga menunjukkan bahwa kurva hasil peramalan memiliki pola yang cukup sama terhadap kurva beban listrik aktualnya dengan sedikit penyimpangan yang juga ditunjukkan melalui besarnya persentase error yang dihasilkan. Nilai MAPE sebesar 2.9599 % dapat dikatakan nilai yang cukup kecil untuk persentase kesalahan peramalan beban listrik. Namun, baik atau buruknya hasil peramalan dilihat berdasarkan perbandingan nilai MAPE yang dihasilkan antara peramalan menggunakan metode GARCH dengan peramalan menggunakan metode koefisien yang dilakukan oleh PT PLN (Persero). Adapun perbandingan MAPE kedua metode peramalan tersebut dapat dilihat pada tabel dan grafik berikut:

Tabel 4.13. Perbandingan Hasil Peramalan Model GARCH(2,1) dengan Metode Koefisien Hari Rabu, 20 Juli 2011.

| <b>Pukul</b> | Daya<br><b>Aktual</b><br>(MW) | Daya<br>Peramalan<br><b>GARCH</b><br>(MW) | <b>Absolute</b><br>Percentage<br><b>Error</b><br>$\frac{6}{6}$ | Daya<br>Peramalan<br><b>PT PLN</b><br>(Persero)<br>(MW) | <b>Absolute</b><br>Percentage<br>Error<br>(%) |  |  |
|--------------|-------------------------------|-------------------------------------------|----------------------------------------------------------------|---------------------------------------------------------|-----------------------------------------------|--|--|
| 00:30        | 14680                         | 15152                                     | 3.2162                                                         | 15233                                                   | 3.7667                                        |  |  |
| 01:00        | 14724                         | 15088                                     | 2.4726                                                         | 15135                                                   | 2.7956                                        |  |  |
| 01:30        | 14666                         | 14904                                     | 1.6199                                                         | 15037                                                   | 2.5283                                        |  |  |
| 02:00        | 14487                         | 14715                                     | 1.5726                                                         | 14939                                                   | 3.1216                                        |  |  |
| 02:30        | 14276                         | 14637                                     | 2.5292                                                         | 14645                                                   | 2.584                                         |  |  |
| 03:00        | 14155                         | 14472                                     | 2.2388                                                         | 14547                                                   | 2.7657                                        |  |  |
| 03:30        | 14078                         | 14351                                     | 1.9355                                                         | 14520                                                   | 3.1372                                        |  |  |
| 04:00        | 14159                         | 14347                                     | 1.3316                                                         | 14531                                                   | 2.6284                                        |  |  |
| 04:30        | 14448                         | 14730                                     | 1.9557                                                         | 14905                                                   | 3.165                                         |  |  |
| 05:00        | 14941                         | 15108                                     | 1.1176                                                         | 15373                                                   | 2.8939                                        |  |  |
| 05:30        | 15557                         | 15711                                     | 0.9904                                                         | 15790                                                   | 1.4958                                        |  |  |
| 06:00        | 15494                         | 15438                                     | 0.3582                                                         | 15376                                                   | 0.7585                                        |  |  |
| 06:30        | 14861                         | 15098                                     | 1.5949                                                         | 14881                                                   | 0.1343                                        |  |  |
| 07:00        | 14539                         | 15007                                     | 3.2194                                                         | 14717                                                   | 1.2234                                        |  |  |
| 07:30        | 15085                         | 15607                                     | 3.4661                                                         | 15453                                                   | 2.4413                                        |  |  |
| 08:00        | 15706                         | 16093                                     | 2.468                                                          | 16093                                                   | 2.4648                                        |  |  |
| 08:30        | 16200                         | 16725                                     | 3.2388                                                         | 16828                                                   | 3.8761                                        |  |  |
| 09:00        | 16592                         | 16968                                     | 2.2654                                                         | 17124                                                   | 3.2049                                        |  |  |
| 09:30        | 16747                         | 17204                                     | 2.7249                                                         | 17328                                                   | 3.4661                                        |  |  |
| 10:00        | 16882                         | 17320                                     | 2.5974                                                         | 17514                                                   | 3.7492                                        |  |  |
| 10:30        | 17037                         | 17452                                     | 2.4353                                                         | 17648                                                   | 3.5821                                        |  |  |
| 11:00        | 16985                         | 17493                                     | 2.9862                                                         | 17681                                                   | 4.0955                                        |  |  |
| 11:30        | 16826                         | 17411                                     | 3.4771                                                         | 17546                                                   | 4.2808                                        |  |  |
| 12:00        | 16164                         | 16830                                     | 4.1221                                                         | 16736                                                   | 3.5415                                        |  |  |

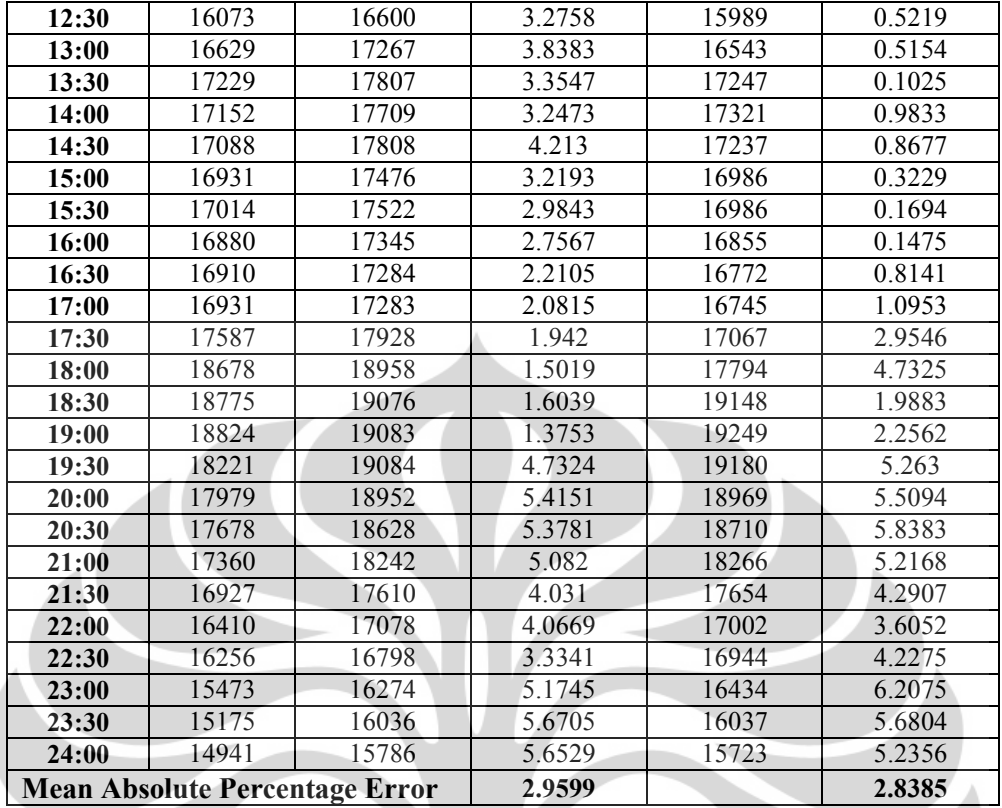

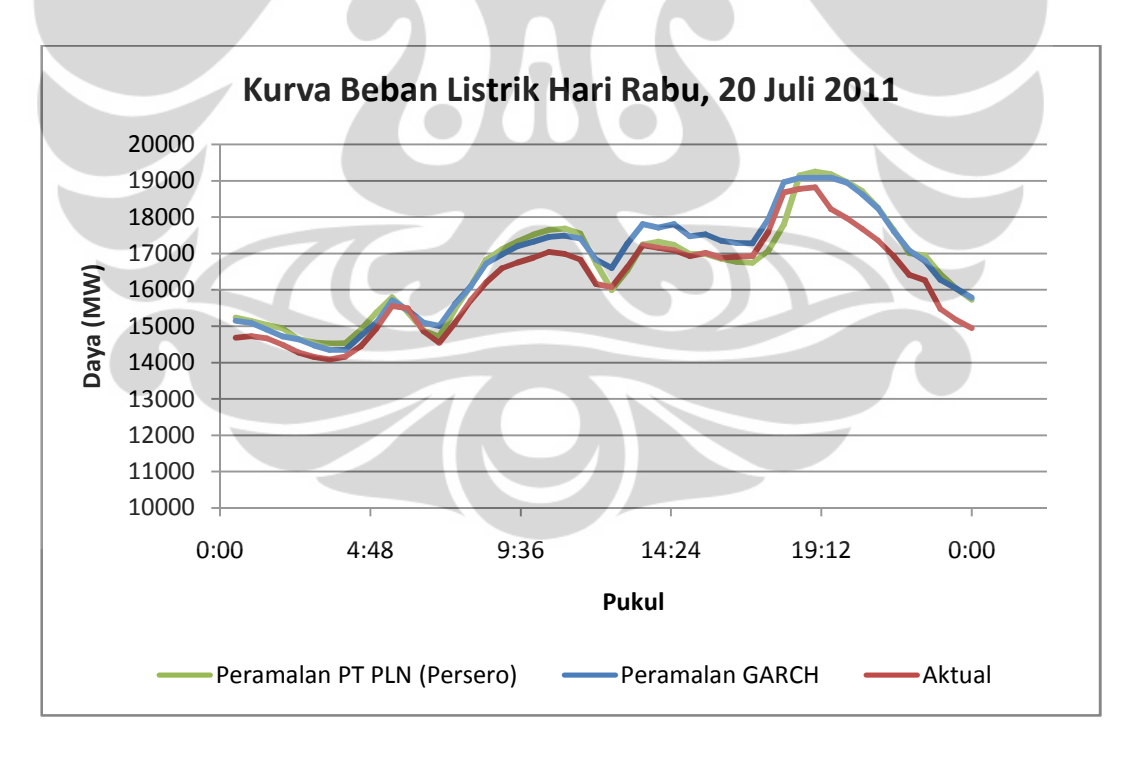

Grafik 4.4. Perbandingan Daya Beban Listrik Aktual dengan Hasil Peramalan GARCH dan PT PLN (Persero) Hari Rabu, 20 Juli 2011.

 Grafik 4.4. menunjukkan bahwa kedua hasil peramalan tersebut memiliki kesamaan pola terhadap data aktualnya. Hasil peramalan pada Tabel 4.5. menunjukkan nilai MAPE untuk peramalan dengan metode koefisien yang dilakukan oleh PT PLN (Persero) adalah sebesar 2.8385 %. Nilai MAPE tersebut sedikit lebih kecil dari nilai MAPE yang dihasilkan dari peramalan dengan metode GARCH, yaitu sebesar 2.9599 %. Berdasarkan hasil tersebut dapat dikatakan bahwa hasil peramalan GARCH untuk hari tersebut cukup mendekati nilai aktualnya dengan MAPE sebesar 2.9599 %, namun masih belum lebih baik dari hasil peramalan metode koefisien dengan MAPE sebesar 2.8385 %.

 Baik atau buruknya peramalan metode GARCH dibandingkan dengan peramalan metode koefisien tidak dapat dilihat dan disimpulkan berdasarkan satu hari peramalan saja. Oleh karena itu, untuk mengetahui seberapa validnya peramalan dengan metode GARCH ini, diperlukan pembuktian peramalan harihari yang lain selama rentang waktu tertentu dengan menggunakan langkahlangkah yang sama dalam peramalan metode GARCH. Berikut ini adalah grafik hasil peramalan dengan menggunakan metode GARCH dibandingkan dengan kurva hasil peramalan metode koefisien dan kurva aktualnya untuk hari Kamis, 21 Juli hingga Selasa, 26 Juli 2011:

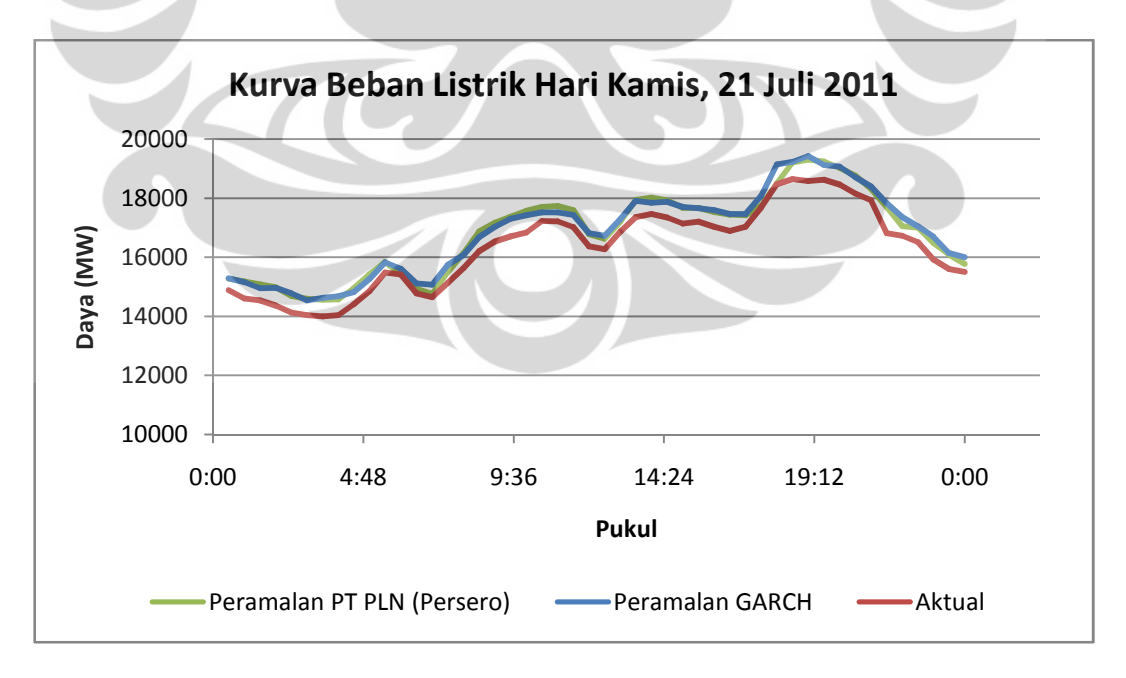

Grafik 4.5. Perbandingan Daya Beban Listrik Aktual dengan Hasil Peramalan GARCH dan PT PLN (Persero) Hari Kamis, 21 Juli 2011.

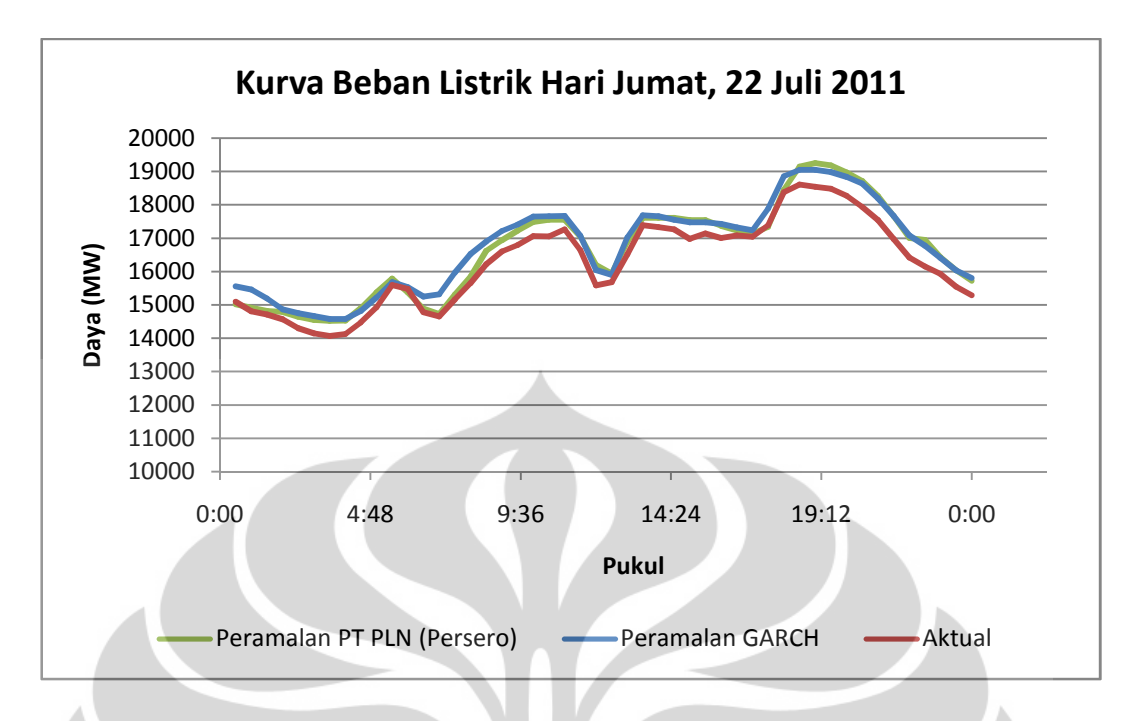

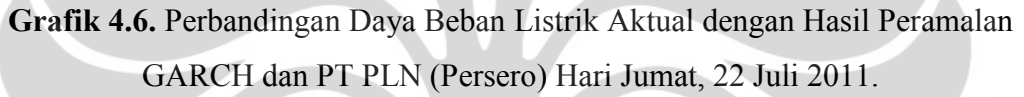

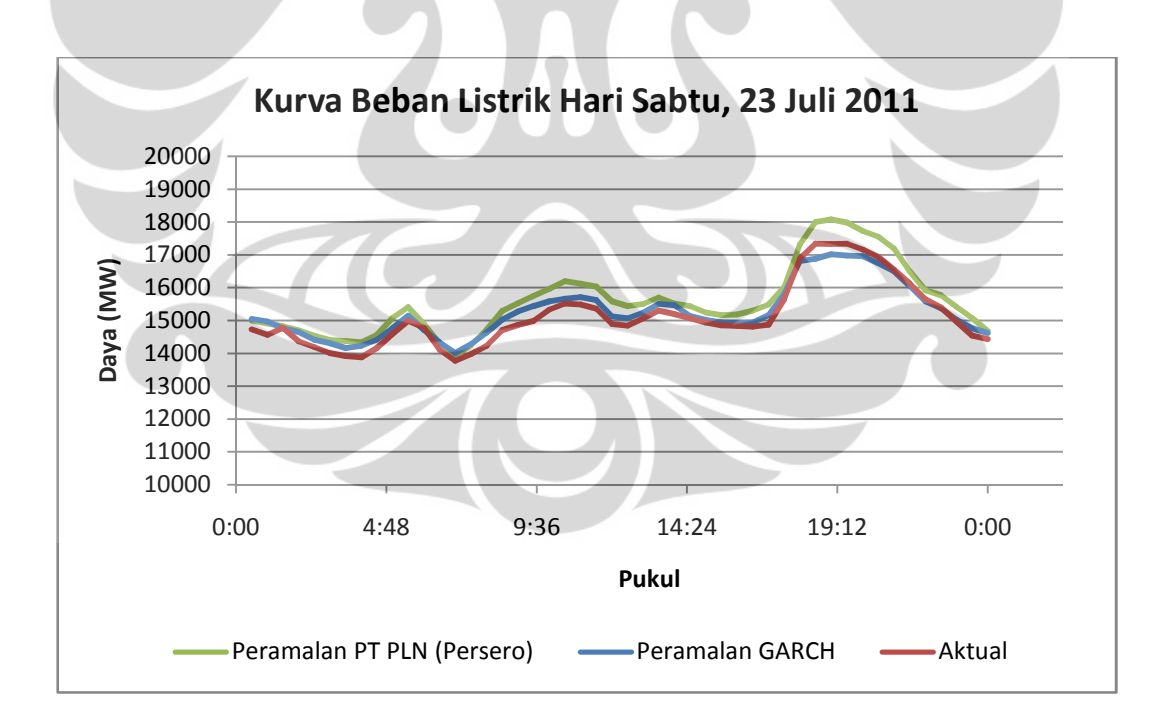

Grafik 4.7. Perbandingan Daya Beban Listrik Aktual dengan Hasil Peramalan GARCH dan PT PLN (Persero) Hari Sabtu, 23 Juli 2011.

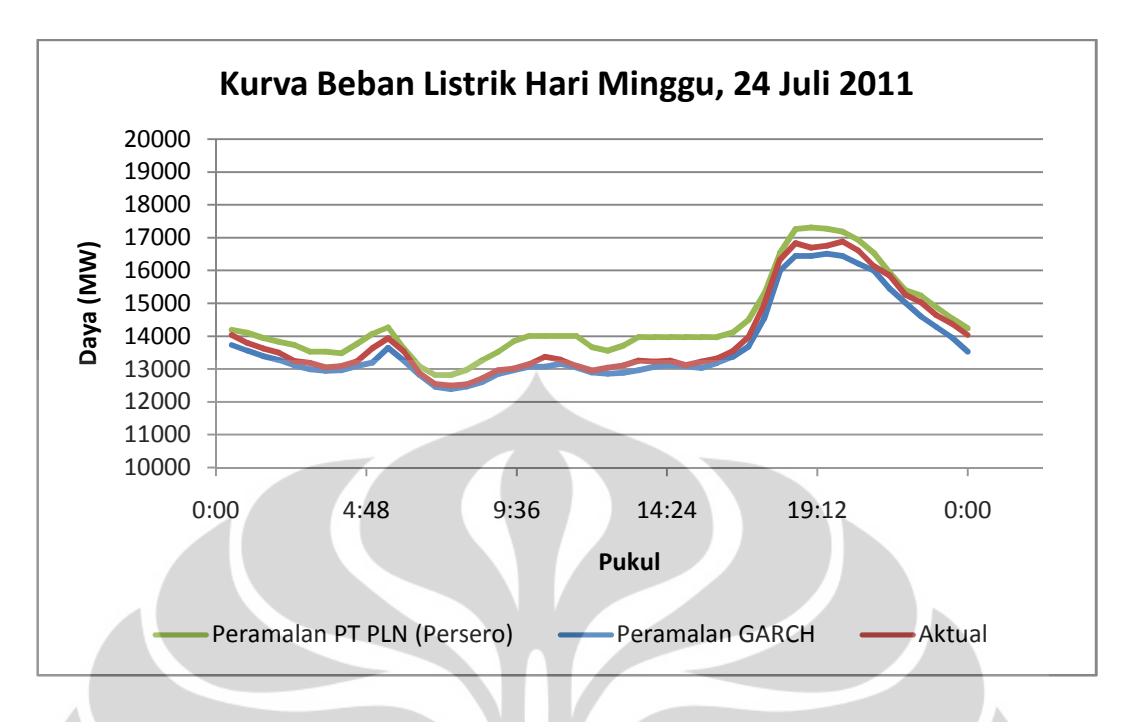

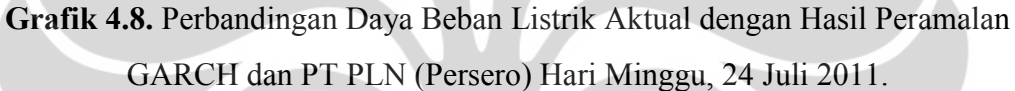

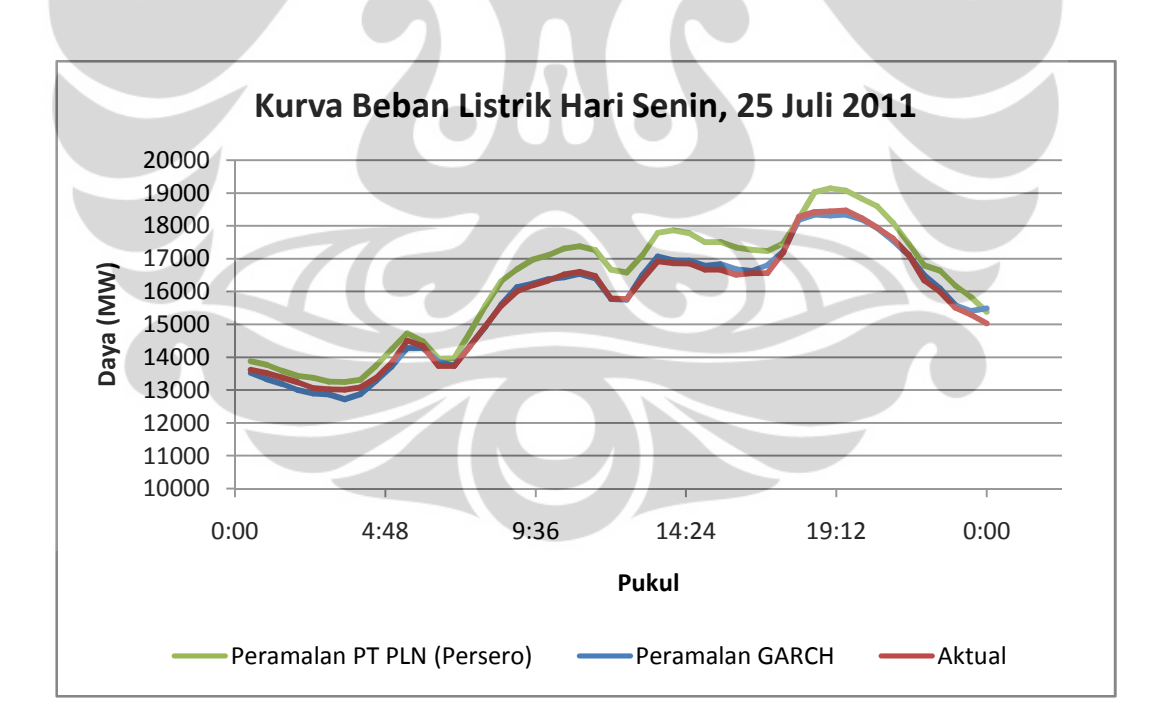

Grafik 4.9. Perbandingan Daya Beban Listrik Aktual dengan Hasil Peramalan GARCH dan PT PLN (Persero) Hari Senin, 25 Juli 2011.

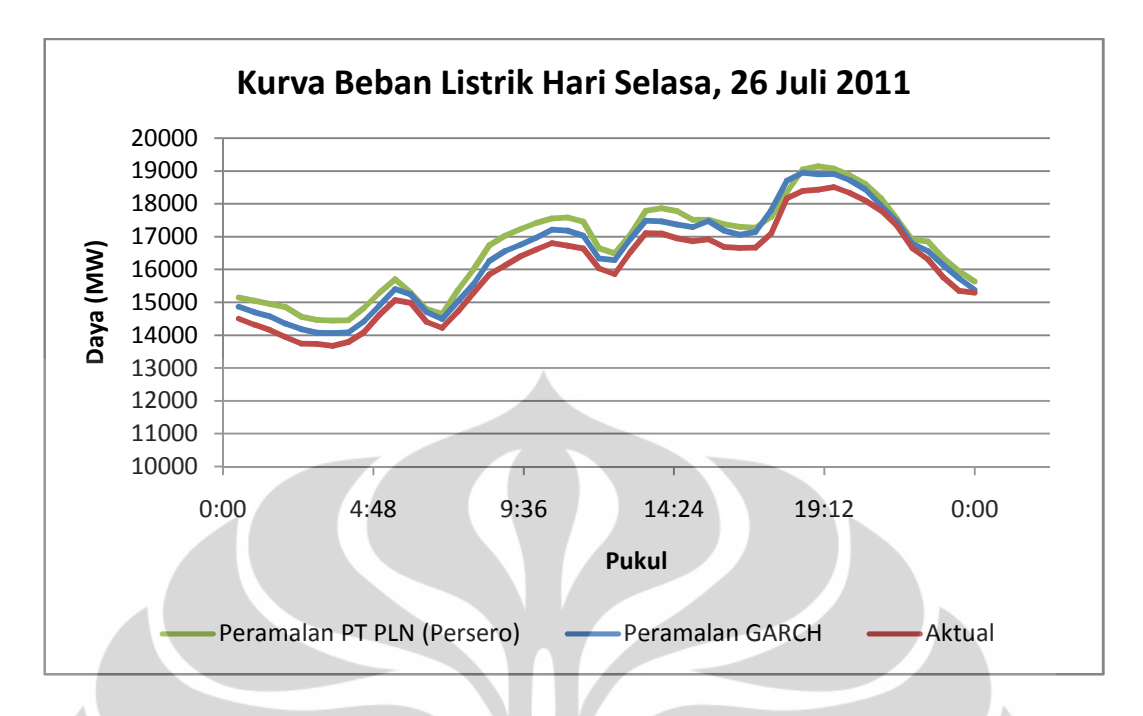

Grafik 4.10. Perbandingan Daya Beban Listrik Aktual dengan Hasil Peramalan GARCH dan PT PLN (Persero) Hari Selasa, 26 Juli 2011.

 Dengan langkah-langkah yang sama dalam membuat model dan peramalan beban listrik, grafik hasil peramalan dengan menggunakan metode GARCH dalam sepekan tersebut (Rabu, 20 Juli hingga Selasa, 26 Juli 2011) menunjukkan bahwa hasil peramalan cukup akurat dilihat dari kurva hasil peramalan yang hampir berhimpit dengan kurva aktualnya dan memiliki pola yang sama untuk masingmasing hari peramalan. Grafik-grafik tersebut juga menunjukkan bahwa sebagian besar kurva peramalan metode GARCH lebih mendekati kurva aktualnya dibandingkan dengan kurva peramalan metode koefisien. Hal tersebut berarti bahwa sebagian besar peramalan menggunakan metode GARCH memiliki error yang lebih kecil dibandingkan peramalan menggunakan metode koefisien. Perbandingan MAPE hasil peramalan metode GARCH dengan metode koefisien menggunakan data acuan 1 Mei hingga 31 Juli 2011 dapat dilihat pada tabel berikut:

|           |             | <b>MAPE</b>  | <b>MAPE</b>      |  |  |
|-----------|-------------|--------------|------------------|--|--|
| Hari      | Jumlah Hari | metode GARCH | metode koefisien |  |  |
|           |             | $(\%)$       | $(\%)$           |  |  |
| Senin     | 10          | 3.01522      | 3.5724           |  |  |
| Selasa    | 8           | 1.627625     | 3.361            |  |  |
| Rabu      |             | 2.5075125    | 3.3254125        |  |  |
| Kamis     | 8           | 3.3328375    | 3.8322           |  |  |
| Jumat     |             | 3.3612       | 3.731244         |  |  |
| Sabtu     | 9           | 2.285733     | 3.866289         |  |  |
| Minggu    | 10          | 2.55061      | 4.48566          |  |  |
| Rata-rata |             | 2.668676     | 3.739172         |  |  |

Tabel 4.14. Perbandingan MAPE Hasil Peramalan Metode GARCH dengan Metode Koefisien Masing-Masing Hari (1 Mei – 31 Juli 2011).

 Berdasarkan Tabel 4.6. di atas, sebanyak 62 jumlah hari merupakan jumlah peramalan yang telah dilakukan dengan menggunakan data acuan yang valid. Nilai rata-rata MAPE peramalan metode GARCH lebih rendah dibandingkan dengan peramalan metode koefisien, baik itu untuk masing-masing hari maupun rata-rata keseluruhan. Perbedaan antara rata-rata MAPE peramalan metode GARCH (2.668676 %) dengan metode koefisien (3.739172 %) dari hasil tersebut cukup besar, yaitu lebih dari 1 %. Hasil tersebut adalah rata-rata keseluruhan MAPE dari rentang waktu pengamatan yang dijadikan data acuan (1 Mei – 31 Juli 2011). Jika ditinjau besarnya MAPE untuk masing-masing hari peramalan, maka akan terlihat nilai MAPE yang berbeda. Persebaran MAPE selama rentang waktu pengamatan tersebut dapat dilihat pada tabel dan grafik berikut:

Tabel 4.15. Persebaran MAPE Peramalan Metode GARCH Masing-Masing Hari (1 Mei – 31 Juli 2011).

| <b>MAPE</b> | Jumlah Hari |        |      |       |       |       |        | $\frac{0}{0}$ |           |
|-------------|-------------|--------|------|-------|-------|-------|--------|---------------|-----------|
| $(\%)$      | Senin       | Selasa | Rabu | Kamis | Jumat | Sabtu | Minggu | Total         |           |
| $<$ 3       |             | 8      |      |       |       |       |        | 43            | 69.354838 |
| $-5$        |             |        |      |       |       |       |        | 12            | 19.354838 |
| ⇁           |             |        |      |       |       |       |        |               | 11.290322 |
| $-10$       |             |        |      |       |       |       |        |               |           |
| >10         |             |        |      |       |       |       |        |               |           |
| Total       | 10          |        |      |       |       |       | 10     | 62            | 100       |
#### Persebaran MAPE metode GARCH

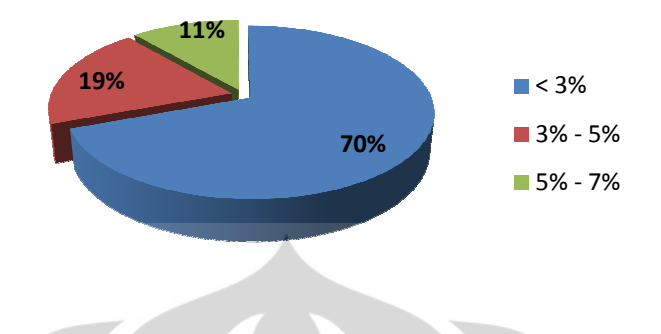

Grafik 4.11. Persentase Persebaran MAPE Peramalan Metode GARCH.

Pada Tabel 4.7. dan Grafik 4.11., MAPE sebagian besar dan dominan bernilai kurang dari 3 %, yaitu sebanyak 43 dari 62 peramalan atau sebesar 69.354838 %. Sedangkan MAPE yang bernilai kurang dari 5 % berjumlah 55 peramalan atau sebesar 88.709677 %. Jika dibandingkan dengan persebaran MAPE peramalan metode koefisien PT PLN (Persero) di bawah ini:

MAPE peramalan metode koefisien PT PLN (Persero) di bawah ini:<br>Tabel 4.16. Persebaran MAPE Peramalan Metode Koefisien Masing-Masing Hari (1 Mei – 31 Juli 2011).

| <b>MAPE</b>   |                |        | Jumlah Hari |       |                |          |        | Total | $\frac{0}{0}$ |
|---------------|----------------|--------|-------------|-------|----------------|----------|--------|-------|---------------|
| $\frac{0}{0}$ | Senin          | Selasa | Rabu        | Kamis | Jumat          | Sabtu    | Minggu |       |               |
| $<$ 3         |                |        |             |       | $\overline{4}$ |          |        | 18    | 29.032258     |
|               |                | 6      |             |       |                |          | 8      | 36    | 58.064516     |
|               |                |        |             |       |                | -        |        |       | 9.677419      |
| $-10$         |                |        |             |       |                |          |        |       | 3.225806      |
| >10           |                |        |             |       |                |          |        |       |               |
| Total         | $\overline{0}$ | 8      |             | 8     |                | $\Omega$ | 10     | 62    | 100           |

Persebaran MAPE metode koefisien

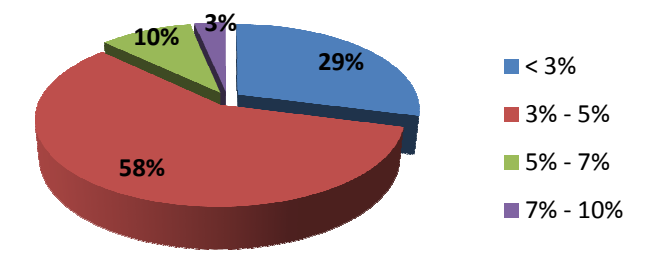

Grafik 4.12. Persentase Persebaran MAPE Peramalan Metode Koefisien.

 Hasil MAPE peramalan metode koefisien lebih dominan bernilai antara 3 % hingga 5 %, yaitu sebanyak 36 dari 62 peramalan atau sebesar 58.064516 % dengan data acuan yang sama dengan peramalan metode GARCH. Sedangkan ditinjau dari MAPE yang bernilai kurang dari 5 %, akan berjumlah 54 peramalan atau sebesar 87.096774 %. Hal lain yang menunjukkan bahwa peramalan metode GARCH lebih baik dibandingkan dengan metode koefisien yaitu tidak adanya MAPE yang bernilai lebih dari 7 % pada hasil peramalan. Hasil tersebut mengindikasikan bahwa peramalan beban listrik menggunakan metode GARCH secara keseluruhan memiliki tingkat akurasi hasil peramalan yang lebih baik dibandingkan dengan hasil peramalan menggunakan metode koefisien PT PLN (Persero).

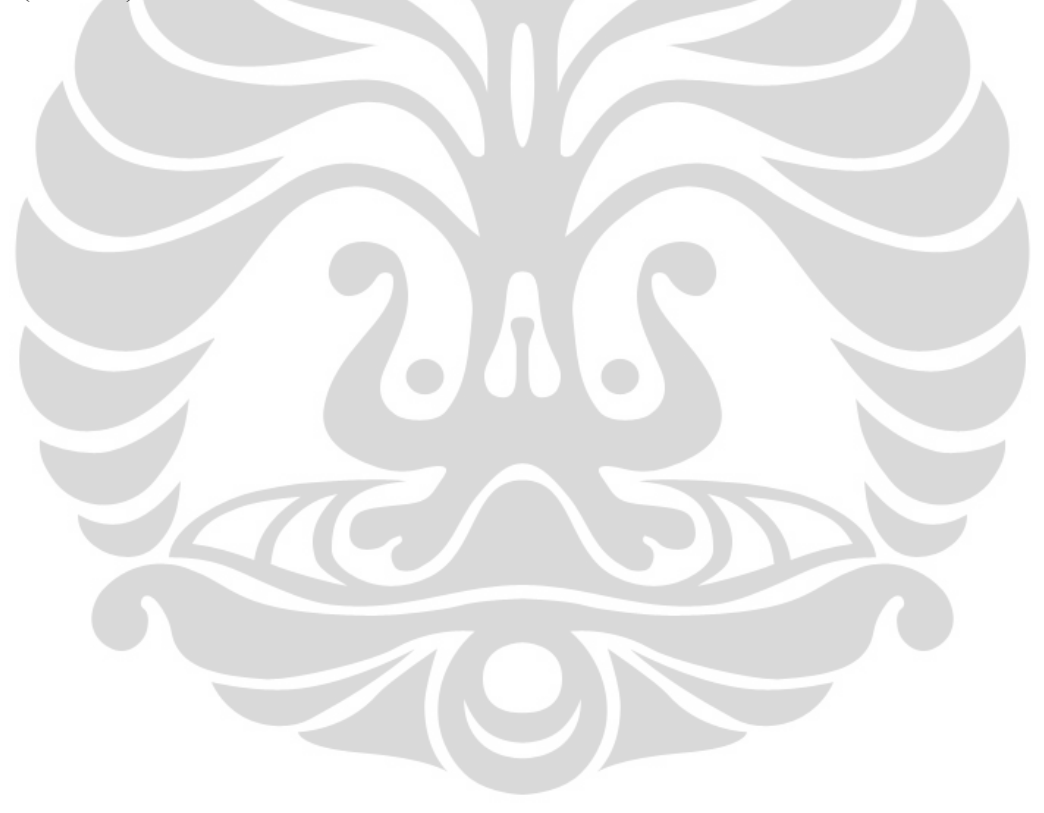

#### BAB 5

### **KESIMPULAN**

 Kesimpulan yang dapat diambil berdasarkan hasil pengolahan data dan analisis adalah sebagai berikut:

- 1. Variansi beban listrik yang tidak homogen (heteroskedastis) karena pola konsumsi listrik yang berbeda-beda menjadikan model GARCH baik untuk digunakan dalam peramalan. Hal ini dikarenakan metode GARCH tidak memandang heteroskedastisitas sebagai masalah, tetapi memanfaatkan kondisi tersebut untuk membuat model, yaitu GARCH model yang terdiri dari mean model dan variance residual model.
- 2. Peramalan beban listrik jangka pendek (harian) menggunakan metode GARCH dapat memberikan hasil peramalan yang lebih baik dibandingkan peramalan menggunakan metode koefisien PT PLN (Persero) P3B. Terbukti dari 62 peramalan, rata-rata MAPE hasil peramalan metode GARCH (2.668676 %) lebih kecil dibandingkan hasil peramalan metode keofisien (3.739172 %) pada sistem interkoneksi Jawa-Bali.

### DAFTAR ACUAN

- [1] Supranto, J. (1981). Metode Ramalan Kuantitatif untuk Perencanaan. Jakarta: Gramedia.
- [2] Nasution, Hakim Arman dan Yudha Prasetyawan. (2008). Perencanaan dan Pengendalian Produksi. Yogyakarta: Graha Ilmu.
- [3] Wei, William W.S. (2006). Time Series Analysis: Univariate and Multivariate Methods  $(2^{nd}$  Edition). New York: Addison Wesley Publishing Company, Inc.
- [4] Box, George E.P., Gwilym M. Jenkins, dan Gregory C. Reinsel. (1994). Time Series Analysis: Forecasting and Control. New Jersey: Prentice-Hall, Inc.
- [5] Engle, Robert F. (1982). Autoregressive Conditional Heteroscedasticity with Estimates of the Variance of United Kingdom Inflation. Econometrica, 50, 987-1007. http://www.unc.edu/~jbhill/Engle\_ARCH.pdf
- [6] Bollerslev, Tim. (1986). Generalized Autoregressive Conditional Heteroskedasticity. Journal of Econometrics, 31, 307-327. North-Holland. http://econ.duke.edu/~boller/Published\_Papers/joe\_86.pdf
- [7] Nachrowi, Nachrowi Djalal dan Hardius Usman. (2006). Pendekatan Populer dan Praktis Ekonometrika untuk Analisis Ekonomi dan Keuangan. Jakarta: Lembaga Penerbit Fakultas Ekonomi Universitas Indonesia.
- [8] Khair, Aulia. (2011). Peramalan Beban Listrik Jangka Pendek Menggunakan Kombinasi Metode Autoregressive Integrated Moving Average (ARIMA) dengan Regresi Linear Antara Suhu dan Daya Listrik. Skripsi. Fakultas Teknik. Universitas Indonesia. Depok.
- [9] Republik Indonesia. (2007). Peraturan Menteri Energi dan Sumber Daya Mineral No. 03 Tahun 2007 tentang Aturan Jaringan Sistem Tenaga Listrik Jawa-Madura-Bali. Sekretariat Negara. Jakarta. http://bops.pln-jawa-bali.co.id/artikel/Aturan\_Jaringan\_2007.pdf
- [10] Yamin, Sofyan, Lien A. Rachmach, dan Heri Kurniawan. (2011). Regresi dan Korelasi dalam Genggaman Anda: Aplikasi dengan Software SPSS, EViews, MINITAB, dan STATGRAPHICS. Jakarta: Penerbit Salemba Empat.

### DAFTAR PUSTAKA

- Agung, I Gusti Ngurah. (2009). Time Series Data Analysis Using EViews. Singapore: John Wiley & Sons (Asia) Pte Ltd.
- Bollerslev, Tim. (1986). Generalized Autoregressive Conditional Heteroskedasticity. Journal of Econometrics, 31, 307-327. North-Holland.
- Box, George E.P., Gwilym M. Jenkins, dan Gregory C. Reinsel. (1994). Time Series Analysis: Forecasting and Control. New Jersey: Prentice-Hall, Inc.
- Enders, Walter. (1995). Applied Econometric Time Series. United States of America: John Wiley & Sons, Inc.
- Francq, Christian dan Jean-Michel Zakoian. (2010). GARCH Models: Structure, Statistical Inference, and Financial Applications. West Sussex: John Wiley & Sons Ltd.
- Harris, Richard dan Robert Sollis. (2003). Applied Time Series Modelling and Forecasting. West Sussex: John Wiley & Sons Ltd.
- Lilien, David, dkk. (2008). EViews 6 [Software Komputer]. USA: Quantitative Micro Software LLC.
- Nachrowi, Nachrowi Djalal dan Hardius Usman. (2006). Pendekatan Populer dan Praktis Ekonometrika untuk Analisis Ekonomi dan Keuangan. Jakarta: Lembaga Penerbit Fakultas Ekonomi Universitas Indonesia.
- Nasution, Hakim Arman dan Yudha Prasetyawan. (2008). Perencanaan dan Pengendalian Produksi. Yogyakarta: Graha Ilmu.
- Soliman, S.A. dan A.M. Al-Kandari. (2010). Electrical Load Forecasting: Modeling and Model Construction. United States of America: Elsevier Inc.
- Wei, William W.S. (2006). Time Series Analysis: Univariate and Multivariate *Methods* ( $2<sup>nd</sup> Edition$ ). New York: Addison Wesley Publishing Company, Inc.
- Yamin, Sofyan, Lien A. Rachmach, dan Heri Kurniawan. (2011). Regresi dan Korelasi dalam Genggaman Anda: Aplikasi dengan Software SPSS, EViews, MINITAB, dan STATGRAPHICS. Jakarta: Penerbit Salemba Empat.

## LAMPIRAN 1. Data Hasil Peramalan Metode GARCH 1 Mei – 31 Juli 2011

### Hari Senin

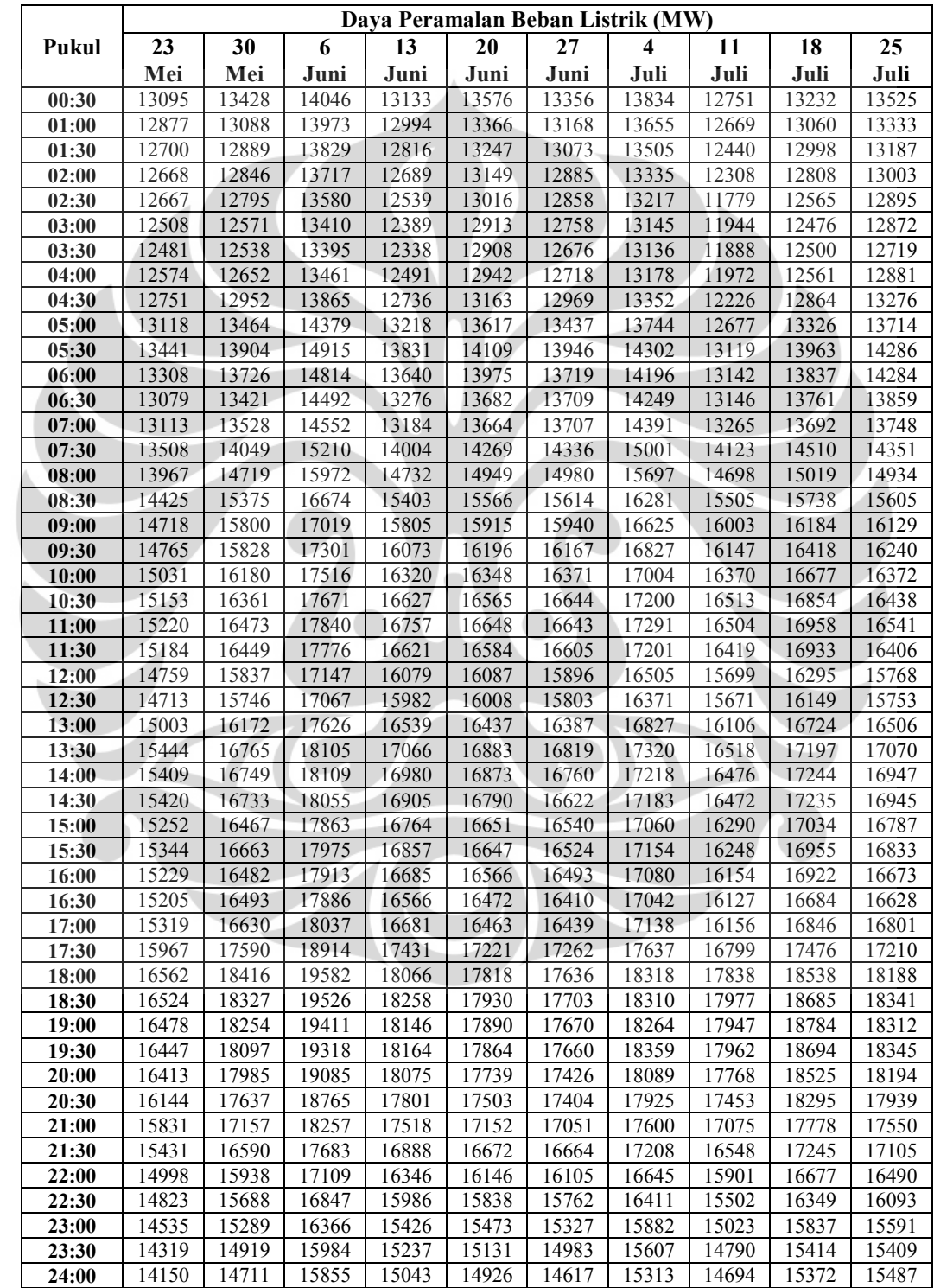

## Hari Selasa

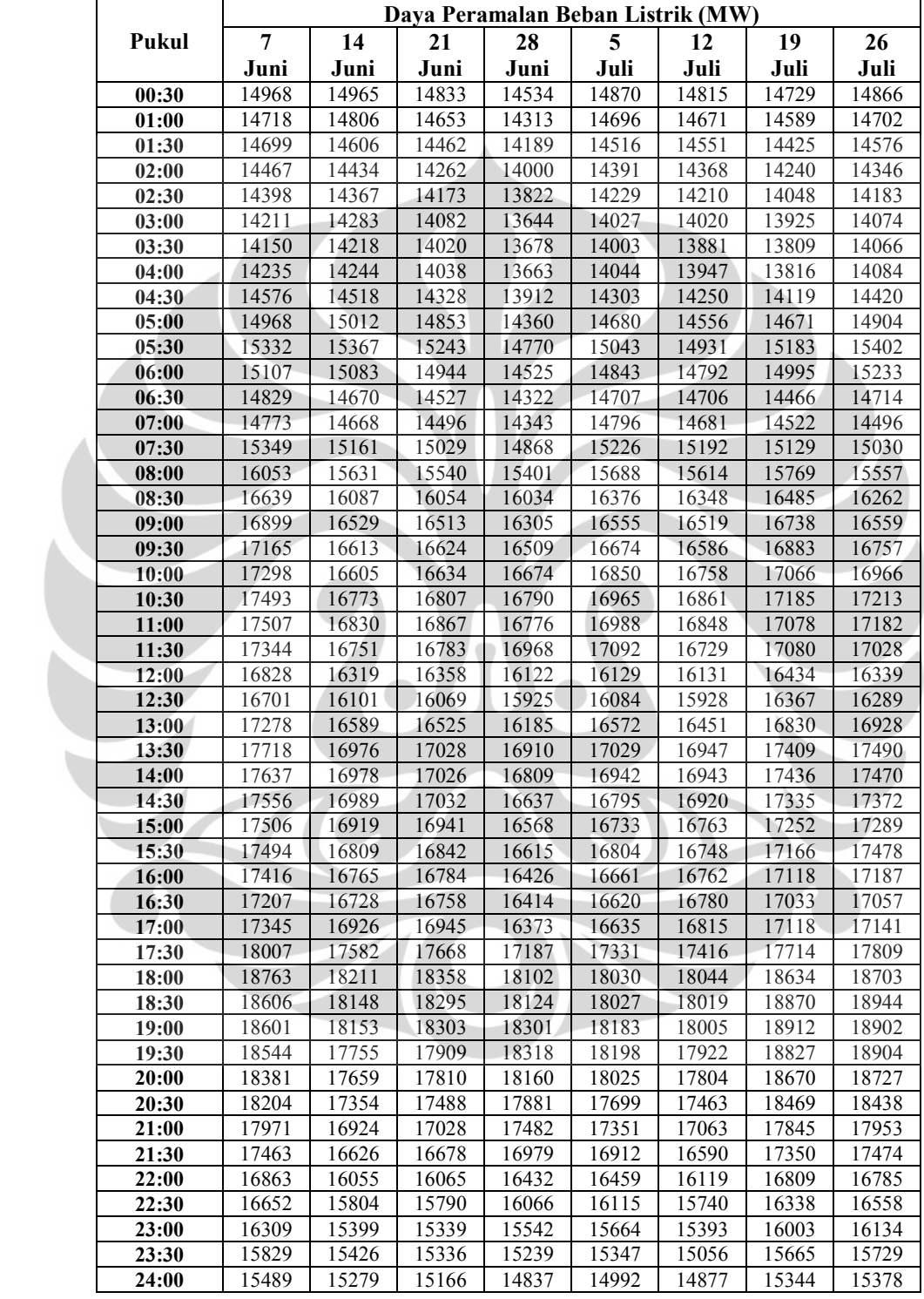

## Hari Rabu

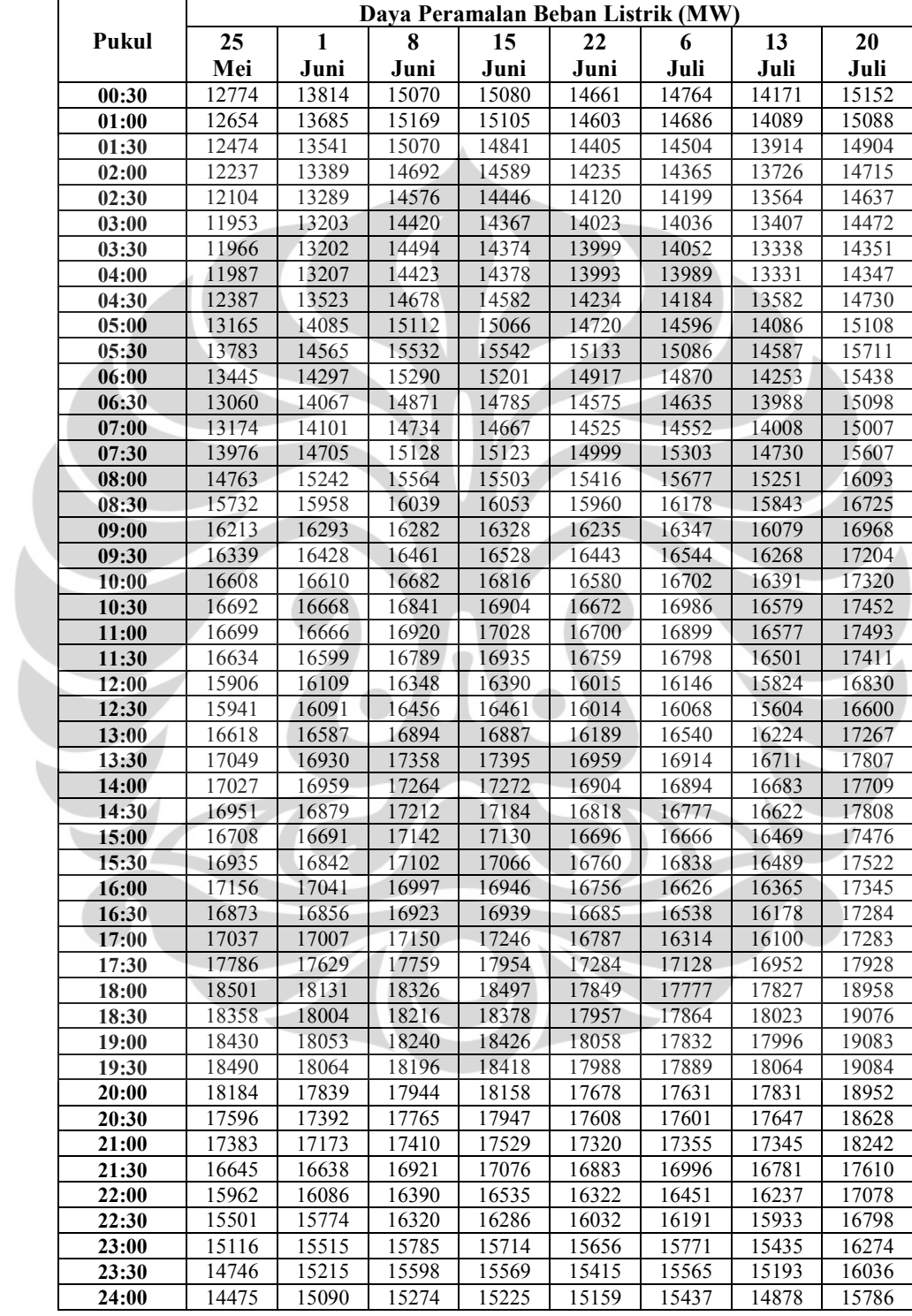

## Hari Kamis

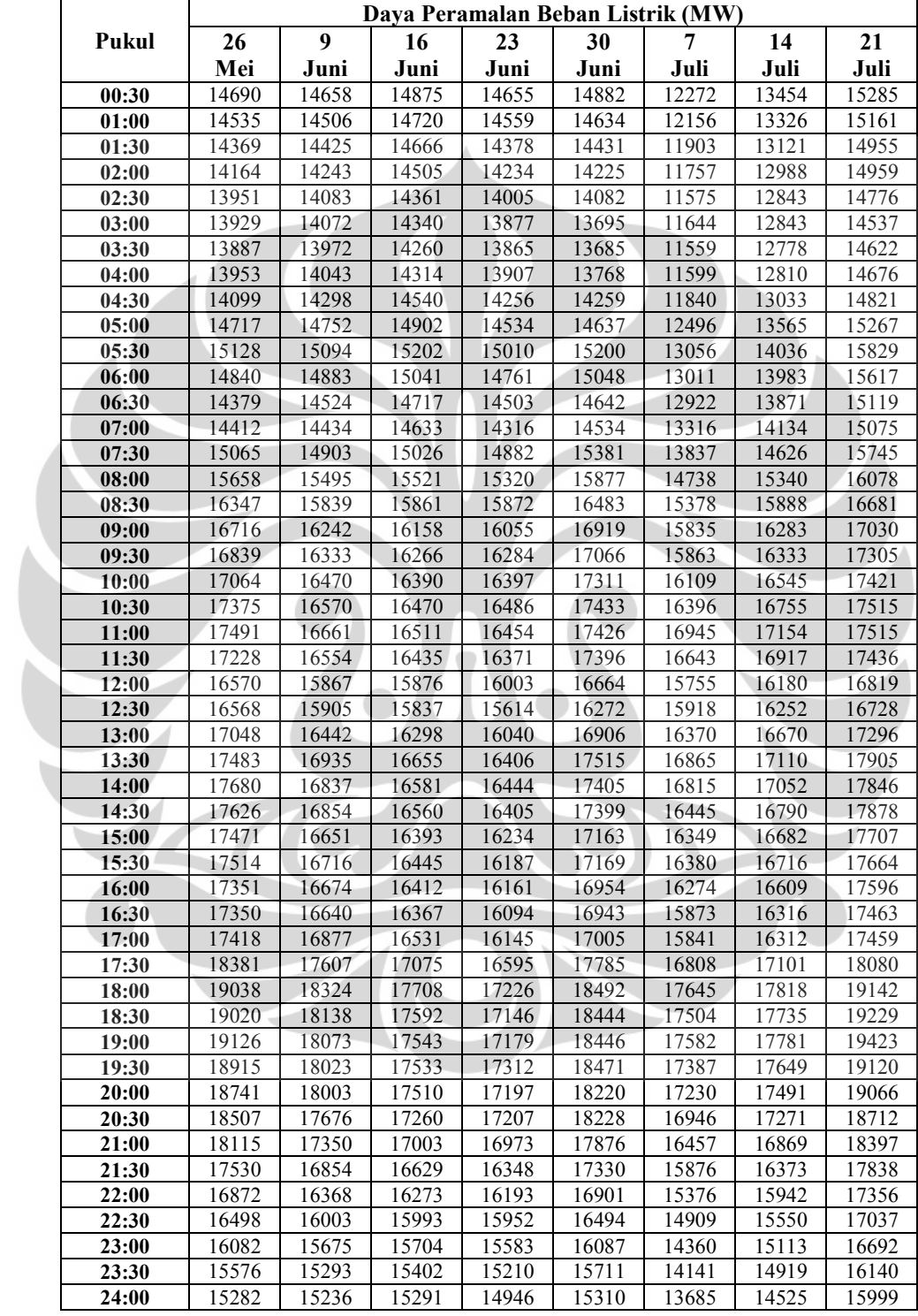

## Hari Jumat

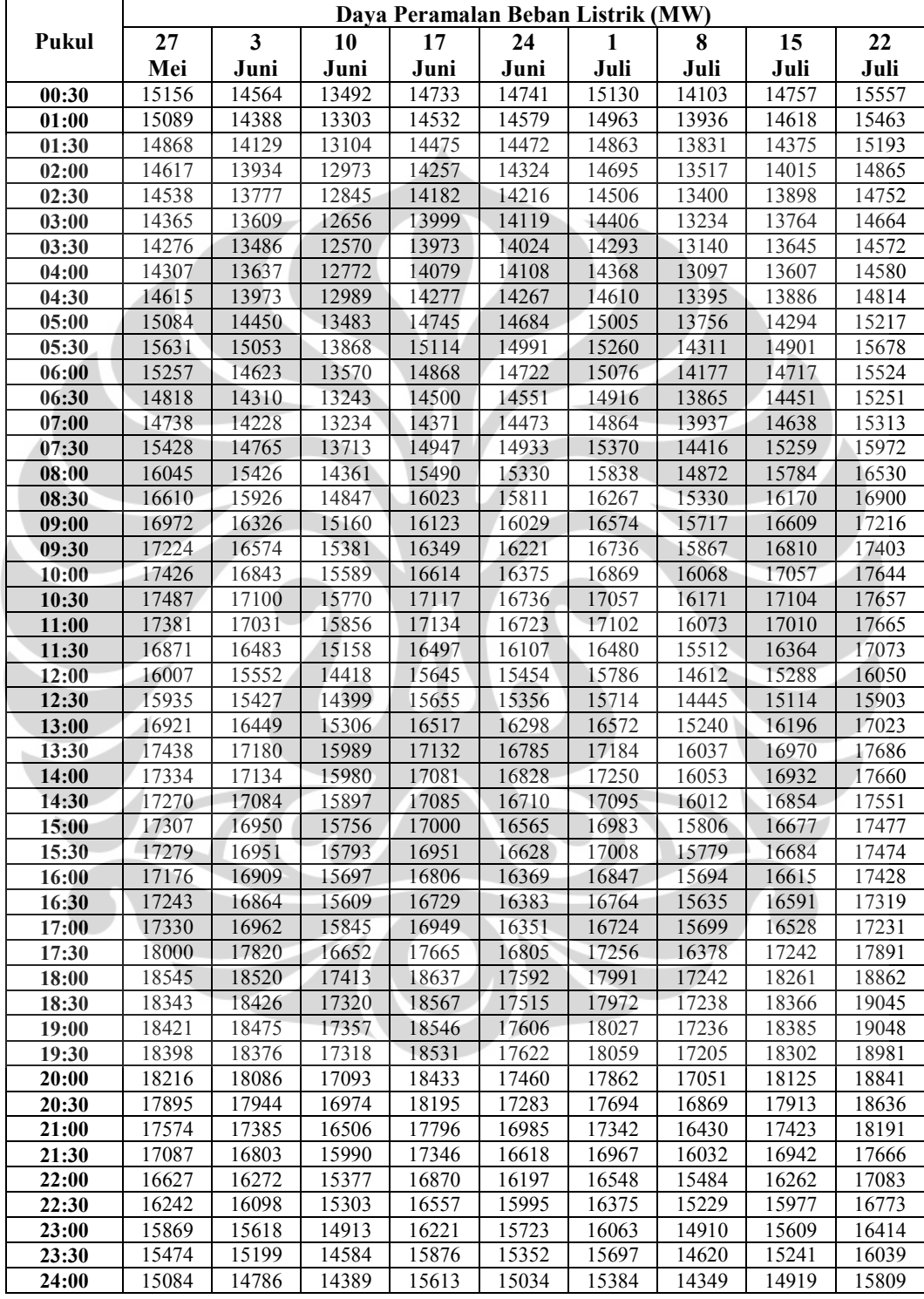

## Hari Sabtu

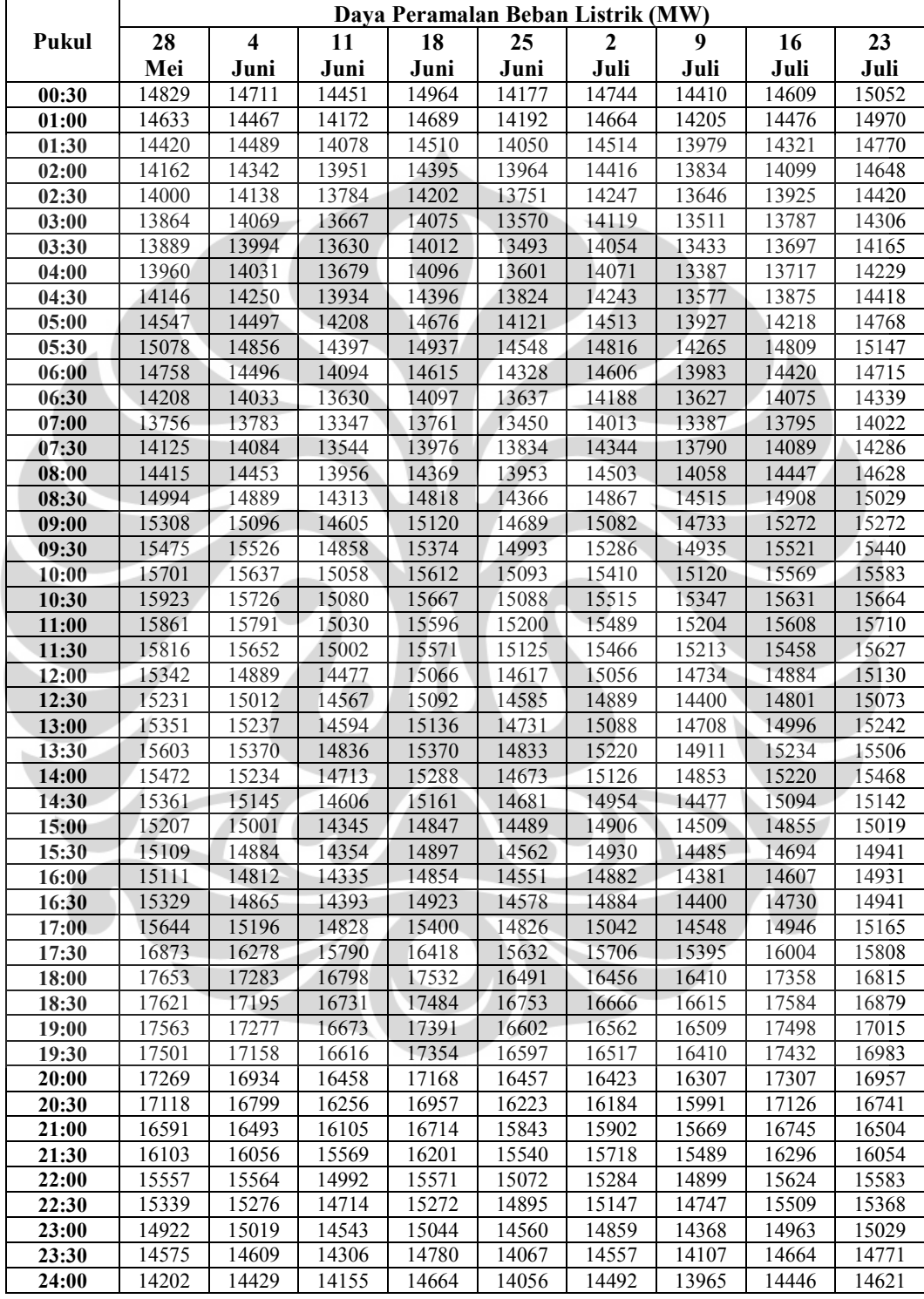

## Hari Minggu

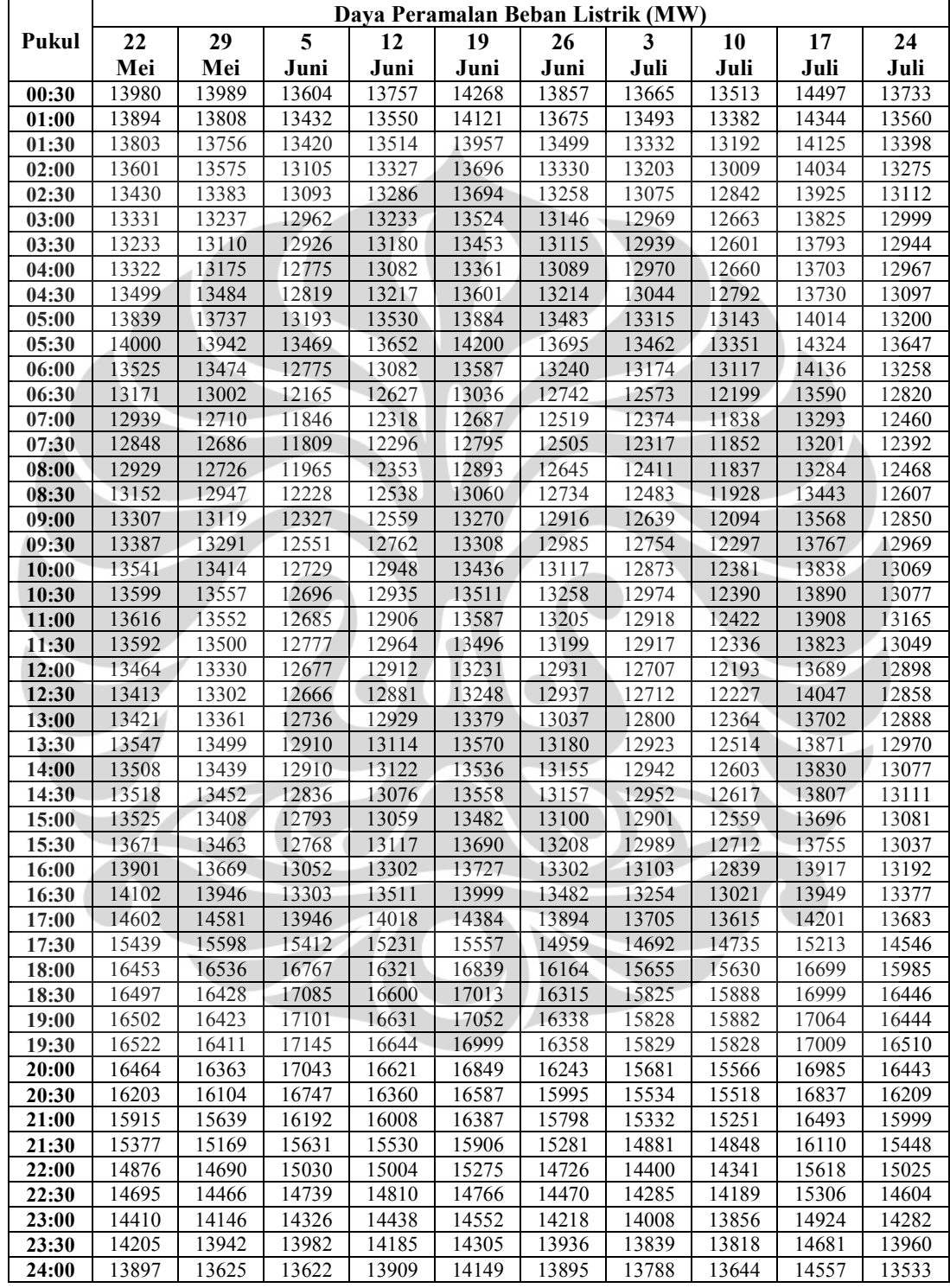

## LAMPIRAN 2. MAPE Hasil Peramalan Metode GARCH 1 Mei – 31 Juli 2011

### Hari Senin

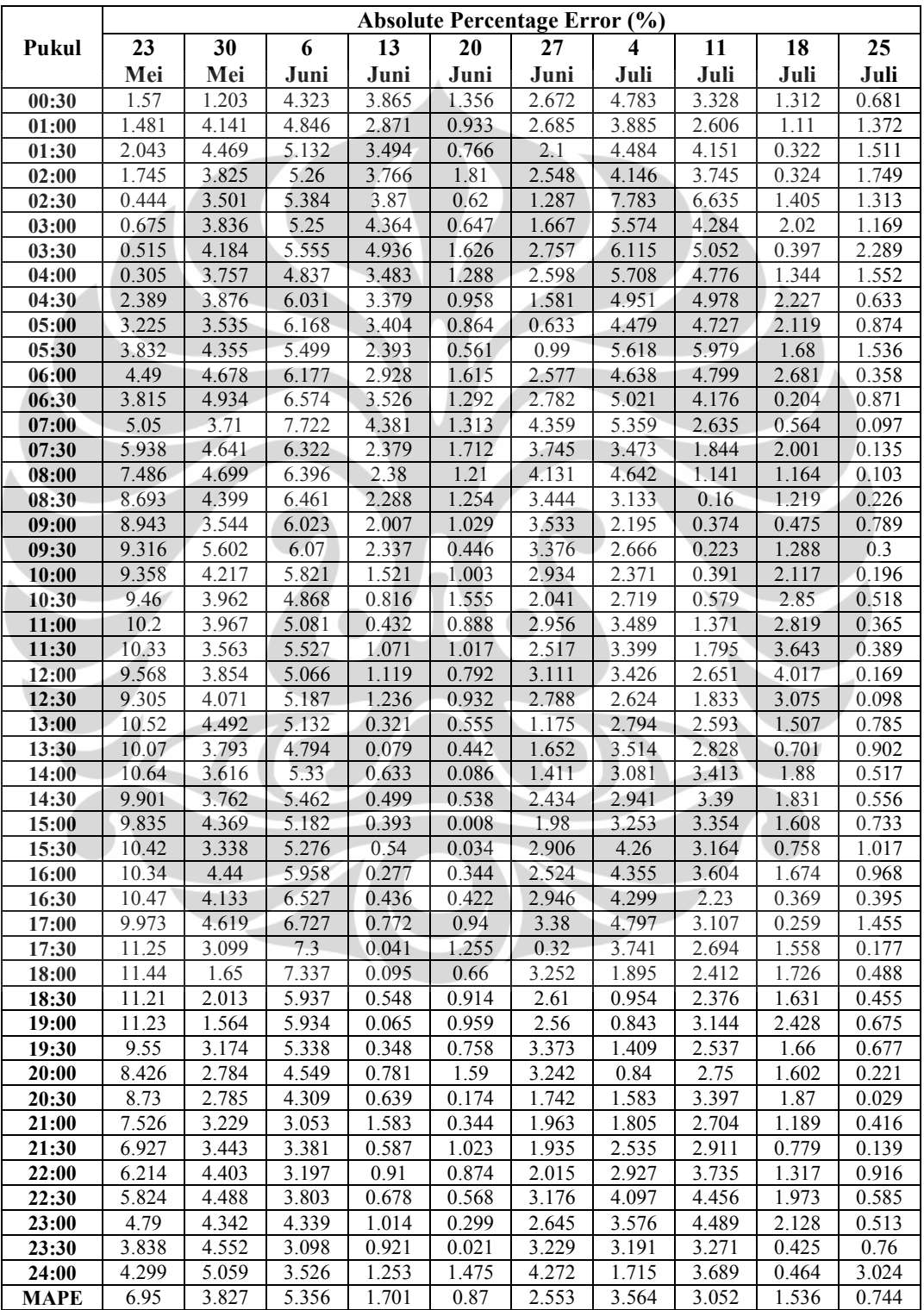

## Hari Selasa

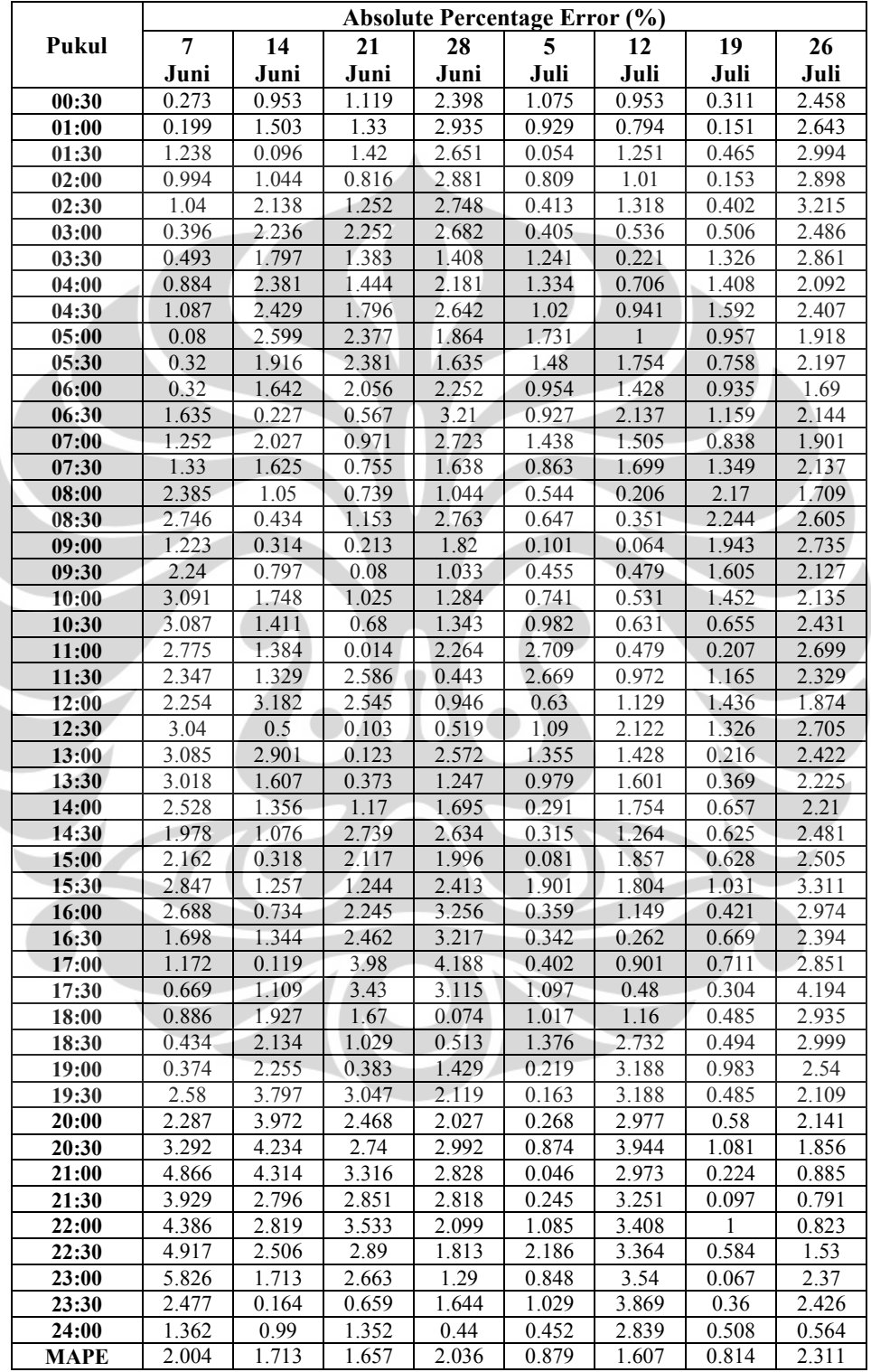

## Hari Rabu

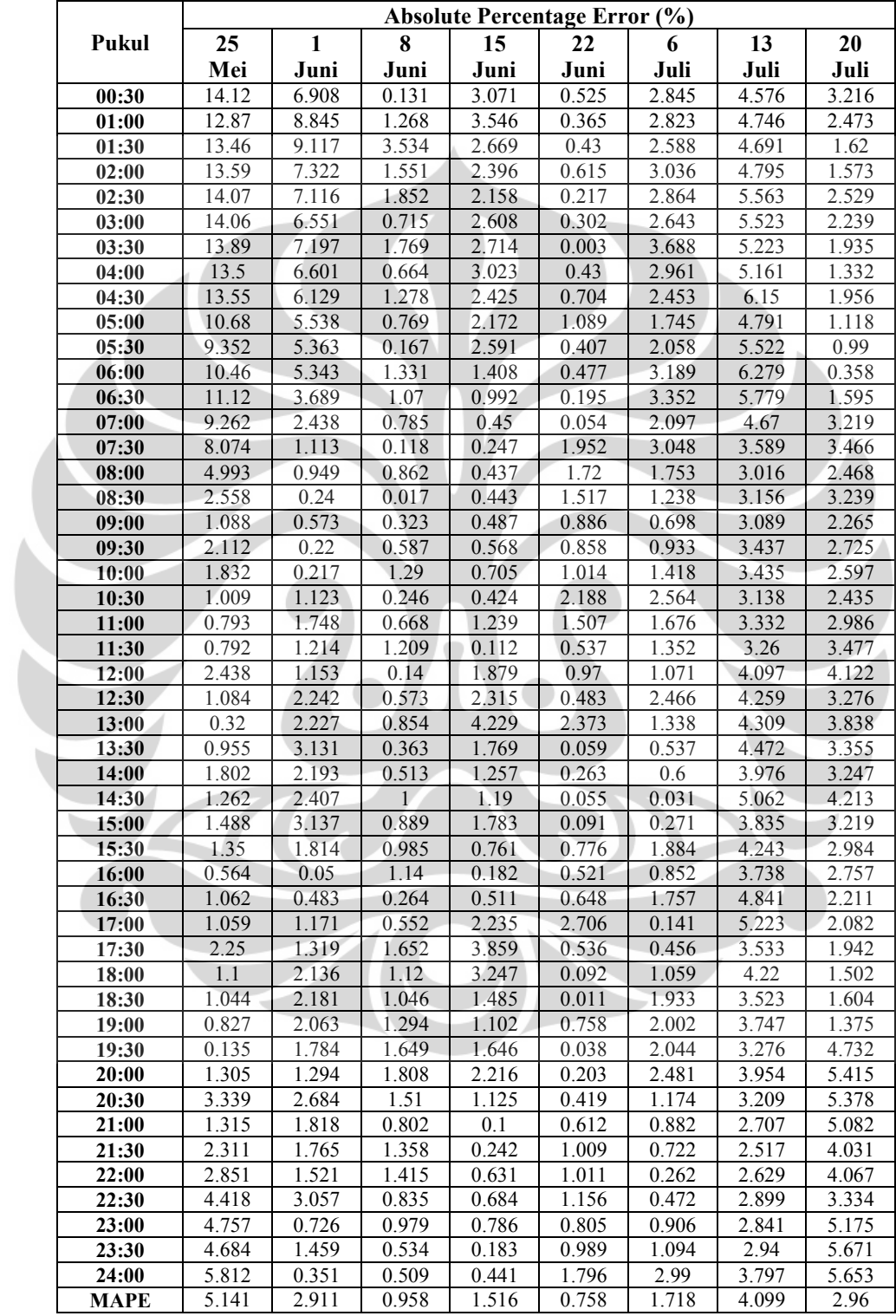

## Hari Kamis

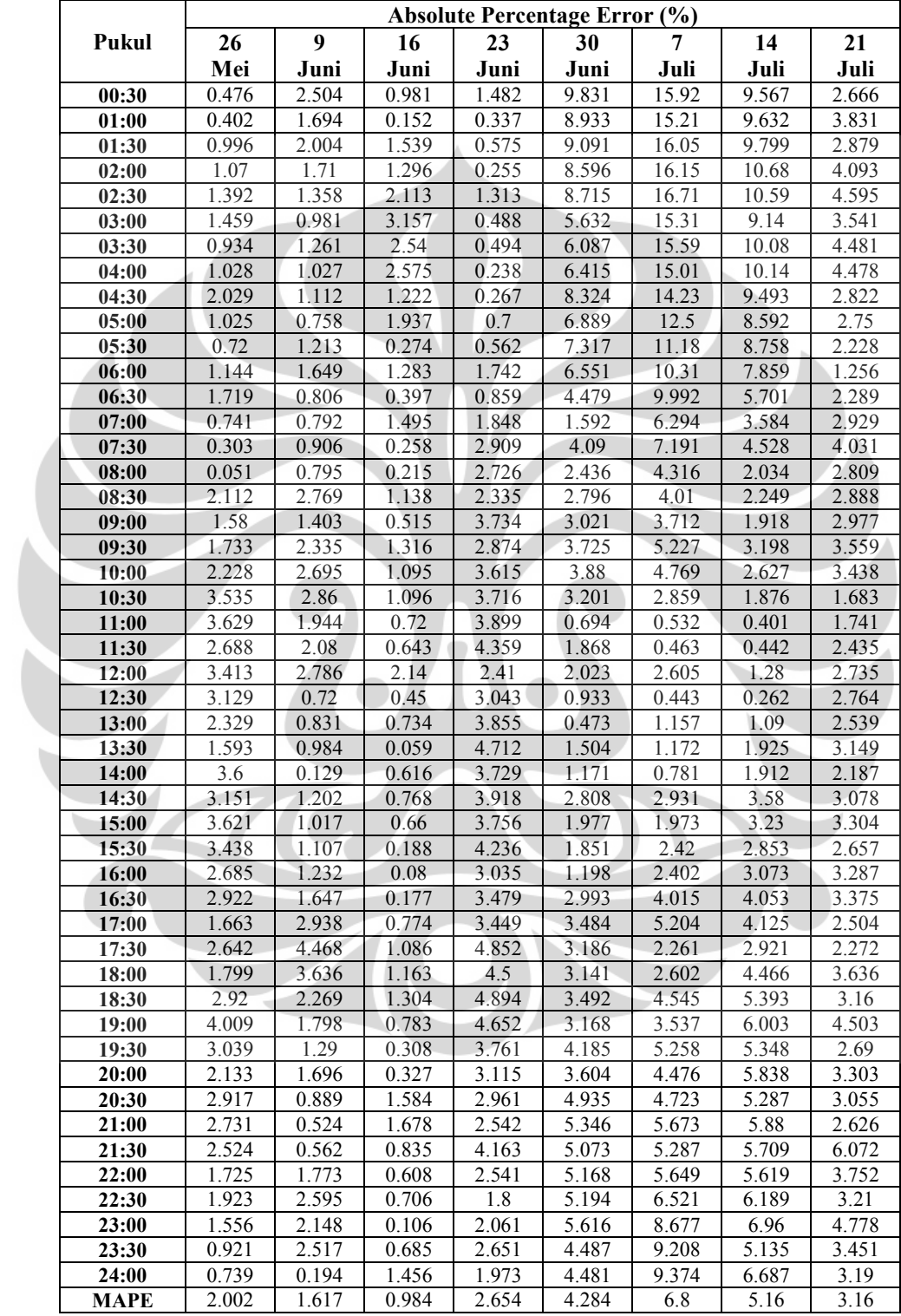

### Hari Jumat

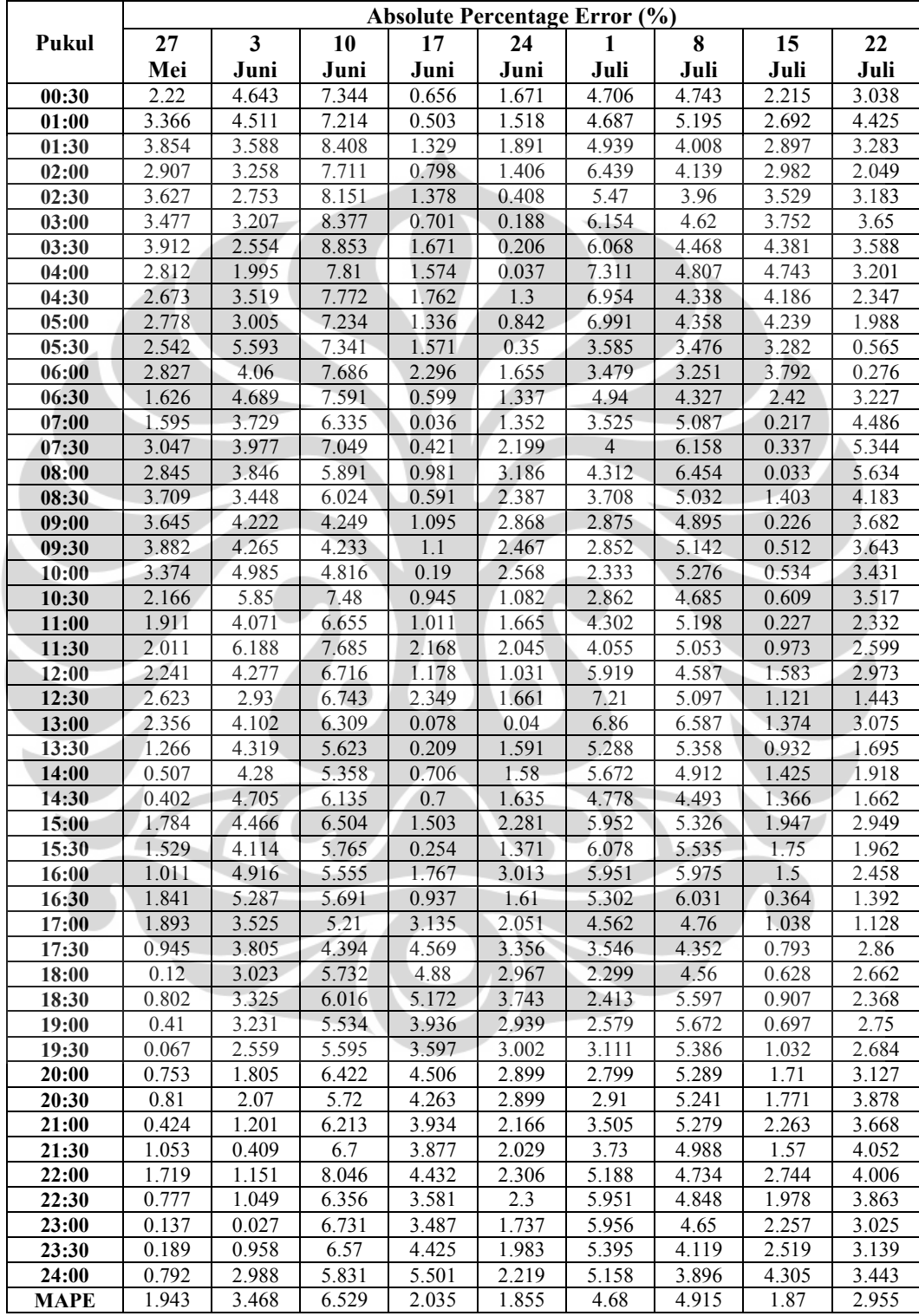

### Hari Sabtu

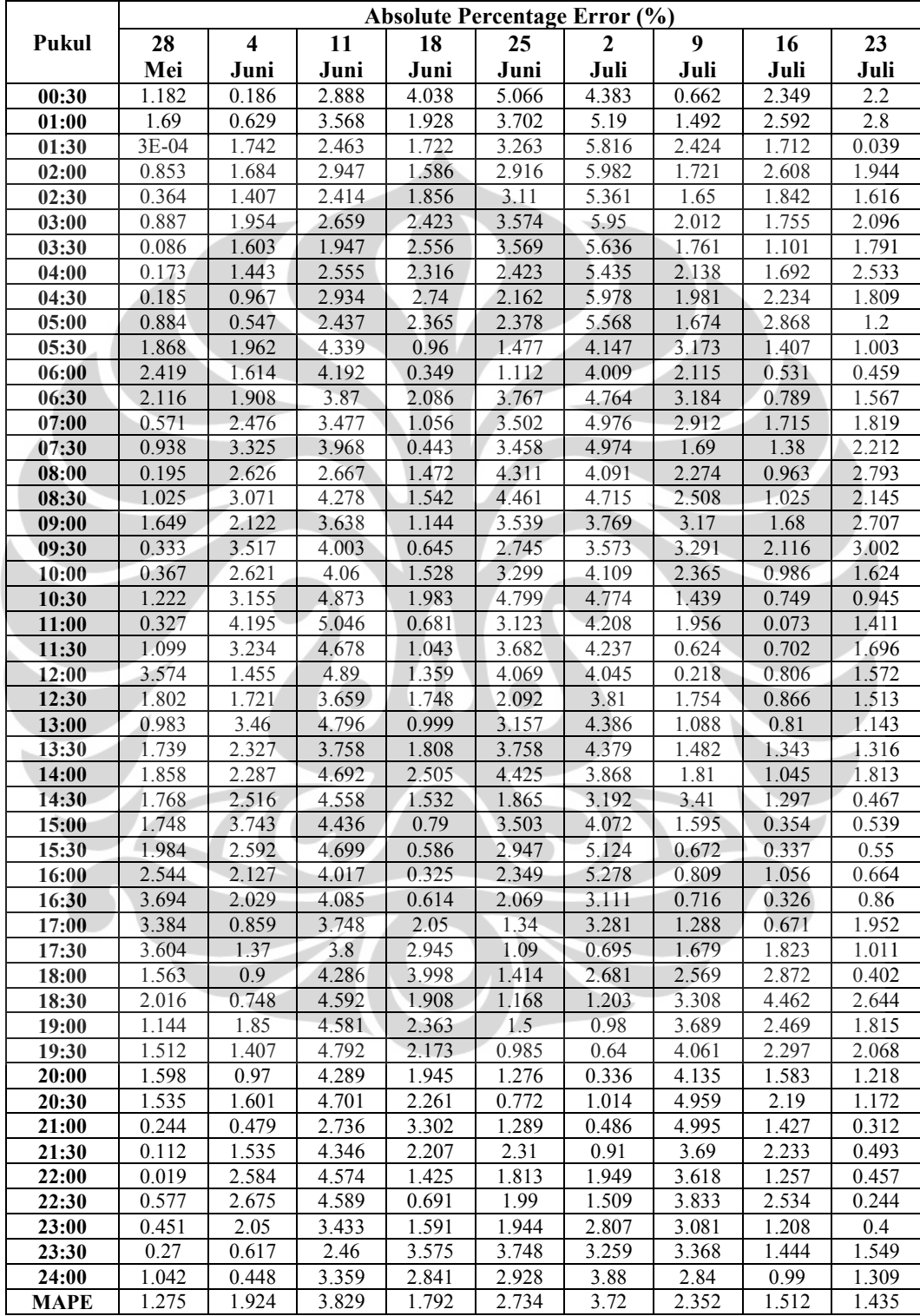

## Hari Minggu

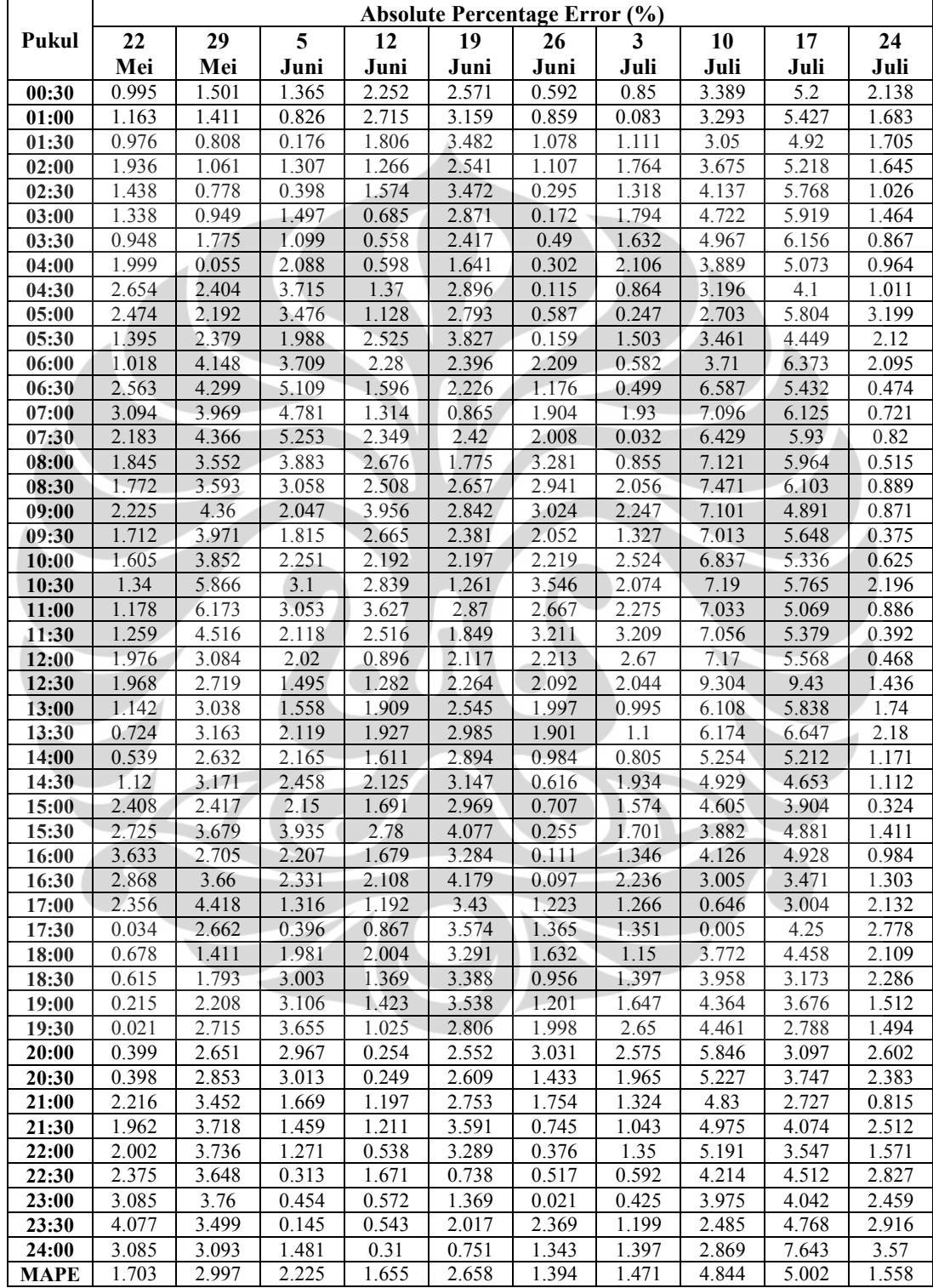

# LAMPIRAN 3. Grafik Perbandingan MAPE Hasil Peramalan Metode GARCH dengan Metode Koefisien 1 Mei – 31 Juli 2011

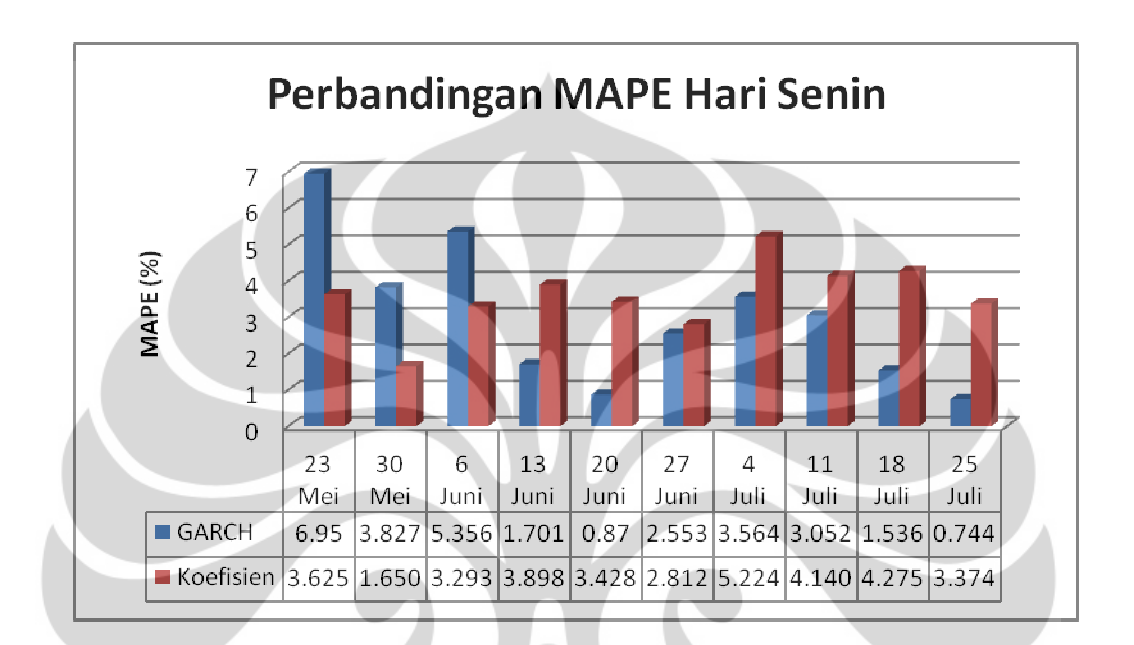

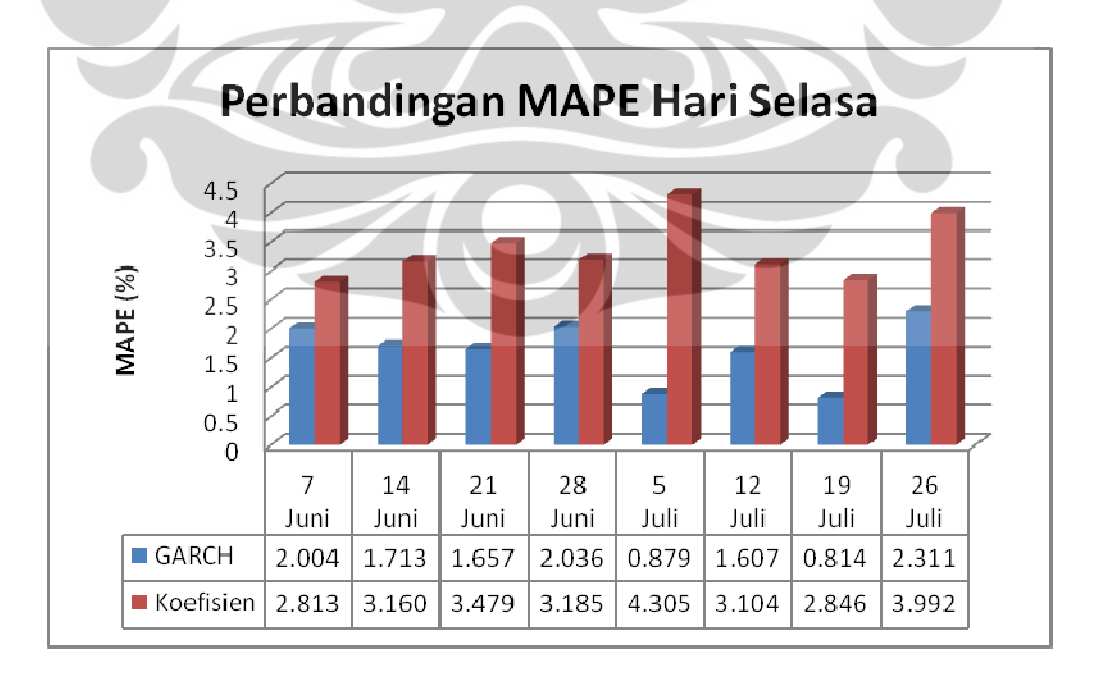

Peramalan beban..., Bagus Dwiantoro, FT UI, 2012

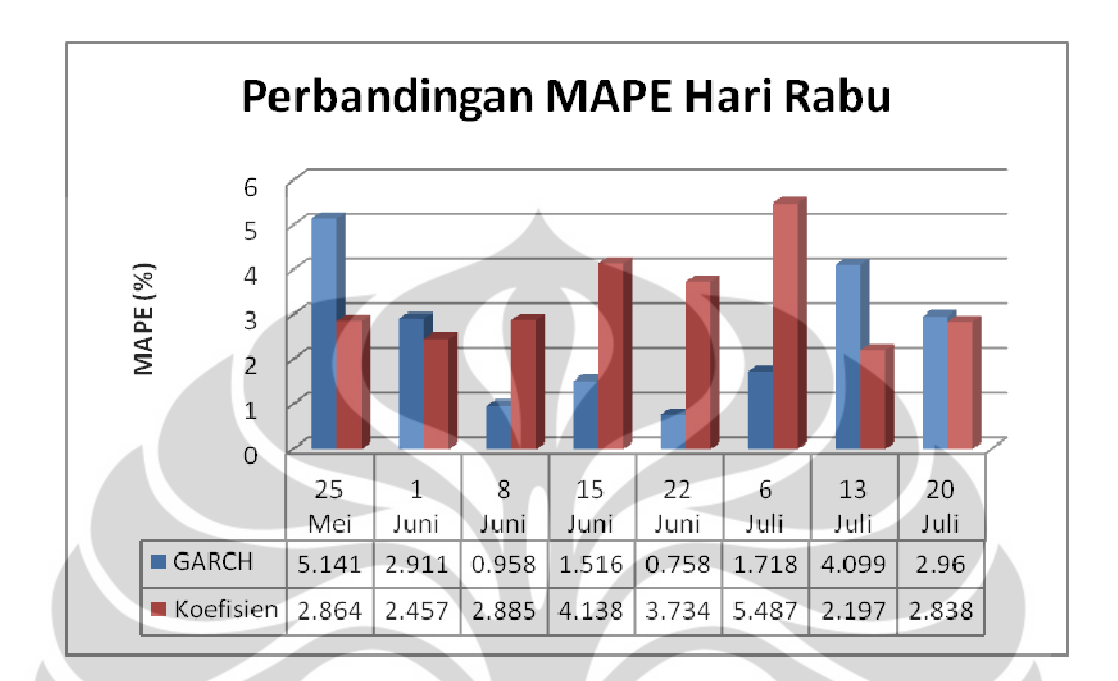

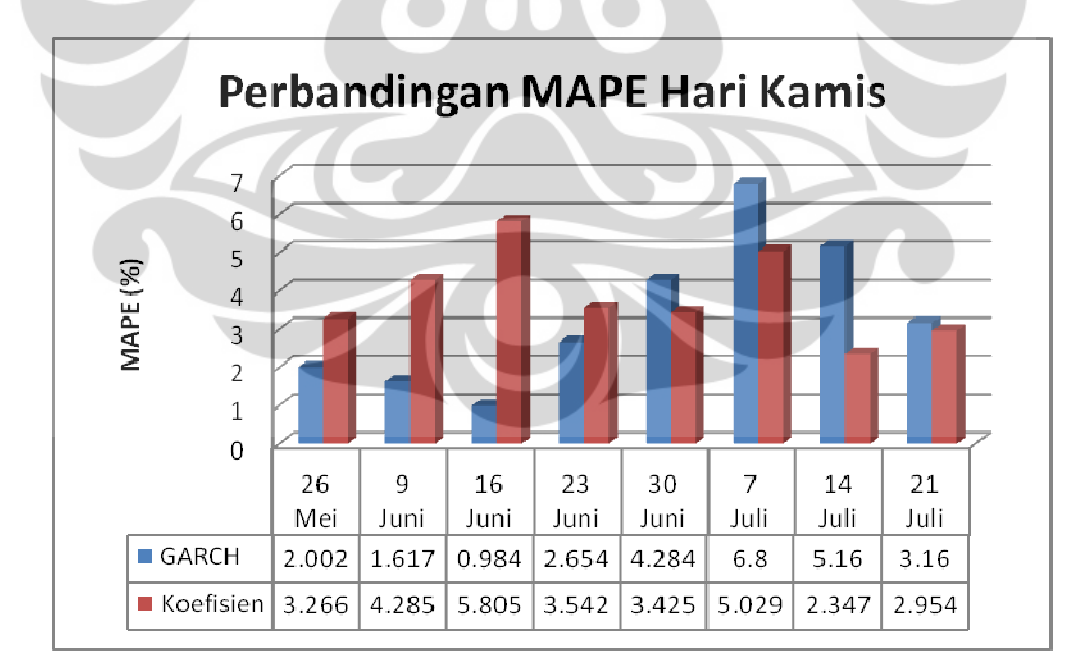

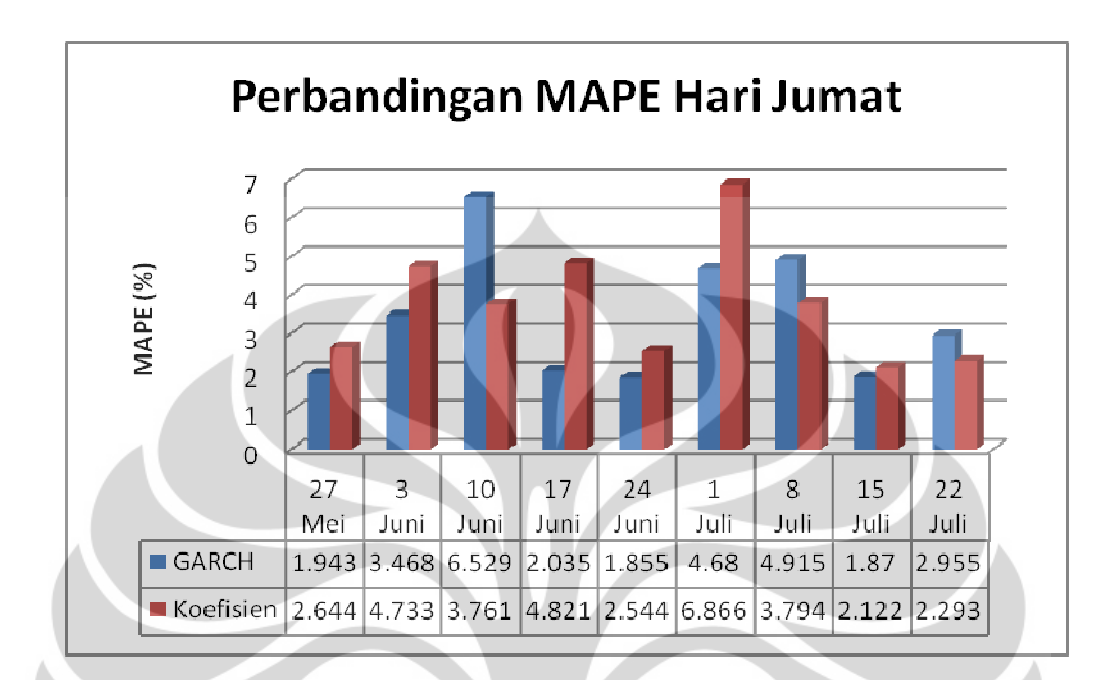

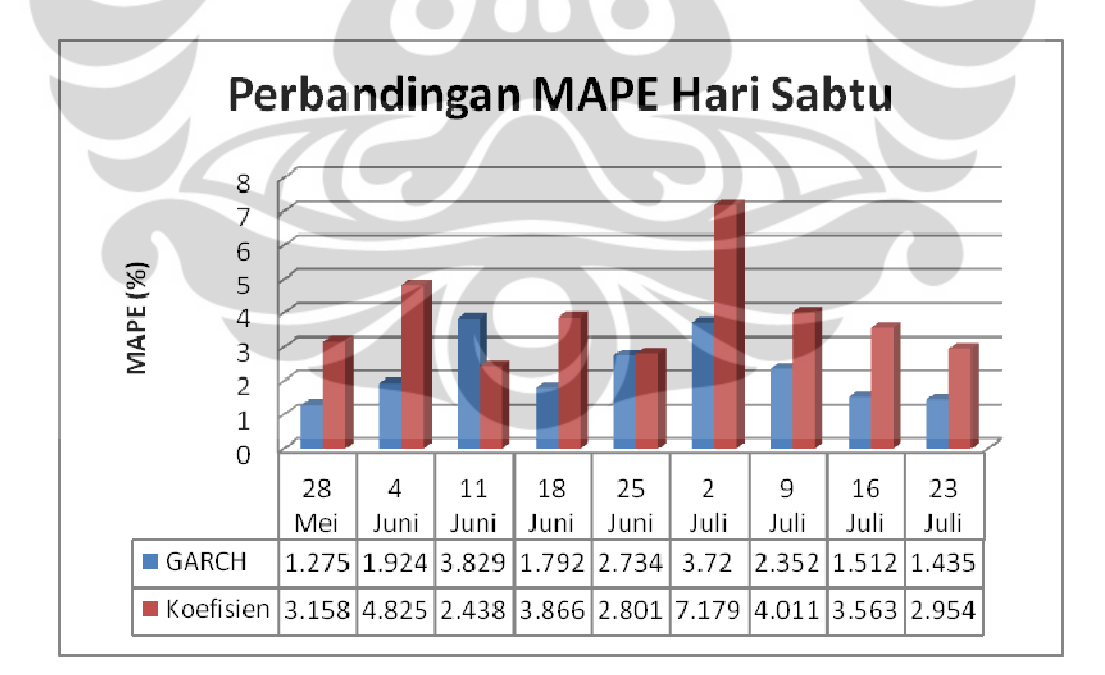

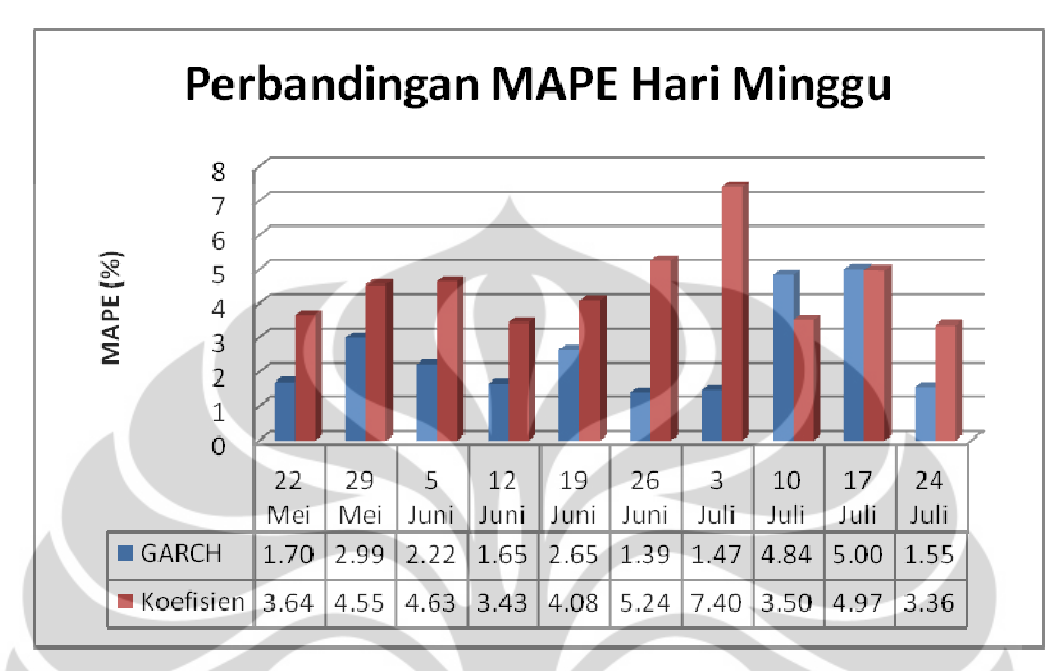

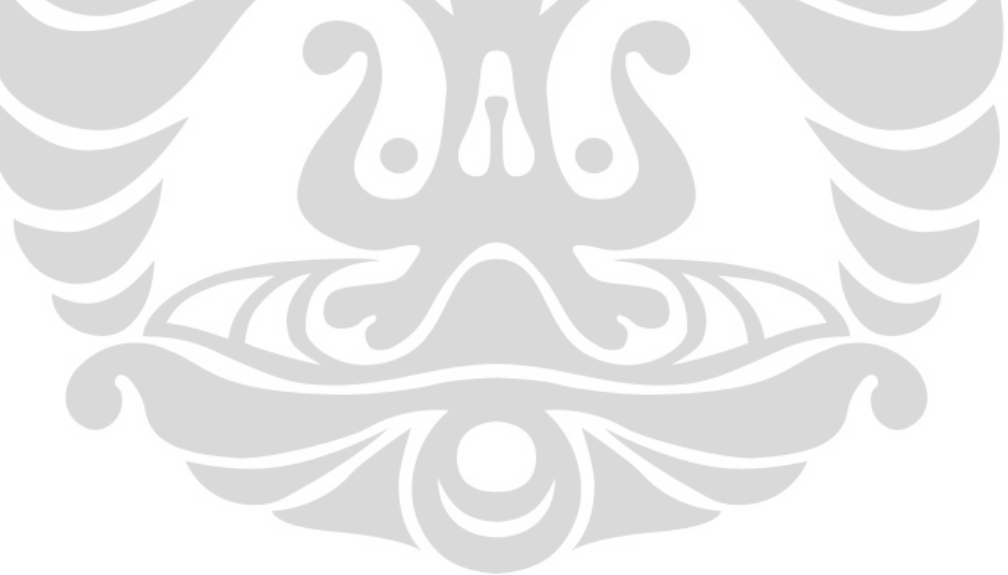